# AT Command Set for Nokia GSM Products

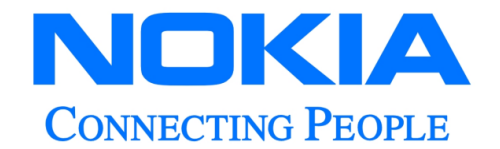

Copyright © Nokia Mobile Phones 2000. All rights reserved.

Reproduction, transfer, distribution or storage of part or all of the contents in this document in any form without the prior written permission of Nokia is prohibited.

Nokia and Nokia Connecting People are registered trademarks of Nokia Corporation. Other product and company names mentioned herein may be trademarks or tradenames of their respective owners.

Nokia operates a policy of continuous development. Nokia reserves the right to make changes and improvements to any of the products described in this document without prior notice. Under no circumstances shall Nokia be responsible for any loss of data or income or any special, incidental, consequential or indirect damages howsoever caused.

The contents of this document are provided "as is". Except as required by applicable law, no warranties of any kind, either express or implied, includung, but not limited to, the implied warranties of merchantability and fitness for a particular purpose, are made in relation to the accuracy, reliability or contents of this document. Nokia reserves the right to revise this document or withdraw it at any time without prior notice.

## **Table of Contents:**

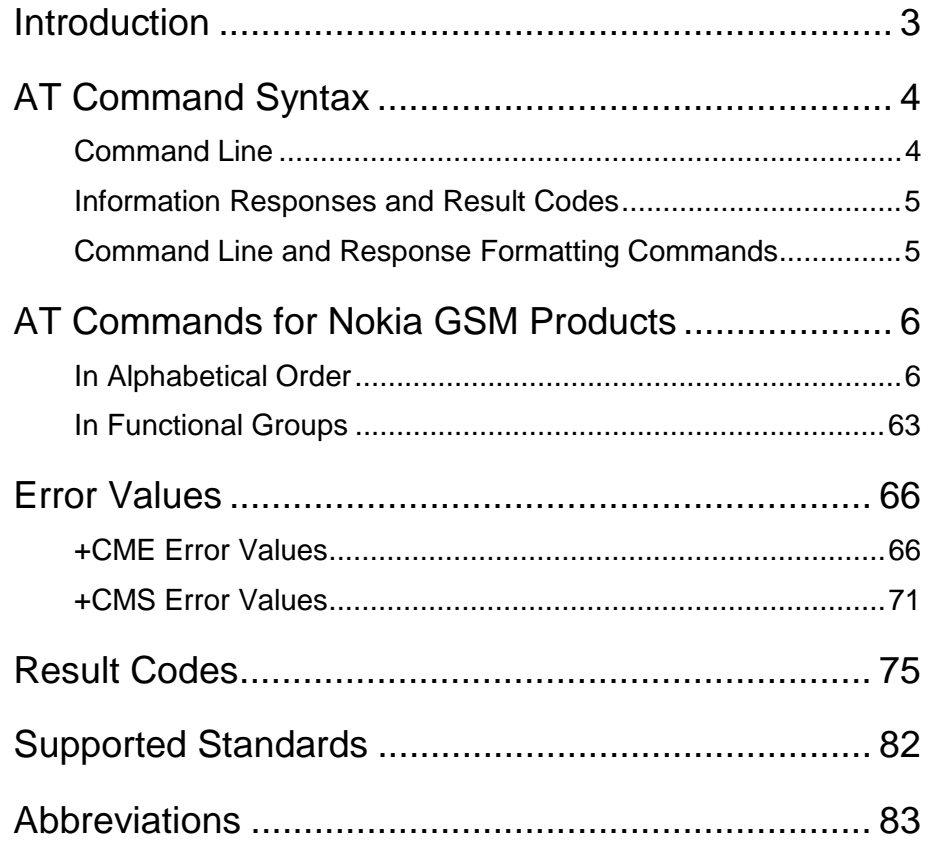

## **Introduction**

<span id="page-3-0"></span>NOKIA

This document describes the AT commands that may be used with Nokia GSM products operating in the GSM network (including also DCS1800 and PCS1900). A short description, the syntax, the possible setting values and responses of the AT commands are presented.

Some AT commands are not supported by all Nokia GSM products. Giving a command which is not supported by the product causes an error response. Also, some command parameters may not be supported by all the products, and using those parameters causes an error response.

Computers use AT commands to communicate with modems. Most communications applications, however, have a user friendly interface that hides these AT command from the user. You issue AT commands via your communications application. When the software in the Nokia product has received an AT command, it responds with a message that is displayed on the screen of the device you are using.

Note that the *"***AT***"* or *"***at***"* prefix must be included at the beginning of each command line.

## **AT Command Syntax**

<span id="page-4-0"></span>JOKIA

Note that the *"***AT***"* or *"***at***"* prefix must be included at the beginning of each command line. You may type several AT commands on the same line, and in such cases you need to type the "AT" or "at" prefix only at the beginning of the command line. The marking  $\langle n \rangle$  used in a command syntax is the setting value typed in as a part of the command. If the value is optional it is enclosed into square brackets. When you select a setting value with an AT command, the setting is valid until you change it.

Some AT commands are not supported by all Nokia's products. Giving a command which is not supported causes an error response. Also, some command parameters may not be supported by all the products, and using those parameters causes an error response.

## **Command Line**

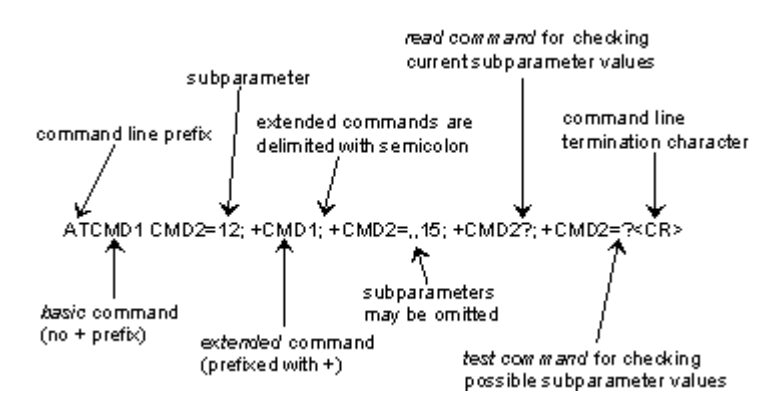

See figure below for general structure of a command line.

## *Basic structure of a command line*

(ETSI, GSM 07.07 version 5.4.0, chapter 4.1.)

Standardized basic commands are found only in V.25ter. GSM commands use syntax rules of extended commands. Every extended command has a test command (=?) to test the existence of the command and to give information about the type of its subparameters. Parameter type commands also have a read command (?) to check the current values of subparameters. Action type commands do not store the values of any of their possible subparameters, and therefore do not have a read command.

If verbose responses are enabled with command V1 (see page [62\)](#page-62-0) and all commands in a command line has been performed successfully, result code *<CR><LF>OK<CR><LF>* is sent from the TA to the TE. If numeric responses are enabled with command V0 (see page [62\)](#page-62-0), result code 0<CR> is sent instead. If verbose responses are enabled with command V1 and subparameter values of a command are not accepted by the TA (or command itself is invalid, or command cannot be performed for some reason), result code *<CR><LF>ERROR<CR><LF>* is sent to the TE and no subsequent commands in the command line are processed. If numeric responses are enabled with command V0, result code *4<CR>* is sent instead. *ERROR* (or *4*) response may be replaced by *+CME ERROR: <err>* or *+CMS ERROR: <err>* when the command was not processed due to an error related to ME or network operation.

## <span id="page-5-0"></span>**Information Responses and Result Codes**

The TA response for the example command line in the figure above could be as shown below. Here, the verbose response format is enabled with command V1 (see page [62\)](#page-62-0). If numeric format V0 would have been used, <CR><LF> headers of information responses would have been left out and final result code changed to *0<CR>*.

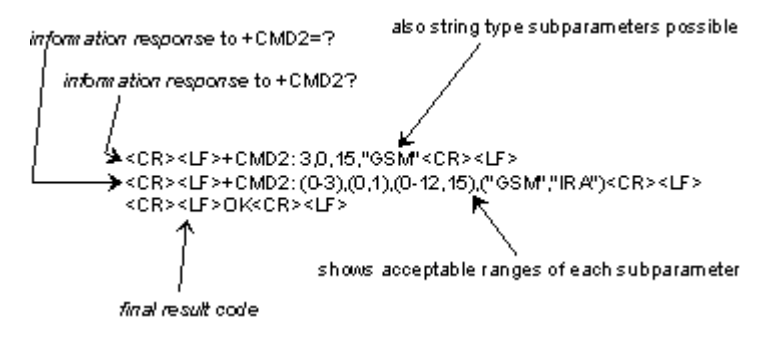

#### *Response to a command line*

(ETSI, GSM 07.07 version 5.4.0, chapter 4.2.)

So called intermediate result codes inform about progress of TA operation (e.g. connection establishment *CONNECT*), and so called unsolicited result codes indicate occurrence of an event not directly associated with issuance of a command from TE (e.g. ring indication *RING*).

## **Command Line and Response Formatting Commands**

The table below summarizes the commands relating to command line and response formatting. All are applicable to GSM terminals.

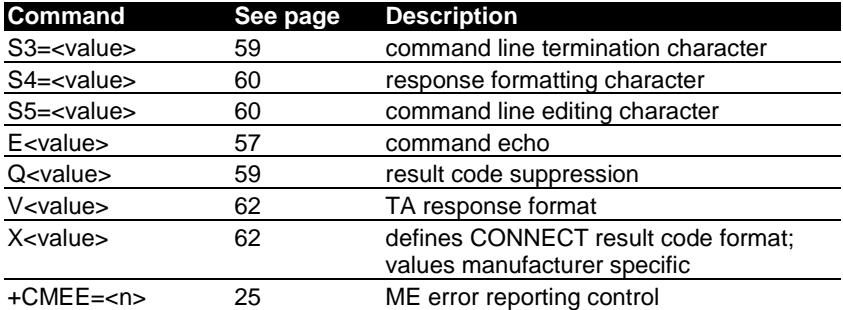

#### *Sources:*

GSM 07.07: Digital cellular telecommunications system (Phase 2+); AT command set for GSM Mobile Equipment (ME); version 5.40; Oct 1997.

ITU-T Recommendation V.25ter - Serial asynchronous automatic dialling and control; Aug 1995, section 5.

## <span id="page-6-0"></span>**AT Commands for Nokia GSM Products**

## In Alphabetical Order

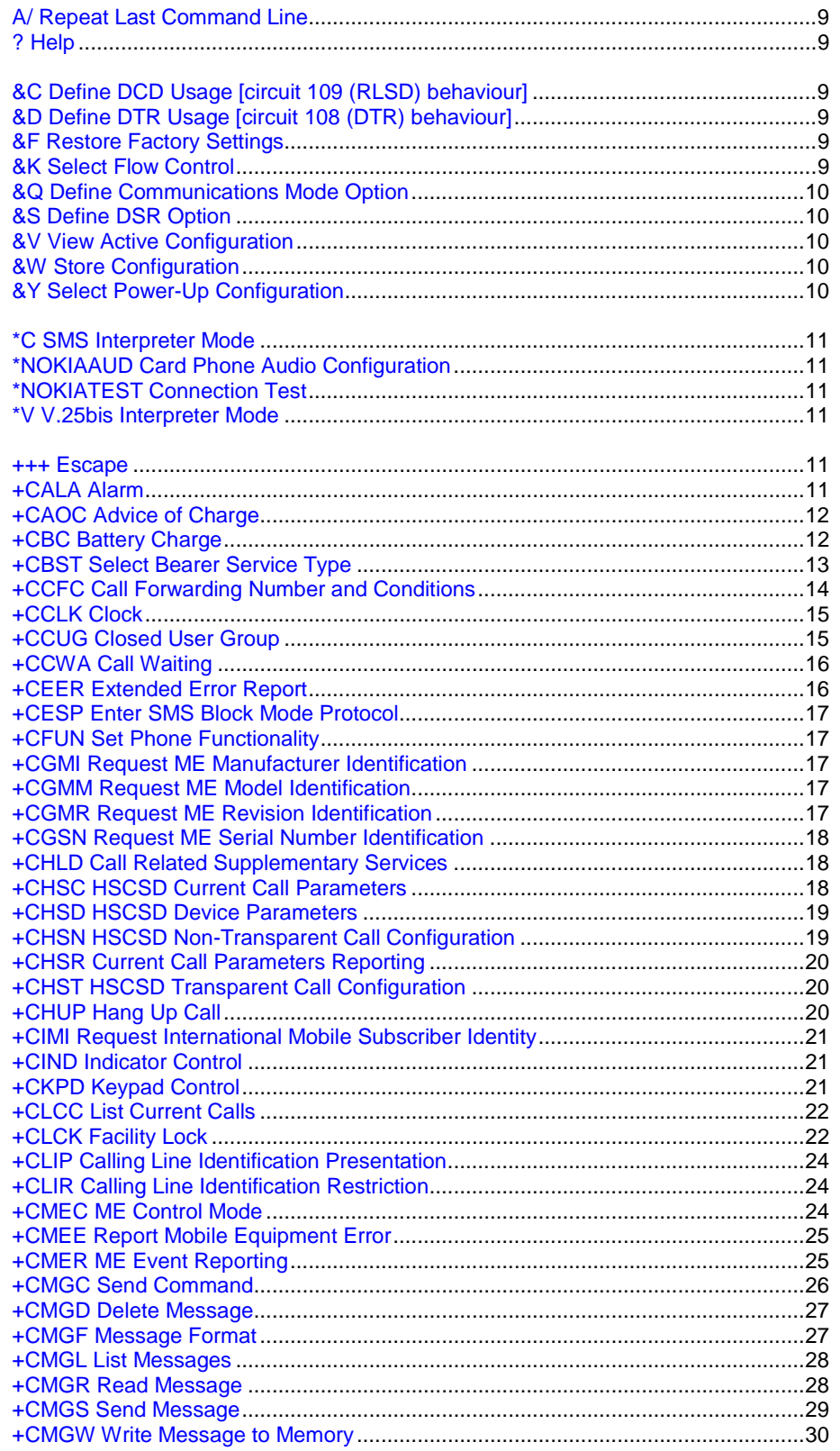

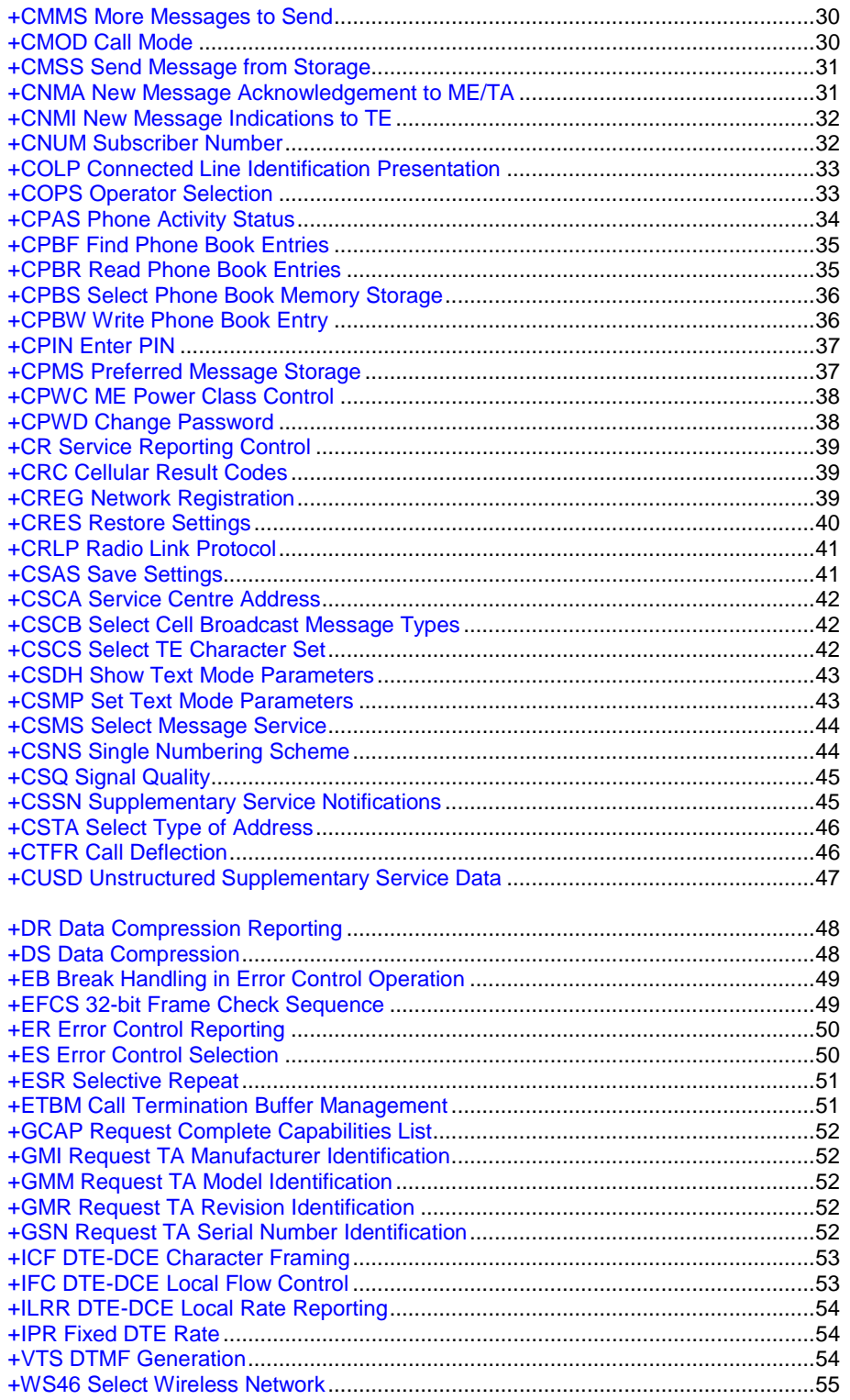

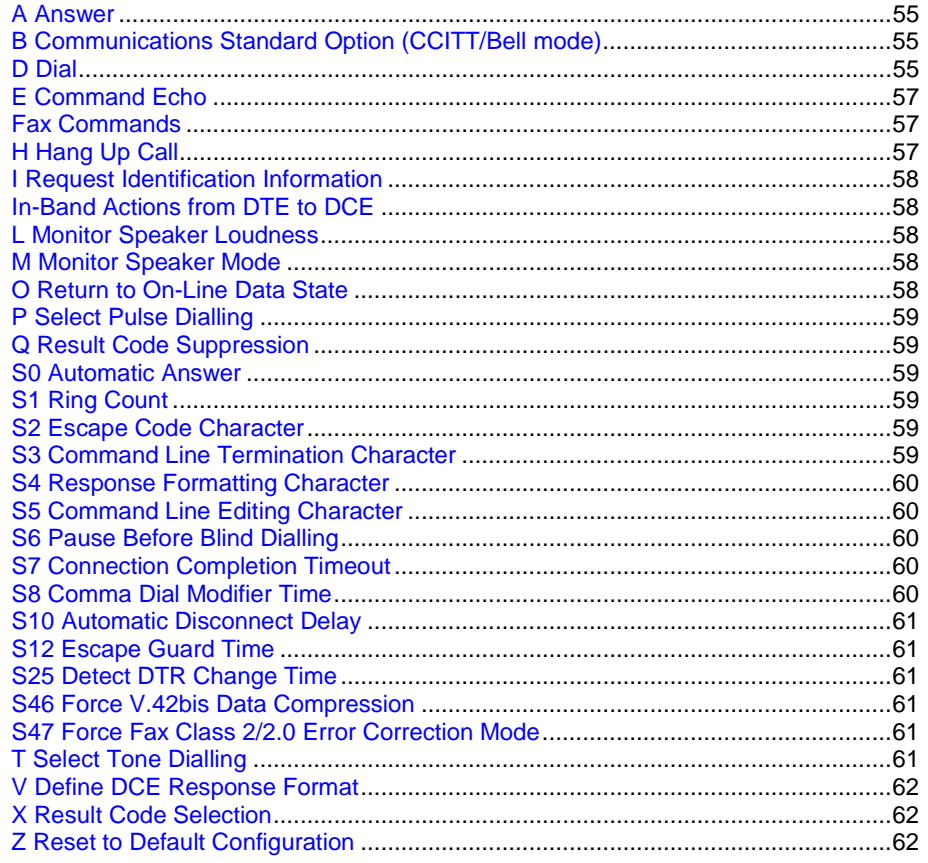

## <span id="page-9-0"></span>**A/ Repeat Last Command Line**

A/ can be used as the first characters in a command line replacing normal AT. Also lowercase (a/) accepted. (V.25ter section 5.2.4.)

**? Help**

Returns information about implemented AT commands. Responses are product specific.

*Syntax:*

**AT?[<n>]** Must be given right after AT.

## **&C Define DCD Usage [circuit 109 (RLSD) behaviour]**

This command determines how the state of the DCD V.24 signal relates to the detection on received line signal from the distant end. (V.25ter section 6.2.8.)

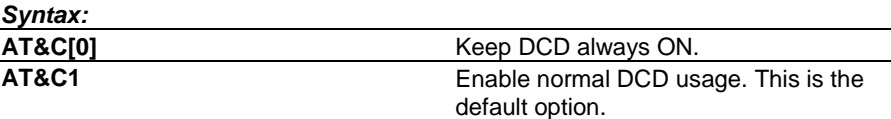

## **&D Define DTR Usage [circuit 108 (DTR) behaviour]**

This command defines how the DTR V.24 signal from the DTE is handled. Command &Q effect is present only when &Q is implemented. (V.25ter section 6.2.9.)

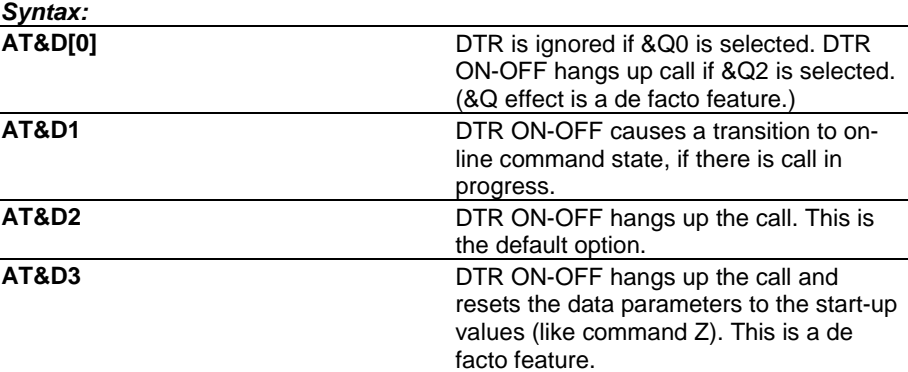

## **&F Restore Factory Settings**

This command restores all the factory settings including all the S-register settings but does not save them. Command parameters (if implemented) that are reset to their factory defaults are: S3, S4, S5, E, Q, V, X, &C, &D, +IFC, +ILRR, S25, &S, &Q, +CSCS, S0, S7, S8, S10, +DS, +DR, +ES, +EB, +ESR, +EFCS, +ER, +ETBM, S2, S12, +CSTA, +CMOD, +CBST, +CRLP, +CR, +CRC, +CSNS, +CHST, +CHSN, +CVHU, +CREG, +COPS (only <format>), +CLIP, +CLIR, +COLP, +CCUG, +CCWA (only <n>), +CUSD (only <n>), +CSSN, +CMEC, +CMER, +CPBS, +CMEE, +CSMS, +CPMS, +CMGF, +CSCA, +CSMP, +CSDH, +CSCB, +CNMI, +VGT, +VLS. (V.25ter section 6.1.2.)

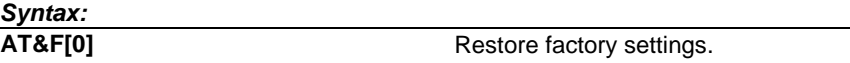

## **&K Select Flow Control**

This command selects the local flow control mode. This command changes the same setting as +IFC. Use of +IFC is recommended. (De facto.)

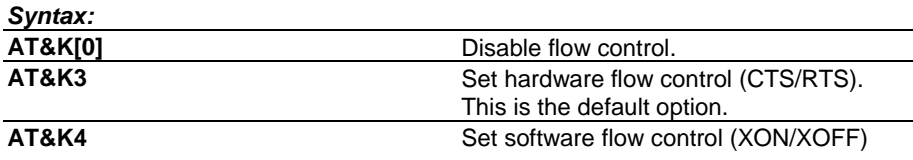

## <span id="page-10-0"></span>**&Q Define Communications Mode Option**

This command defines the dialling and on-line options. (De facto.)

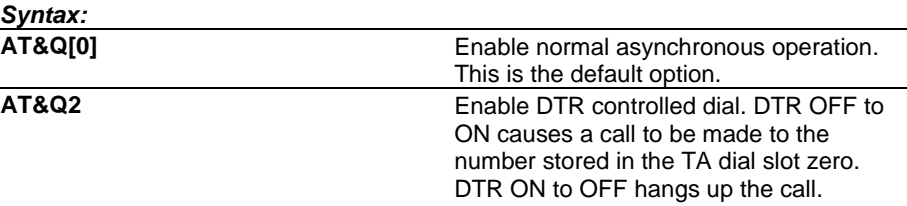

## **&S Define DSR Option**

This command defines how the DSR V.24 signal is handled. For some products this command is a dummy. In these cases, either the DSR is always ON, or the DSR follows the DTR. (De facto.)

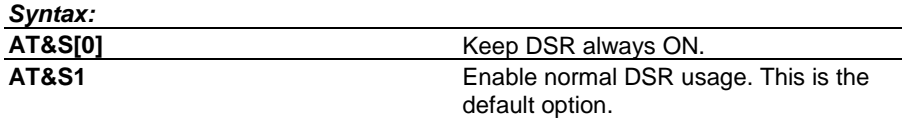

## **&V View Active Configuration**

This command displays the current values of the S-registers. Values 1 and 2 shall be present only when stored profiles are supported. Response format is product specific, but it must fit in a 80x24 character display and all command parameters stored in a profile must be shown as 'command name'-'values of parameters' pairs (e.g. S7:80). (V.25ter section 6.1.2.)

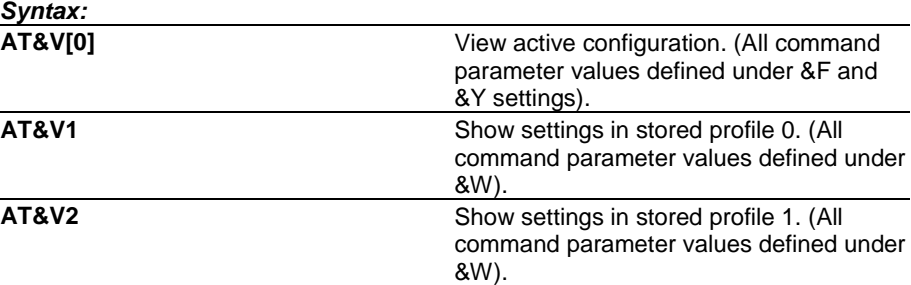

## **&W Store Configuration**

This command stores the current settings to one of two user profiles. Command parameters (if implemented) that are stored to a profile are the same as listed under the command &F (see page [9\)](#page-9-0) except the parameters of the following commands which are not stored: +CMOD, +CSCA, +CSMP. (De facto.)

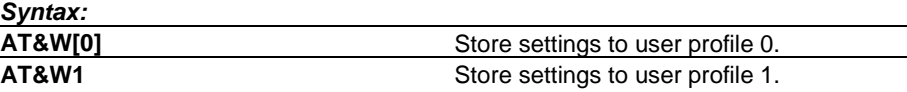

## **&Y Select Power-Up Configuration**

This command defines from which user profile (0 or 1) parameters are loaded when the product is activated. This setting is not included in the settings that are stored in a user profile. The command &F does not affect this setting. (De facto.)

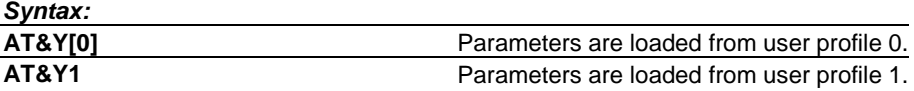

## <span id="page-11-0"></span>**\*C SMS Interpreter Mode**

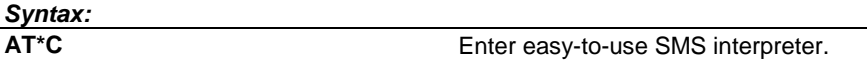

## **\*NOKIAAUD Card Phone Audio Configuration**

When you use the AT command interface with the Nokia Card Phone, this command must be sent before the first voice call is initiated. It can also be sent during a voice call if the configuration is changed

#### *Syntax: \*NOKIAAUD=<am>,<txgl>,<rxgl>,<bus>,<hos>,<d>*

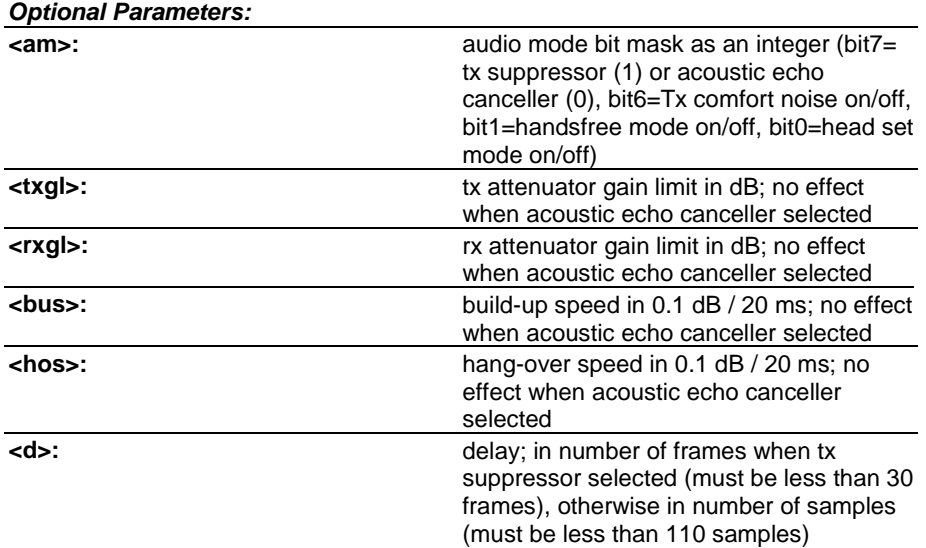

## **\*NOKIATEST Connection Test**

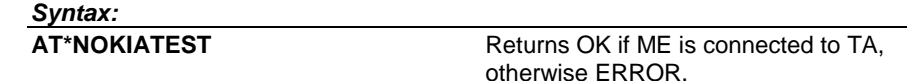

## **\*V V.25bis Interpreter Mode**

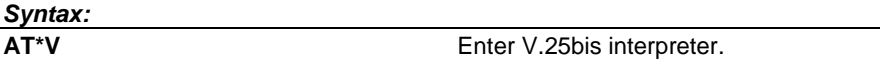

#### **+++ Escape**

During on-line data state, the online command state can be entered by giving three same characters in a sequence. The character is defined by S-register S2. The default character is '+'. Before and after the sequence there must be a pause of at least the time defined by S-register S12. By setting S12 to zero, escape sequence detection can be disabled. (De facto.)

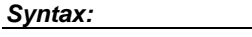

**+++** Enter on-line command state. '+' is default character.

## **+CALA Alarm**

Sets and reads the list of alarms in the ME. If <type> indicates a daily alarm time, only hour and minute fields of <time> are used (in responses, rest are set to zero). If time zone is not supported, it is ignored when 'set' command is used, and 'read' command does not return the time zone characters in <time>. Alarm is disabled when it is set with <type>=0. Disabled alarms are not returned by 'read' command. (GSM 07.07 section 8.16.)

For some products: <n>=0 and <type>=1 refer to the daily alarm.

<span id="page-12-0"></span>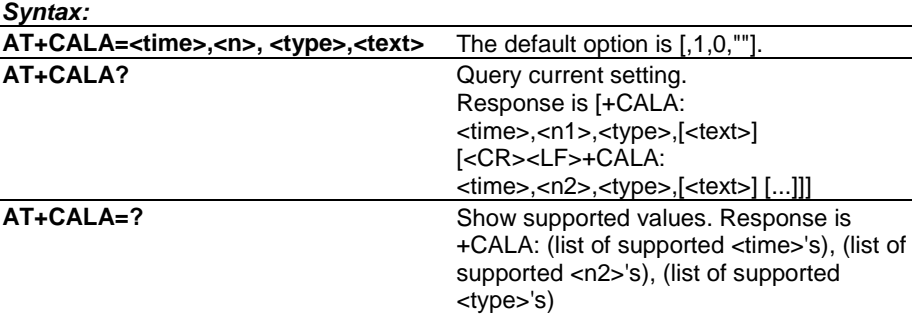

*<time>:* refer to command +CCLK (see page [15\)](#page-15-0)

*<n>:* integer type value indicating the index of the alarm; default is manufacturer specific

*<type>:* integer type value indicating the type of the alarm (e.g. sound, volume, LED); values and default are manufacturer specific

*<text>:* string type value indicating the text to be displayed when alarm time is reached; maximum length <tlength>

*<tlength>:* integer type value indicating the maximum length of <text>

## **+CAOC Advice of Charge**

Returns current call meter value (in home units) from ME. (GSM 07.07 section 7.15.)

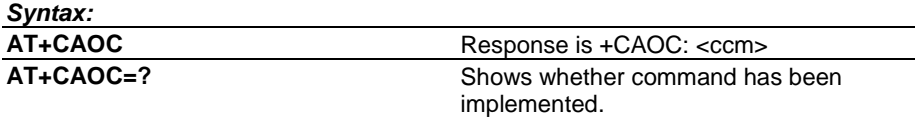

#### *Parameters:*

*<ccm>:* string type; three bytes of the current call meter value in hexadecimal format (e.g. "00001E" indicates decimal value 30); value is in home units and bytes are similarly coded as ACMmax value in the SIM.

## **+CBC Battery Charge**

Returns ME battery charging status and charge level. In NMP products <br/>bcs>=1 shall mean that battery is being charged. (GSM 07.07 section 8.4.)

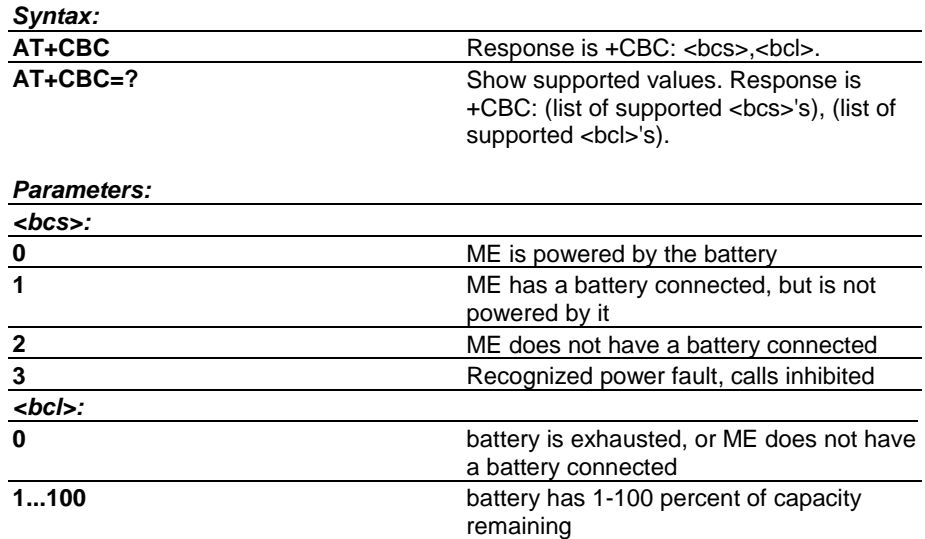

## <span id="page-13-0"></span>**+CBST Select Bearer Service Type**

Set command selects the bearer service <name> with data rate <speed>, and the connection element <ce> to be used when data calls are originated (GSM 02.02). Values may also be used during mobile terminated data call setup, especially in case of single numbering scheme calls (see the command +CSNS, page [44\).](#page-44-0) Test command returns values supported by the TA as compound values. (GSM 07.07 section 6.7.)

## *Syntax:*

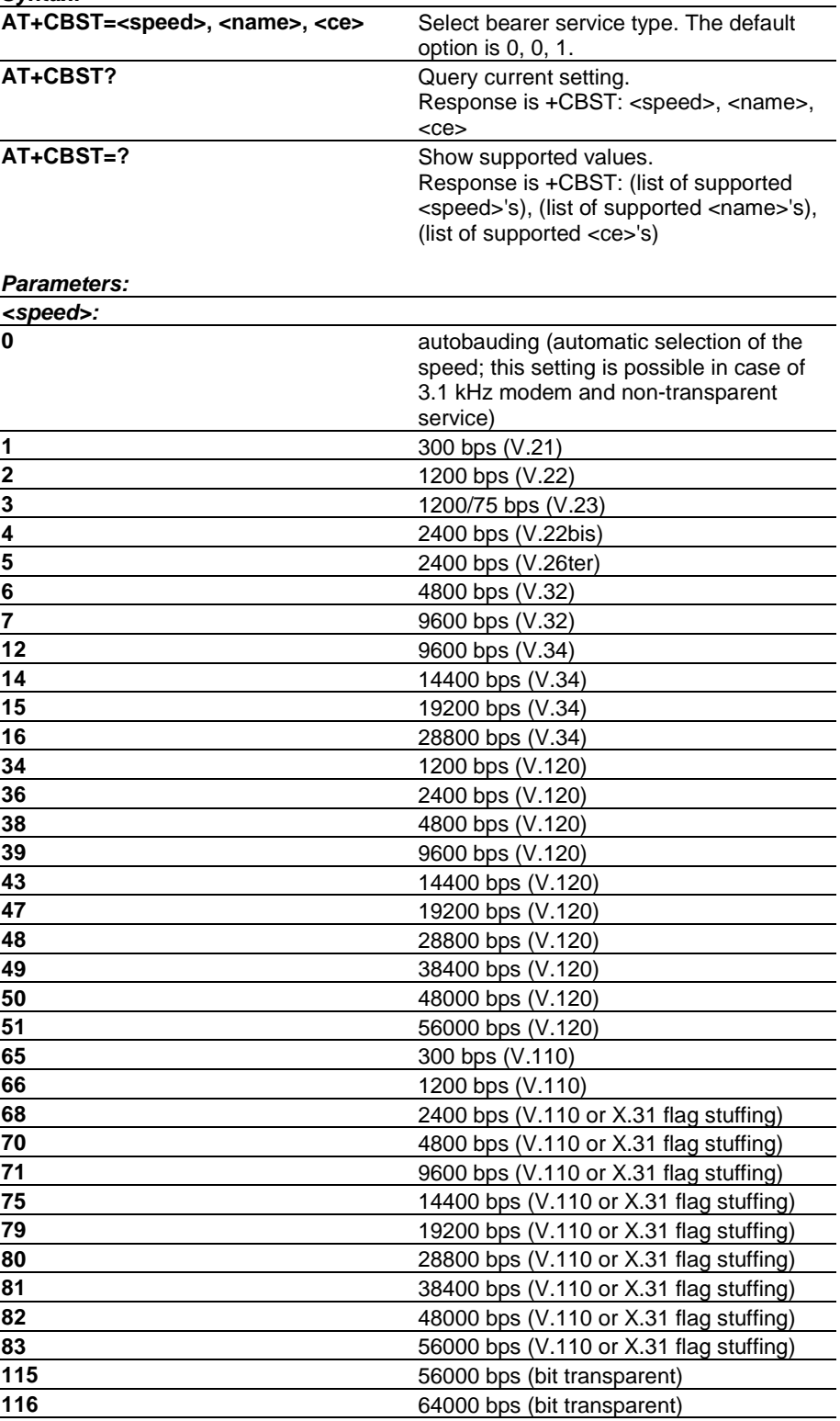

**also all other values below 128 are reserved**

<span id="page-14-0"></span>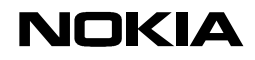

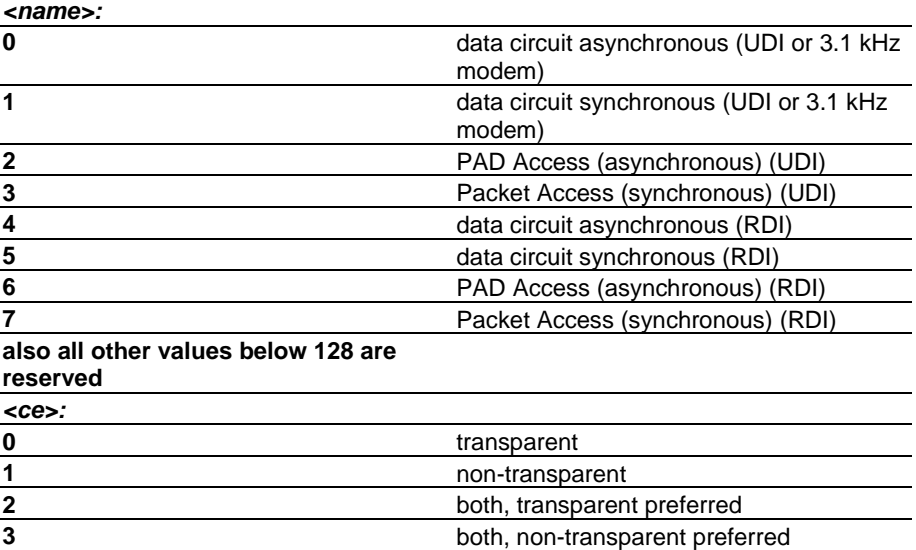

## **+CCFC Call Forwarding Number and Conditions**

Controls call forwarding supplementary services. <reason> values 4 and 5 are only applicable for <mode>=0. When status request response from network indicates that SS is active for specific data bearer services (e.g. 'circuit async'), AT interface shall only indicate 'data' (<class>=2) ('not active' case is displayed only when SS is not active to any service; i.e. +CCFC: 0,7). (GSM 07.07 section 7.10.)

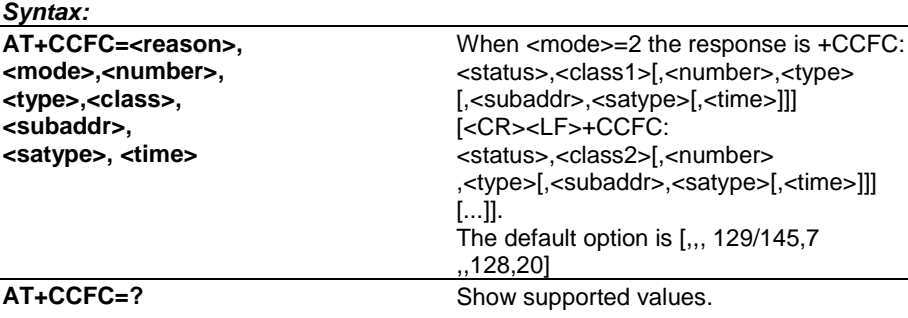

#### *Parameters:*

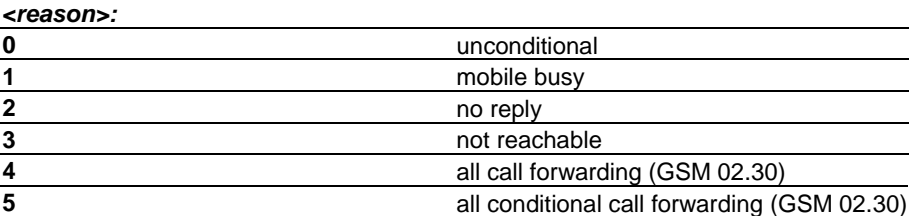

#### *<mode>:*

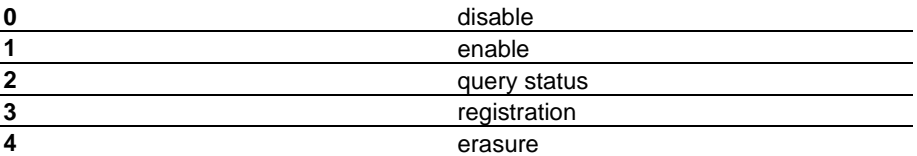

*<number>:* string type phone number of forwarding address in format specified by <type>

*<type>:* type of address octet in integer format (GSM 04.08, subclause 10.5.4.7); default 145 when dialling string includes international access code character "+", otherwise 129

*<subaddr>:* string type subaddress of format specified by <satype>

<span id="page-15-0"></span>*<satype>:* type of subaddress octet in integer format (GSM 04.08, subclause 10.5.4.8); default 128

*<classx>* is a sum of integers each representing a class of information (default 7 equals to all classes):

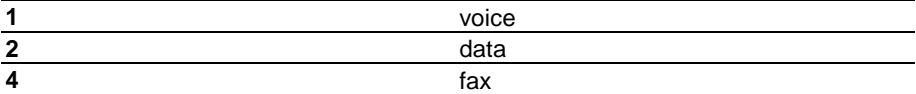

also all other values below 128 are reserved

*<time>:* 1...30 when "no reply" is enabled or queried, this gives the time in seconds to wait before call is forwarded, default value 20

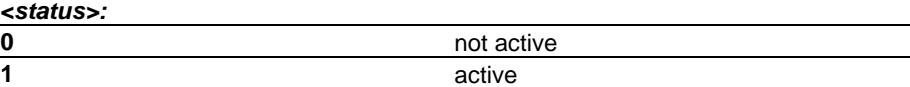

## **+CCLK Clock**

Sets and reads the real time clock of ME. If time zone is not supported, it is ignored when 'set' command is used, and 'read' command does not return the time zone characters in <time>. (GSM 07.07 section 8.15.)

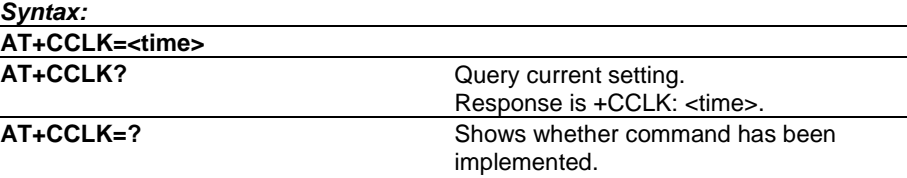

#### *Parameters:*

*<time>:* string type value; format is "yy/MM/dd,hh:mm:ss±zz", where characters indicate year (two last digits), month, day, hour, minutes, seconds and time zone (indicates the difference, expressed in quarters of an hour, between the local time and GMT; range -47...+48). E.g. 6th of May 1994, 22:10:00 GMT+2 hours equals to "94/05/06,22:10:00+08"

## **+CCUG Closed User Group**

Selects CUG information to be sent to network with dial command D (see page [55\)](#page-55-0). (GSM 07.07 section 7.9. )

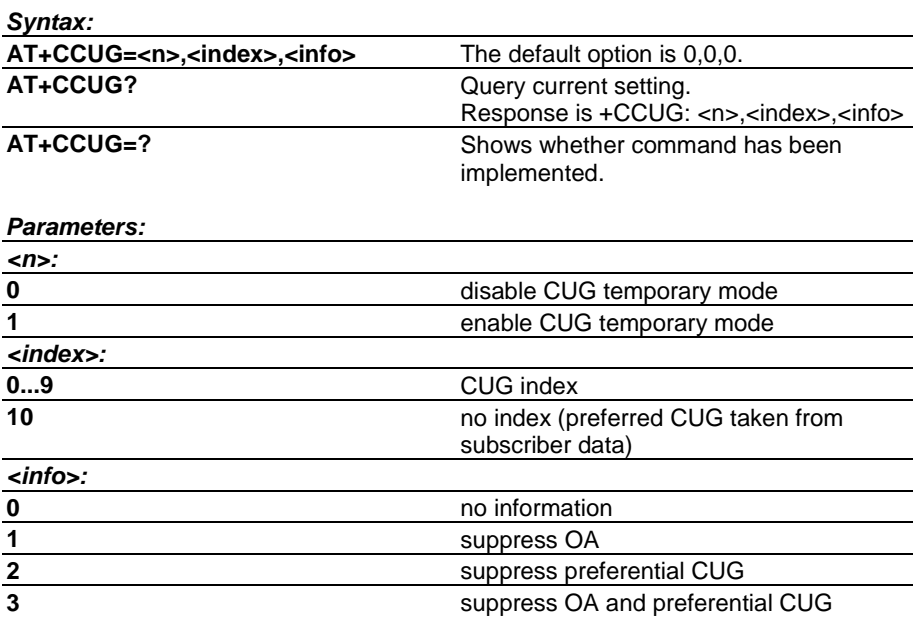

## <span id="page-16-0"></span>**+CCWA Call Waiting**

Controls call waiting supplementary service and presentation of +CCWA unsolicited result code. When status request response from network indicates that SS is active for specific data bearer services (e.g. 'circuit async'), AT interface shall only indicate 'data' (=2) ('not active' case is displayed only when SS is not active to any service; i.e. +CCWA: 0,7). (GSM 07.07 section 7.11. )

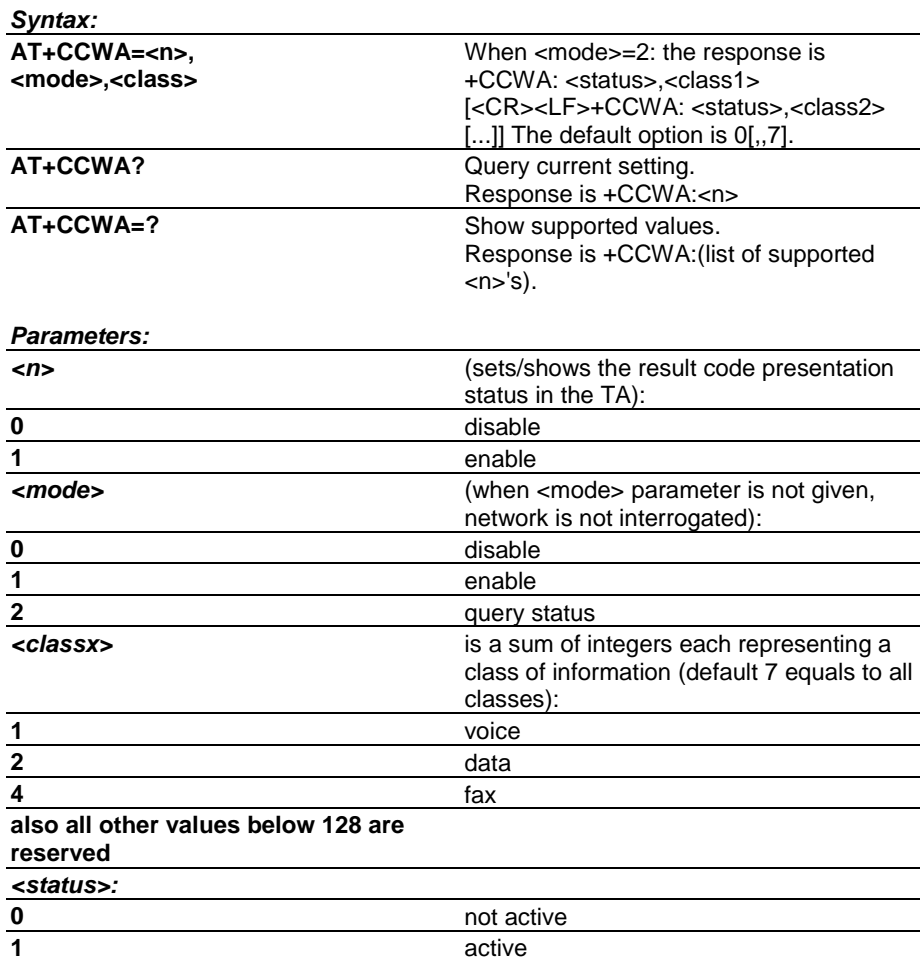

*<number>:* string type phone number of calling address in format specified by <type>

*<type>:* type of address octet in integer format (GSM 04.08, subclause 10.5.4.7)

*<alpha>:* optional string type alphanumeric representation of <number> corresponding to the entry found in phonebook; used character set should be the one selected with command Select TE Character Set +CSCS

## **+CEER Extended Error Report**

This command causes the product to return one or more lines of information text, which should offer the user an extended report of the reason for failure in the last unsuccessful call setup (originating or answering). Typically, the text will conisist of a single line containing the failure information given by the GSM network in a textual format. *<report>* is the textual representation of network cause value as listed in GSM 04.08 annex H. (GSM 07.07 section 6.10.)

<span id="page-17-0"></span>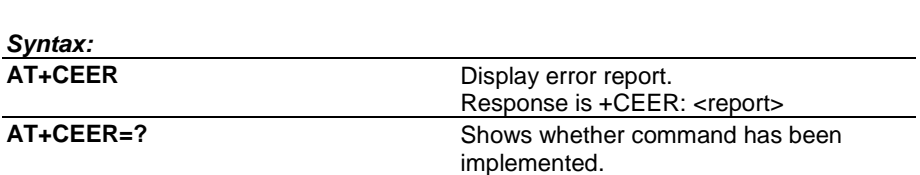

*<report>:* the total number of characters, including line terminators, in the information text shall not exceed 2041 characters. Text shall not contain the sequence 0<CR> or OK<CR>.

## **+CESP Enter SMS Block Mode Protocol**

Sets the data software in the SMS Block mode. The final result code OK (or 0) shall not be returned until block mode is exited. (GSM 07.05 section 3.2.4.)

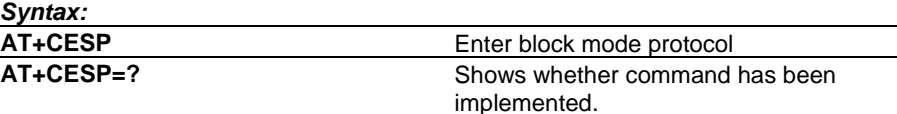

## **+CFUN Set Phone Functionality**

Sets ME power on/off. Resetting not supported by NMP products. If TA and ME are in one physical entity, <fun>=1 is a dummy. In the case of new Data Suite versions: When phone is off, it can be powered on only if it is charging. (GSM 07.07 section 8.2.)

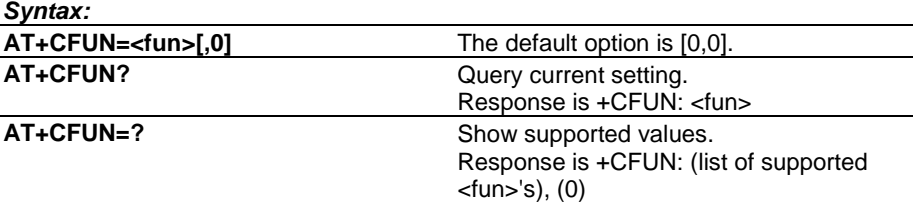

## **+CGMI Request ME Manufacturer Identification**

This command displays the ME manufacturer identification. (GSM 07.07 section 5.1.)

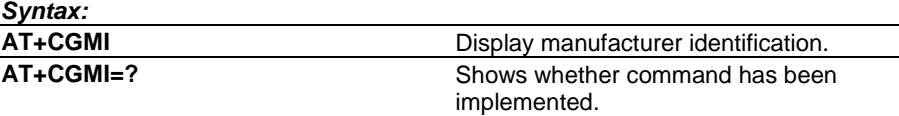

#### **+CGMM Request ME Model Identification**

This command displays the ME model identification. Response must include product type. Note that in the case of a product with TA and ME in the same physical entity, the response of the command +GMM is identical. (GSM 07.07 section 5.2.)

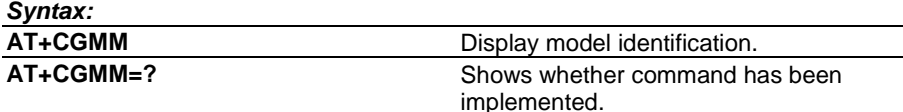

## **+CGMR Request ME Revision Identification**

This command displays the ME revision identification. Response must include product SW version, HW version is optional. Note that in the case of a product with TA and ME in the same physical entity, the response of the command +GMR is identical. (GSM 07.07 section 5.3.)

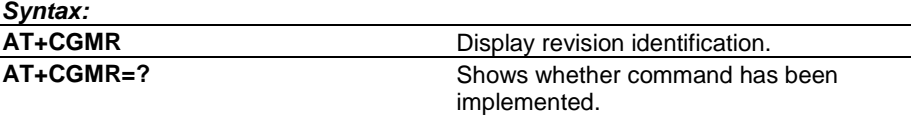

## <span id="page-18-0"></span>**+CGSN Request ME Serial Number Identification**

This command displays the ME serial number, or the IMEI. Note that in the case of a product with TA and ME in the same physical entity, the response of the command +GSN is identical. (07.07 section 5.4.)

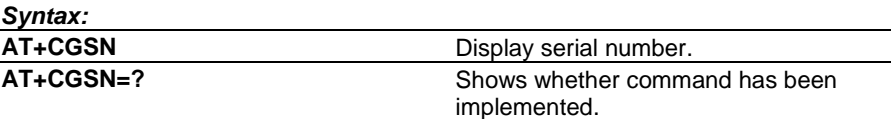

## **+CHLD Call Related Supplementary Services**

Controls call hold, multiparty and explicit call transfer supplementary service operations similarly as defined in GSM 02.30 section 4.5.5.1. Supported parameter values depend on which data services the product implements. (GSM 07.07 section 7.12.)

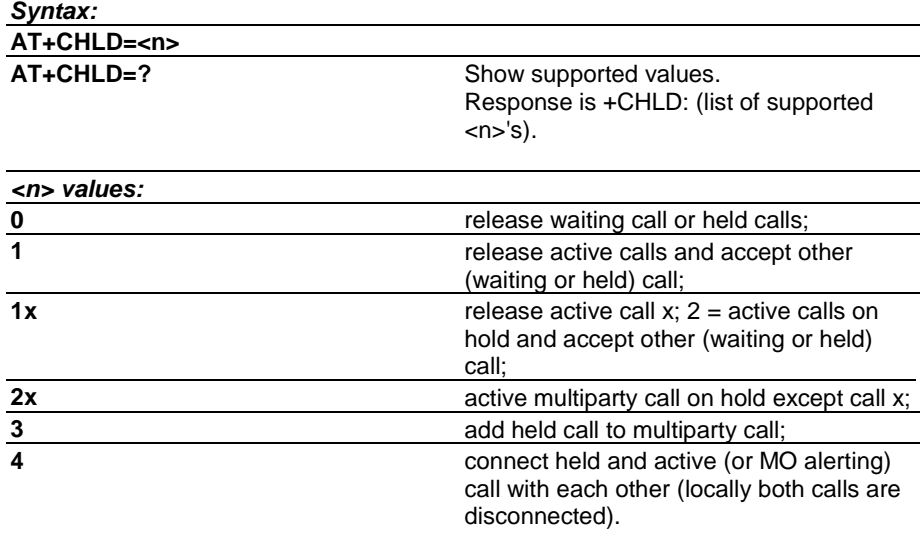

## **+CHSC HSCSD Current Call Parameters**

When there is no call in progress (or external ME is not connected) all values are zero. (GSM 07.07 section 6.15.)

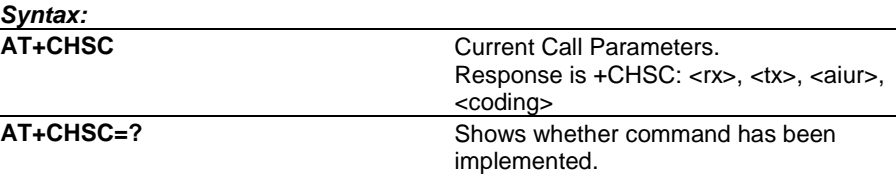

#### *Parameters:*

*<rx>:* integer type; number of receive timeslots currently in use

*<tx>:* integer type; number of transmit timeslots currently in use

*<aiur>:* integer type; current air interface user rate (in case of transparent service this equals fixed network user rate) (refer +CHSN command for possible values)

*<coding>:* current channel coding (refer +CHSD command for possible values)

## <span id="page-19-0"></span>**+CHSD HSCSD Device Parameters**

(GSM 07.07 section 6.12.)

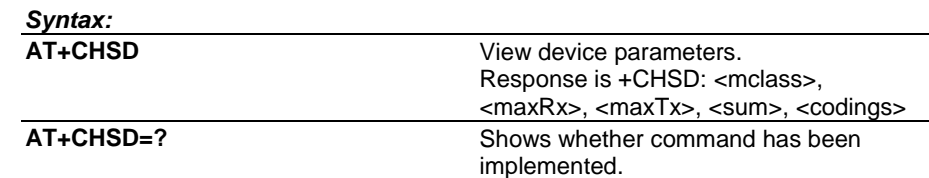

#### *Parameters:*

*<mclass>:* integer type; multislot class

*<maxRx>:* integer type; maximum number of receive timeslots that ME can use

*<maxTx>:* integer type; maximum number of transmit timeslots that ME can use

*<sum>:* integer type; total number of receive and transmit timeslots that ME can use at the same time (per TDMA frame). The following applies in a HSCSD call: 1 £ (receive slots) + (transmit slots)  $E$  <sum>

*<codings>* is a sum of integers each representing a supported channel coding (e.g. value 5 indicates that 4.8k and 9.6k channel codings are supported):

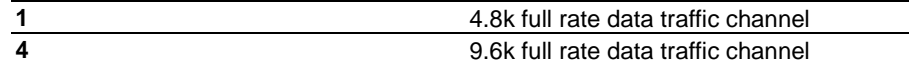

### **+CHSN HSCSD Non-Transparent Call Configuration**

For this command the <maxAiur> and <modify> values depend on the product. (GSM 07.07 section 6.14.)

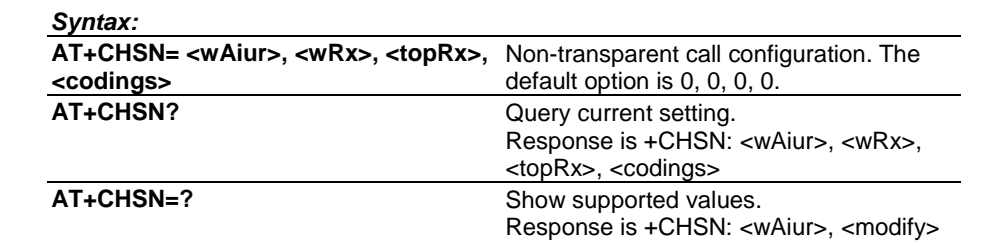

#### *Parameters*

*<wAiur>:* integer type; wanted air interface user rate. Default value 0 indicates that TA shall calculate a proper value from currently selected fixed network user rate (<speed> subparameter from +CBST command), <codings>, and <wRx> (or <maxRx> from +CHSD command if <wRx>=0). Other values:

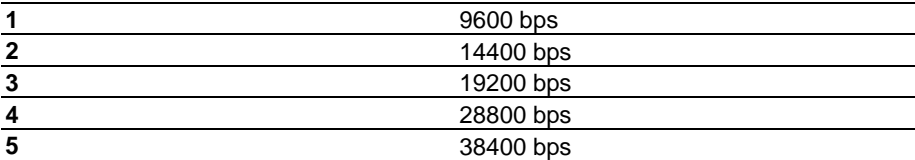

*<wRx>:* integer type; wanted amount of receive timeslots. Default value 0 indicates that TA shall calculate a proper value from currently selected <wAiur> and <codings>

*<topRx>:* integer type; top value for <wRx> that user is going to request during the next established non-transparent HSCSD call. Default value 0 indicates that user is not going to change <wAiur>/<wRx> during the next call

*<codings>:* a sum of integers each representing a channel coding that is accepted for non-transparent HSCSD calls. Default value 0 indicates that all supported codings are accepted (refer +CHSD command for other values)

<span id="page-20-0"></span>*<maxAiur>:* integer type; maximum value for <wAiur> (assuming that all supported channel codings are accepted and maximum number of timeslots are used)

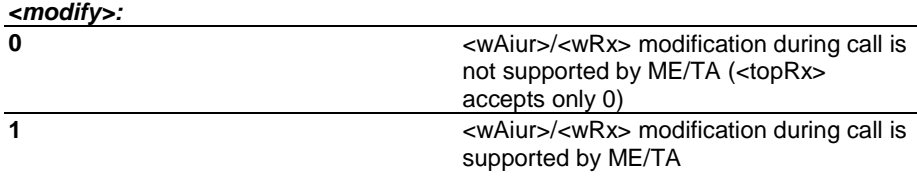

## **+CHSR Current Call Parameters Reporting**

When AT+CHSR=1 is set, the current HSCSD configuration is written in terminal window every time the HSCSD configuration has changed or a new HSCSD call has been initiated. To disable this feature, type AT+CHSR=0.

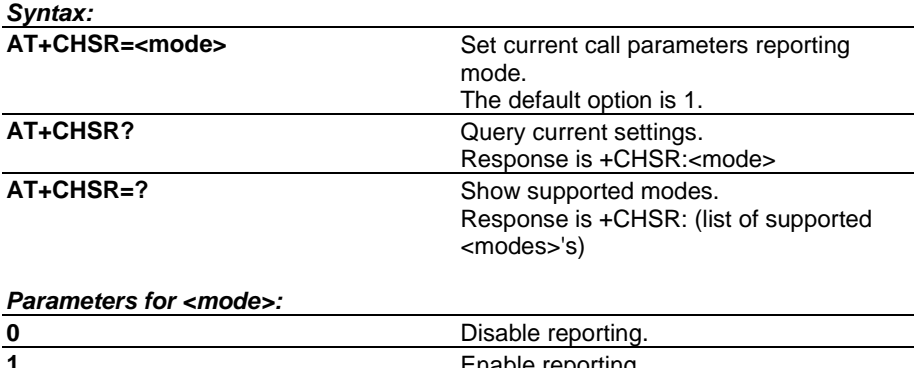

**1** Enable reporting.

## **+CHST HSCSD Transparent Call Configuration**

(GSM 07.07 section 6.13.)

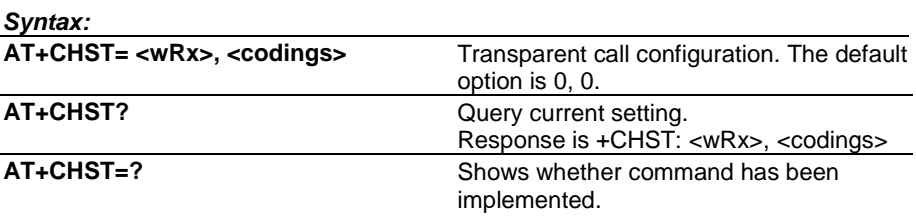

#### *Parameters:*

*<wRx>:* integer type; wanted amount of receive timeslots. Default value 0 indicates that TA shall calculate a proper value from currently selected fixed network user rate (<speed> subparameter from +CBST command) and <codings>

*<codings>:* a sum of integers each representing a channel coding that is accepted for transparent HSCSD calls. Default value 0 indicates that all supported codings are accepted (refer to command +CHSD for other values).

## **+CHUP Hang Up Call**

This command hangs up the call, also when an alternating mode call is active. This is an assured procedure to terminate an alternating mode call. (GSM 07.07 sections 6.5, 6.6, and annexes E, F).

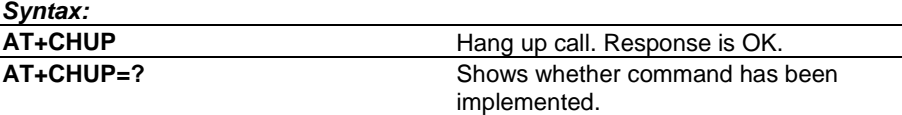

## <span id="page-21-0"></span>**+CIMI Request International Mobile Subscriber Identity**

This command displays the International Mobile Subscriber Identity number of the user from the SIM. (GSM 07.07 section 5.6.)

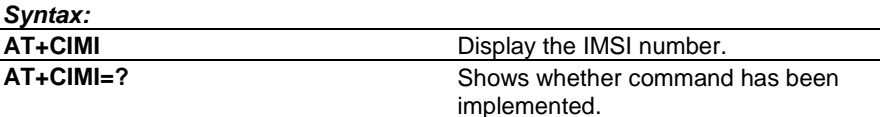

## **+CIND Indicator Control**

Queries the current status of ME physical indicators. Number of supported <ind>s depend on the product. Indicator writing not supported by NMP products ('set' command returns always ERROR, or +CME ERROR when allowed by +CMEE). Note that all indicators that can be read with +CIND? must also be available as unsolicited +CIEV result codes (if +CMER=? indicates that +CIEV codes are supported). (GSM 07.07 section 8.9.)

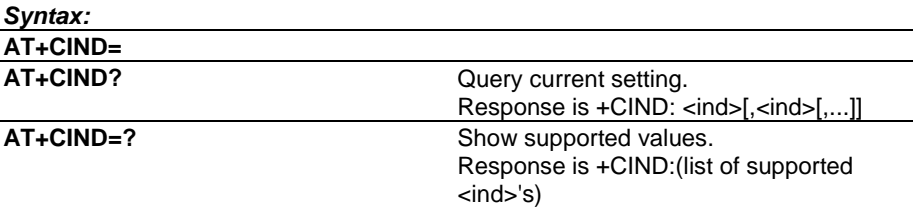

### *Parameters:*

*<ind>:* integer type value, which shall be in range of corresponding <descr>

*<descr>* values reserved and their <ind> ranges:

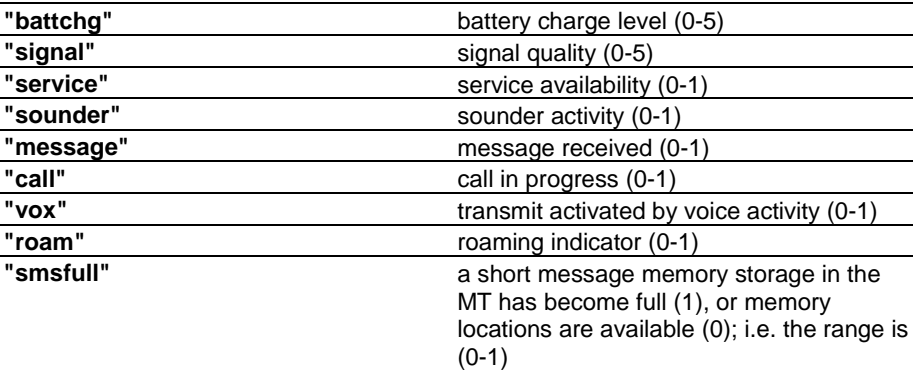

#### **+CKPD Keypad Control**

Simulates one or more keypresses of ME keypad. Supported key values depend on the product. Feature must be enabled with the command +CMEC (see page [24\)](#page-24-0). New versions of Data Suite: Supported <keys> characters are 1234567890\*#DdUuSsEePpVv^[]. (GSM 07.07 section 8.7.)

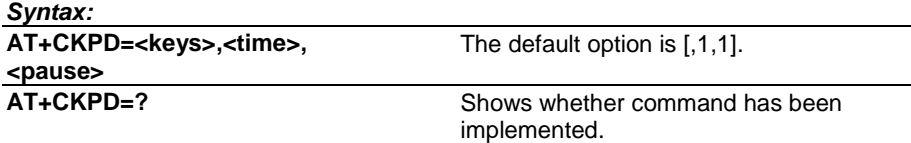

## <span id="page-22-0"></span>**+CLCC List Current Calls**

Returns list of currently available calls in ME. (GSM 07.07 section 7.17.)

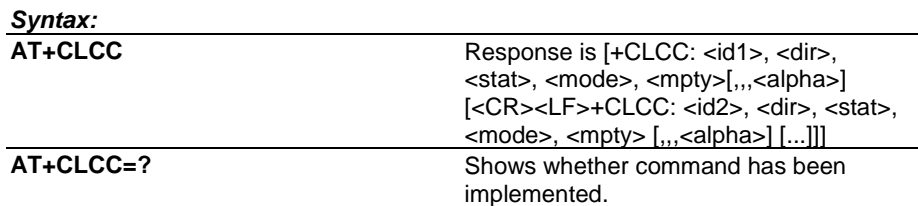

#### *Parameters:*

*<idx>:* integer type; call identification number as described in GSM 02.30, subclause 4.5.5.1; this number can be used in +CHLD command operations

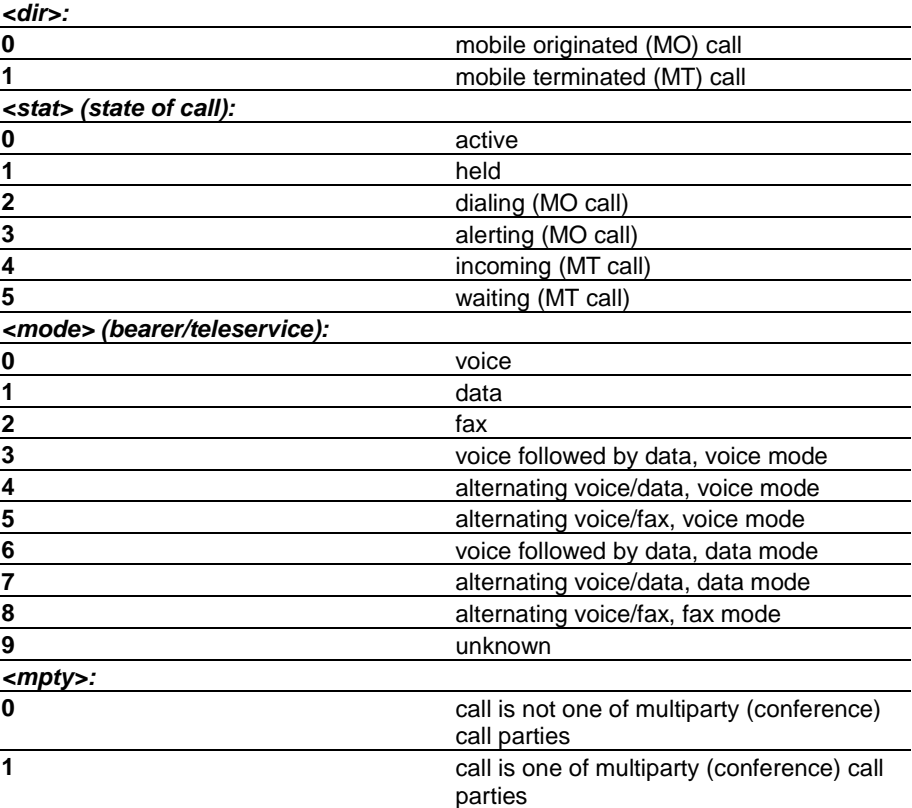

*<number>:* string type phone number in format specified by <type>

*<type>:* type of address octet in integer format (GSM 04.08, subclause 10.5.4.7)

**<alpha>:** string type alphanumeric representation of <number> corresponding to the entry found in phonebook; used character set should be the one selected with command Select TE Character Set +CSCS

## **+CLCK Facility Lock**

Enables/disables or queries the state of SIM/ME security features (PIN/security code query or fixed dialling feature) or call barring supplementary services. <fac> values "AB", "AG" and "AC" are only applicable for <mode>=0. Only security code levels 'phone' and 'none' can be handled with this command. If 'memory' level is set and status is queried (+CLCK="PS",2), AT interface shall indicate 'not active' (+CLCK: 0). When SS status request response from network indicates that SS is active for specific data bearer services (e.g. 'circuit async'), AT interface shall only indicate 'data' (<class>=2) ('not active' case is displayed only when SS is not active to any service; i.e. +CLCK: 0,7). (GSM 07.07 section 7.4.)

For some products <fac>="NT" is only applicable with Nokia 8110 and compatible phones.

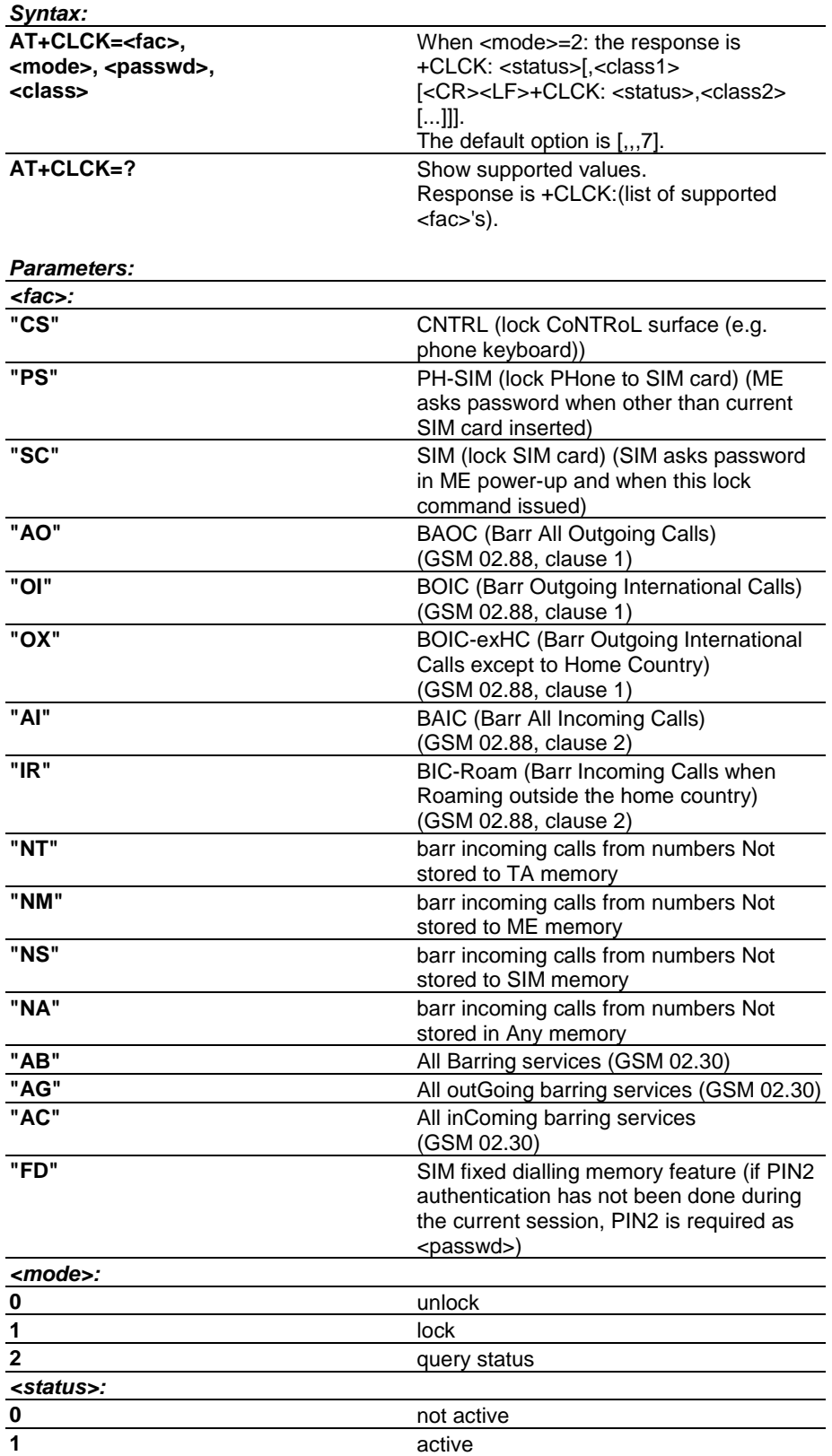

*<passwd>:* string type; shall be the same as password specified for the facility from the ME user interface or with command Change Password +CPWD

<span id="page-24-0"></span>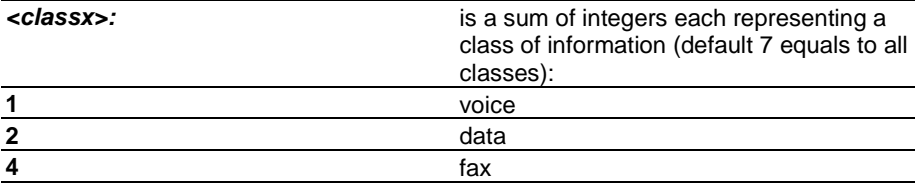

**also all other values below 128 are reserved**

## **+CLIP Calling Line Identification Presentation**

Controls presentation of +CLIP unsolicited result code or returns CLIP subscription status from network. If product does not support network status query, <m> shall always equal 2. (GSM 07.07 section 7.6.)

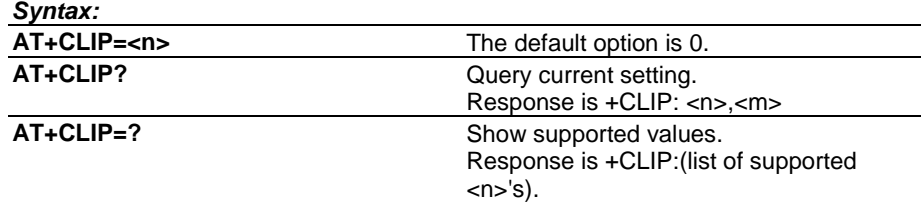

## **+CLIR Calling Line Identification Restriction**

Enables/disables own number sending to network or returns CLIR subscription status from network. If product does not support network status query, <m> shall always equal 2. (GSM 07.07 section 7.7.)

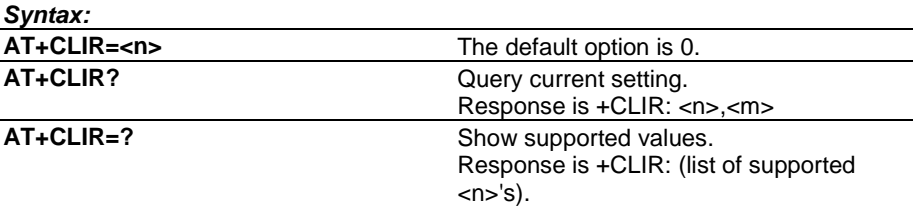

## **+CMEC ME Control Mode**

Selects whether ME or TE (or both) are allowed to update ME physical UI components. Indicator updating is not supported by NMP products. (GSM 07.07 section 8.6.)

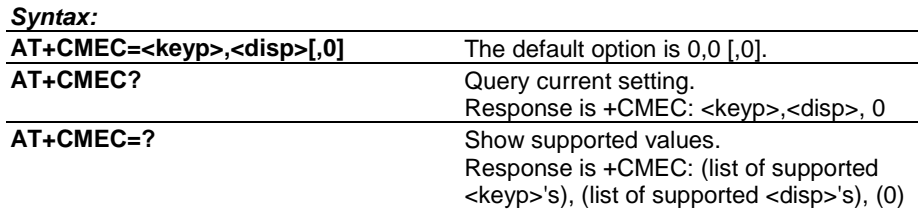

<span id="page-25-0"></span>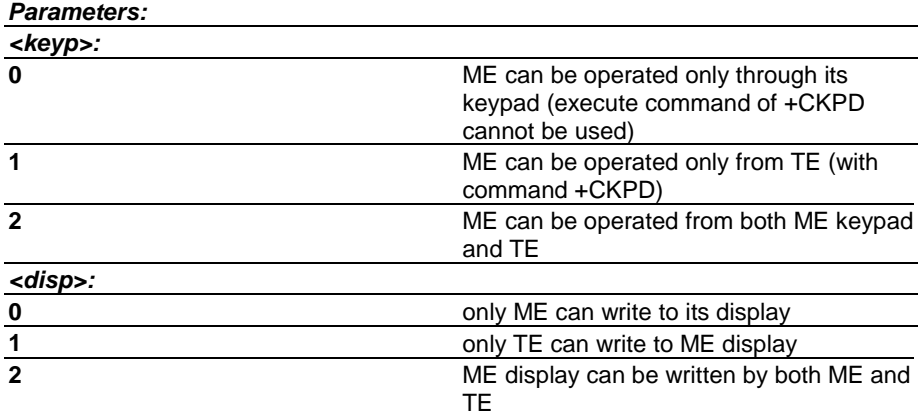

## **+CMEE Report Mobile Equipment Error**

This command controls the presentation of extended error information result code. See also result code +CME ERROR. (07.07 section 9.1.)

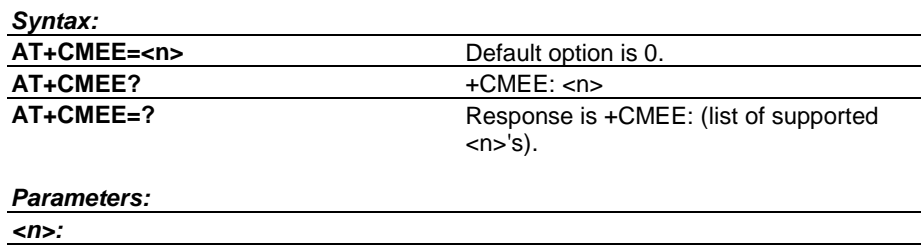

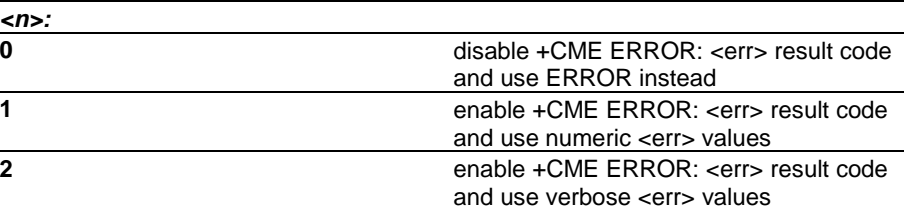

## **+CMER ME Event Reporting**

Enables/disables the presentation of keypad, display and indicator unsolicited result codes. <mode>=0 and =1, and <bfr>=1 are not supported by NMP products. <mode>=2 is implemented so that only last change of each <ind> is buffered (see Result codes section). (GSM 07.07 section 8.10.)

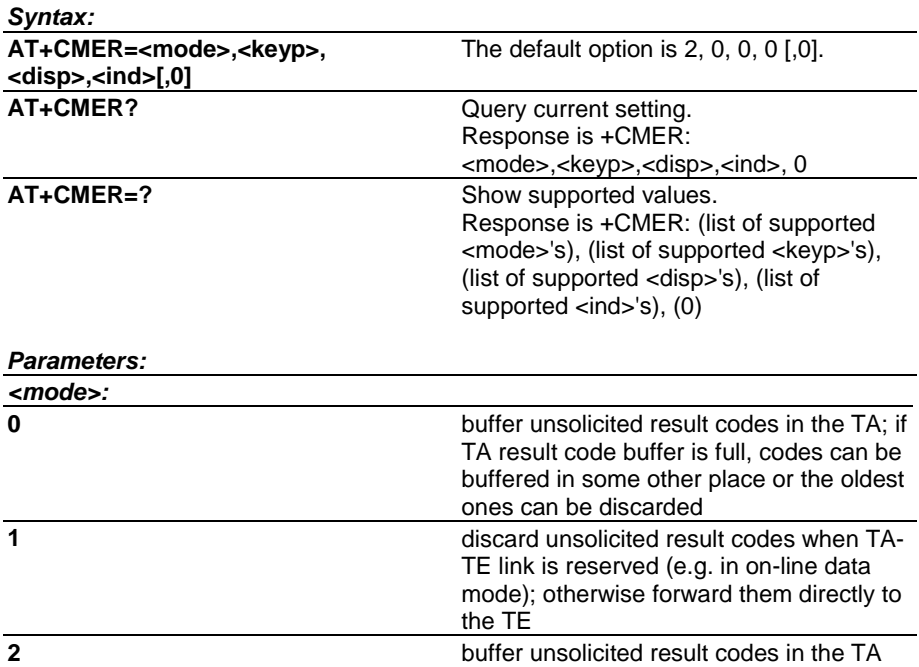

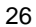

<span id="page-26-0"></span>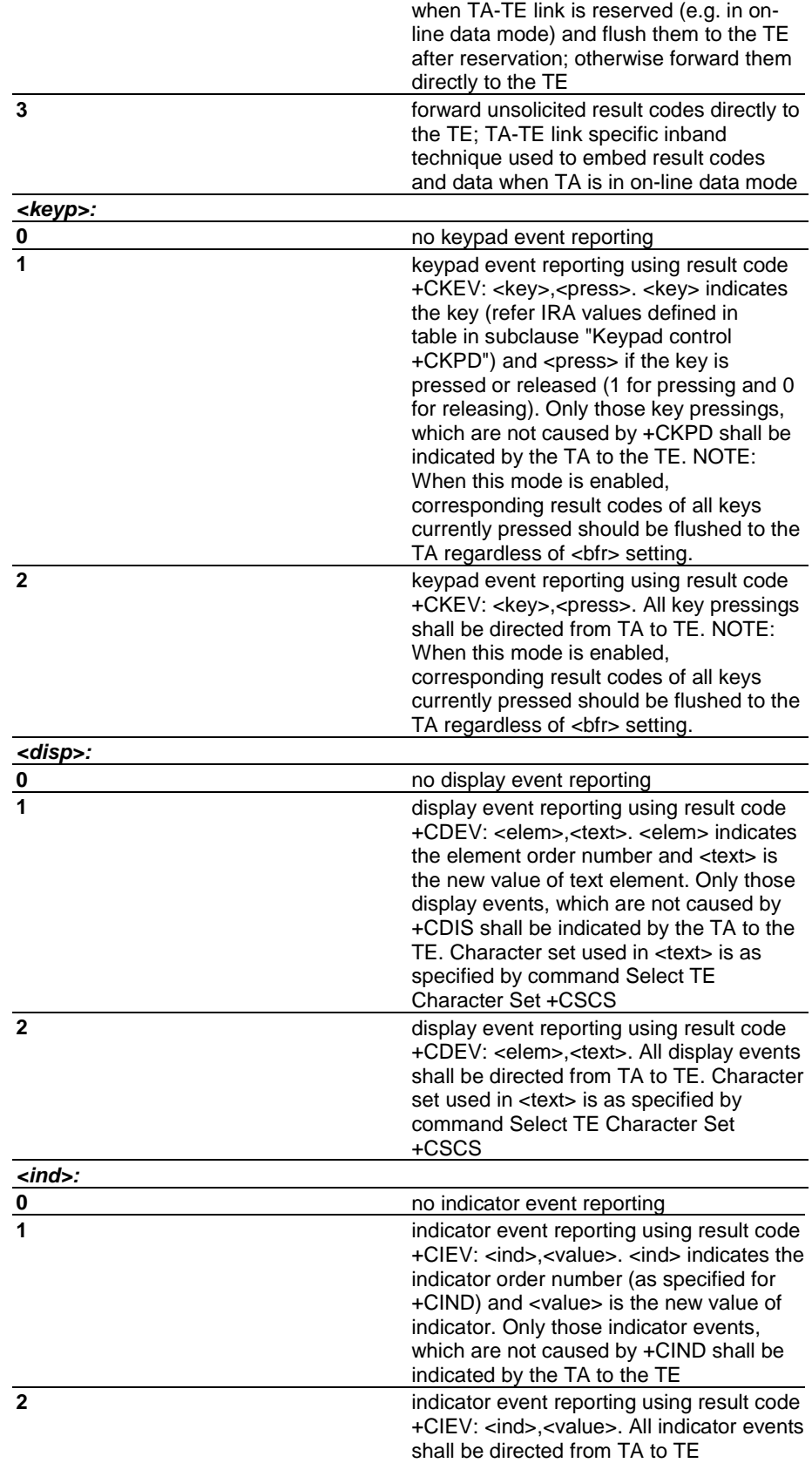

## **+CMGC Send Command**

Text/PDU entering as specified in 07.05. If SMSC address is not set/restored during the current session (i.e. +CSCA? returns +CSCA: "",129) it must be automatically read from SIM/ME (location 1). In PDU mode, all kind of GSM 03.40 MO TPDUs can be sent with this command (operation equals to +CMGS). (GSM 07.05 section 3.5.5.)

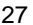

#### <span id="page-27-0"></span>*Syntax:*

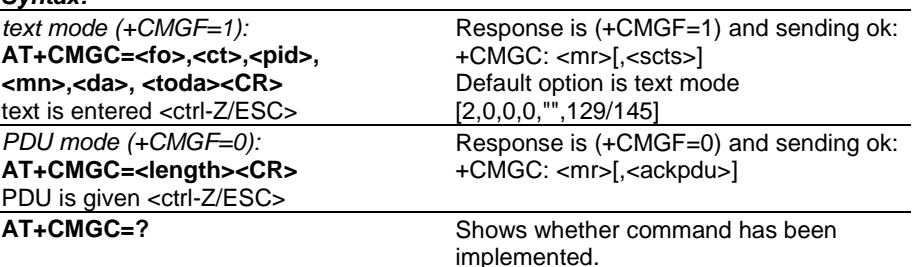

## **+CMGD Delete Message**

Execution command deletes message from preferred message storage <mem1> location <index>. If deleting fails, final result code +CMS ERROR: <err> is returned. (GSM 07.05 section 3.5.4.)

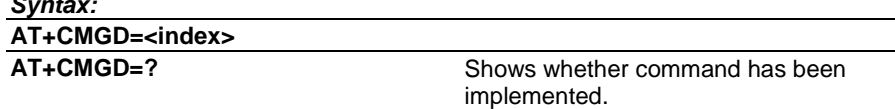

## **+CMGF Message Format**

This command tells the TA, which input and output format of messages to use. <mode> indicates the format of messages used with send, list, read and write commands and unsolicited result codes resulting from received messages. Mode can be either PDU mode (entire TP data units used) or text mode (headers and body of the messages given as separate parameters). Text mode uses the value of parameter <chset> specified by command Select TE Character Set +CSCS to inform the character set to be used in the message body in the TA-TE interface. (GSM 07.05 section 3.2.3.).

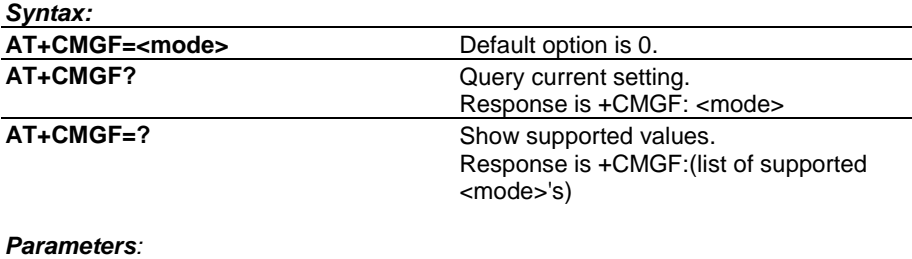

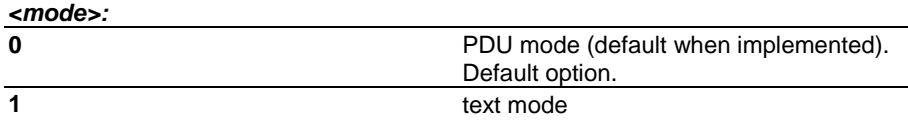

## <span id="page-28-0"></span>**+CMGL List Messages**

This command returns messages with a status value from a preferred message storage selected with the AT+CPMS command (see page [37\).](#page-37-0) <alpha> and CBM memory not supported by NMP products. (GSM 07.05 section 3.4.2.) In the case of some products, only <stat>=0 and 4 are applicable with older Nokia phone models. (GSM 07.05 section 3.4.2.)

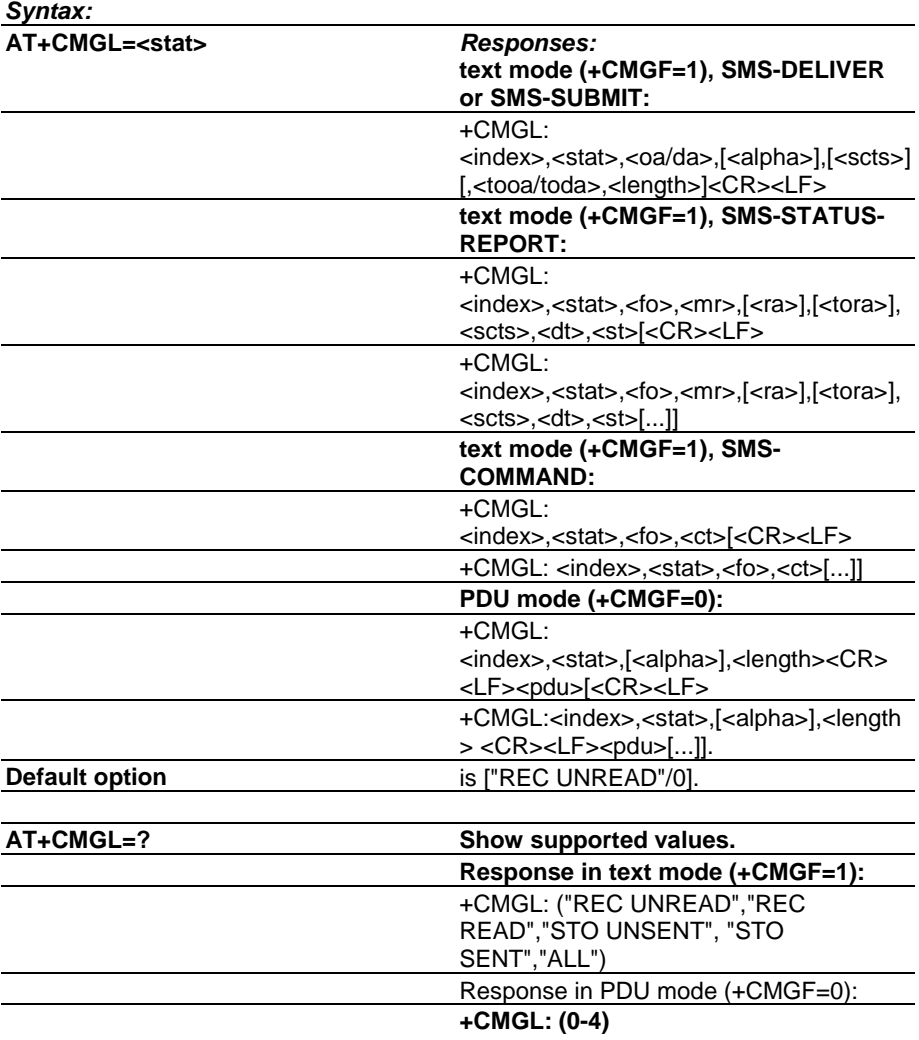

## **+CMGR Read Message**

This command returns a message with a location value <index> from a preferred message storage selected with the AT+CPMS command. If status of the message is 'received unread', status in the storage changes to 'received read'. If reading fails, final result code +CMS ERROR: <err> is returned. <alpha> and CBM memory are not supported by NMP products. (GSM 07.05 section 3.4.3.)

<span id="page-29-0"></span>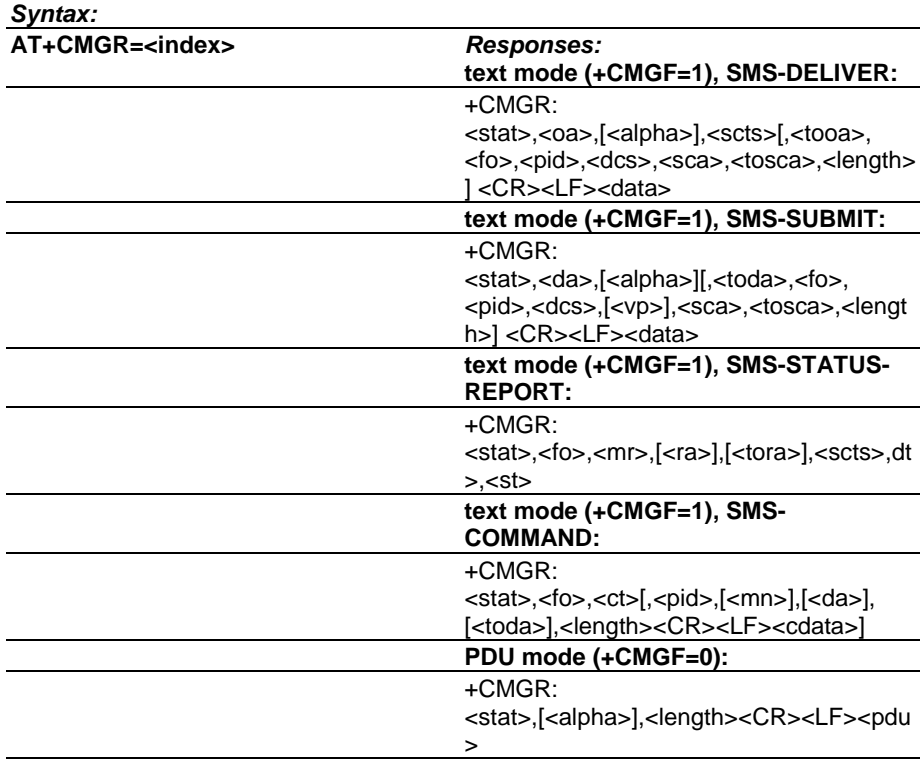

**AT+CMGR=?** Shows whether command has been implemented.

## **+CMGS Send Message**

This command sends a message to the network. A message reference value <mr> is returned to the DTE on successful message delivery. Sending can be cancelled by using the <ESC> character. <ctrl-Z> must be used to indicate the ending of the message body. Values can be used to identify message upon unsolicited delivery status report result code. If sending fails in a network or an ME error, final result code +CMS ERROR: <err> is returned. (GSM 07.05 section 3.5.1.)

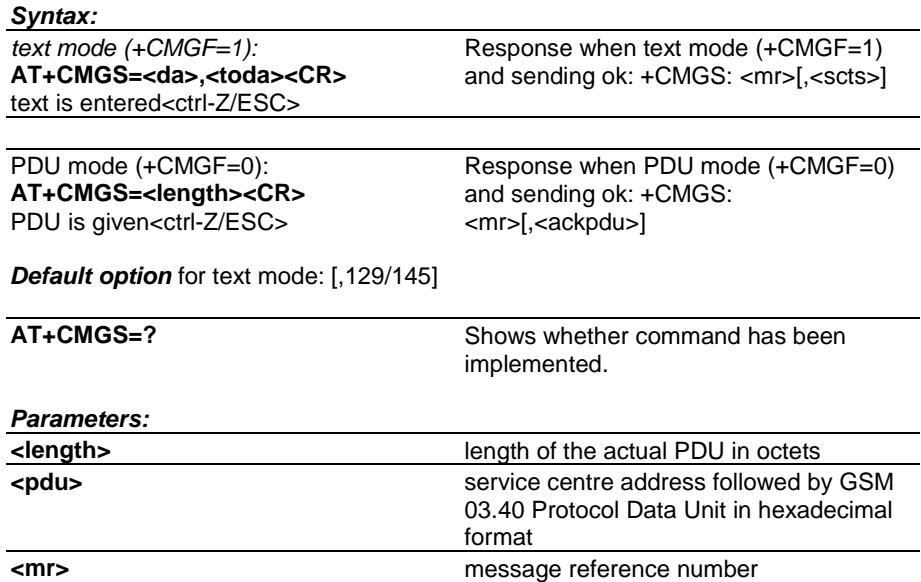

### <span id="page-30-0"></span>**+CMGW Write Message to Memory**

This command stores a message in a preferred memory storage selected with AT+CPMS command. Memory location of a stored message is returned. By default, message status will be set to "STO UNSENT", but parameter also allows other status values to be given. Entering of text is done similarly as specified in command +CMGS Send Message (see page [29\)](#page-29-0). If writing fails, final result code +CMS ERROR: <err> is returned.

#### *Syntax:*

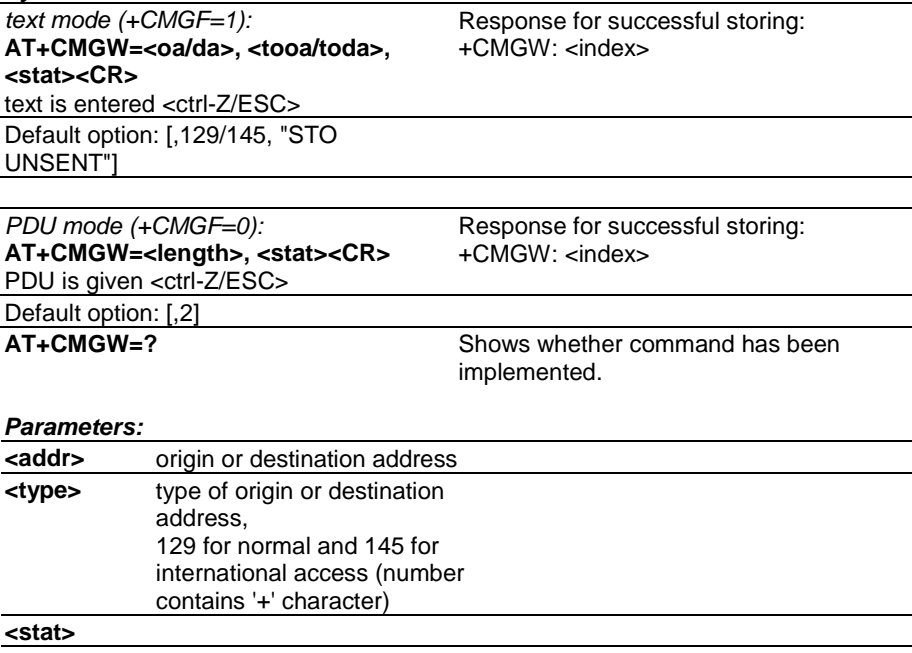

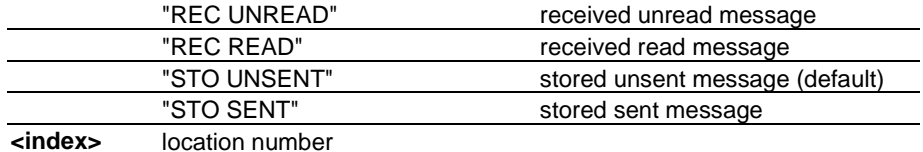

## **+CMMS More Messages to Send**

This command controls the continuity of SMS relay protocol link. If enabled (and supported by network), several consecutive messages can be sent (+CMGS etc.) much faster as link is kept open. <n> values: 0=disable, 1=keep enabled until time between message send commands exceeds five seconds (then switch <n> back to 0), 2=enable (this affects also 07.05 block mode). (Not in GSM 07.05 version 5.2.0.)

#### *Syntax:*

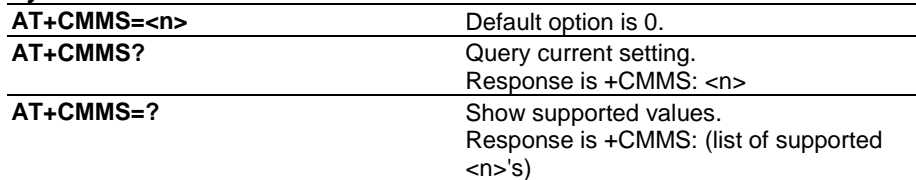

## **+CMOD Call Mode**

This command sets the call mode for further dialling command ATD or for next answering command ATA . To prevent the possibility that alternating mode calls are originated or answered accidentally, <mode> is automatically reset to value 0 after each call. Note that alternating call answering operations from an external UI may change +CMOD values. (GSM 07.07 sections 6.4, 6.6, and annexes E, F).

<span id="page-31-0"></span>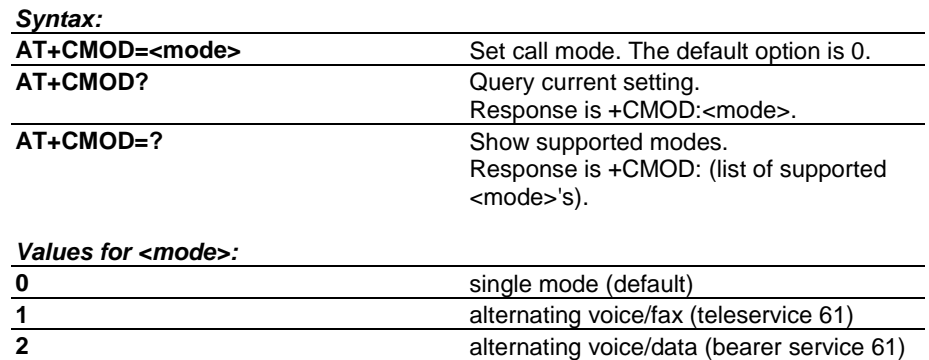

## **+CMSS Send Message from Storage**

This command sends a message with the location value <index> from a preferred message storage selected with AT+CPMS command (see page [37\)](#page-37-0). If a new recipient address <da> is given, it shall be used instead of the one stored with the message. Reference value <mr> is returned to DTE on successful message delivery. (GSM 07.05 section 3.5.2.)

**3** voice followed by data (bearer service 81)

#### *Syntax:*

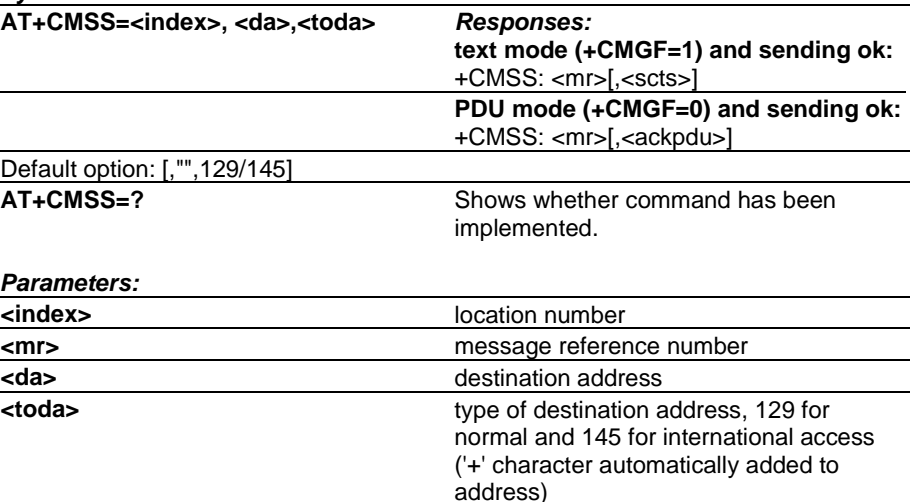

### **+CNMA New Message Acknowledgement to ME/TA**

This command confirms correct reception of a new message (SMS-DELIVER or SMS-STATUS-REPORT) which is routed directly to the TE. This acknowledgement command (causing ME to send RP-ACK to the network) shall be used when +CSMS (see page [44\)](#page-44-0) parameter <service> equals 1. TA shall not send another +CMT or +CDS result code to TE before previous one is acknowledged. If ME does not get acknowledgement within required time (network timeout), ME should send RP-ERROR to the network. ME/TA shall automatically disable routing to TE by setting both <mt> and <ds> values of +CNMI to zero. (GSM 07.05 section 3.4.4. PDU entering as specified in GSM 07.05. Command is available only when +CSMS=1 is supported.)

For some products only <n>=0 is applicable with some phone models.

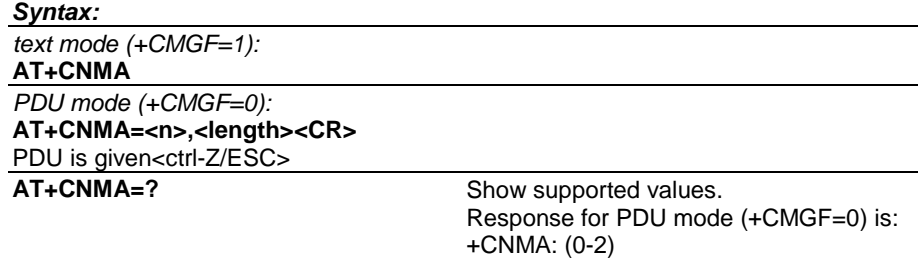

## <span id="page-32-0"></span>**+CNMI New Message Indications to TE**

This command selects the procedure how the receiving of new messages from the network is indicated to the DTE. For a detailed description of the syntax of indication responses, see Result Codes at page [75.](#page-75-0) (GSM 07.05 section 3.4.1)

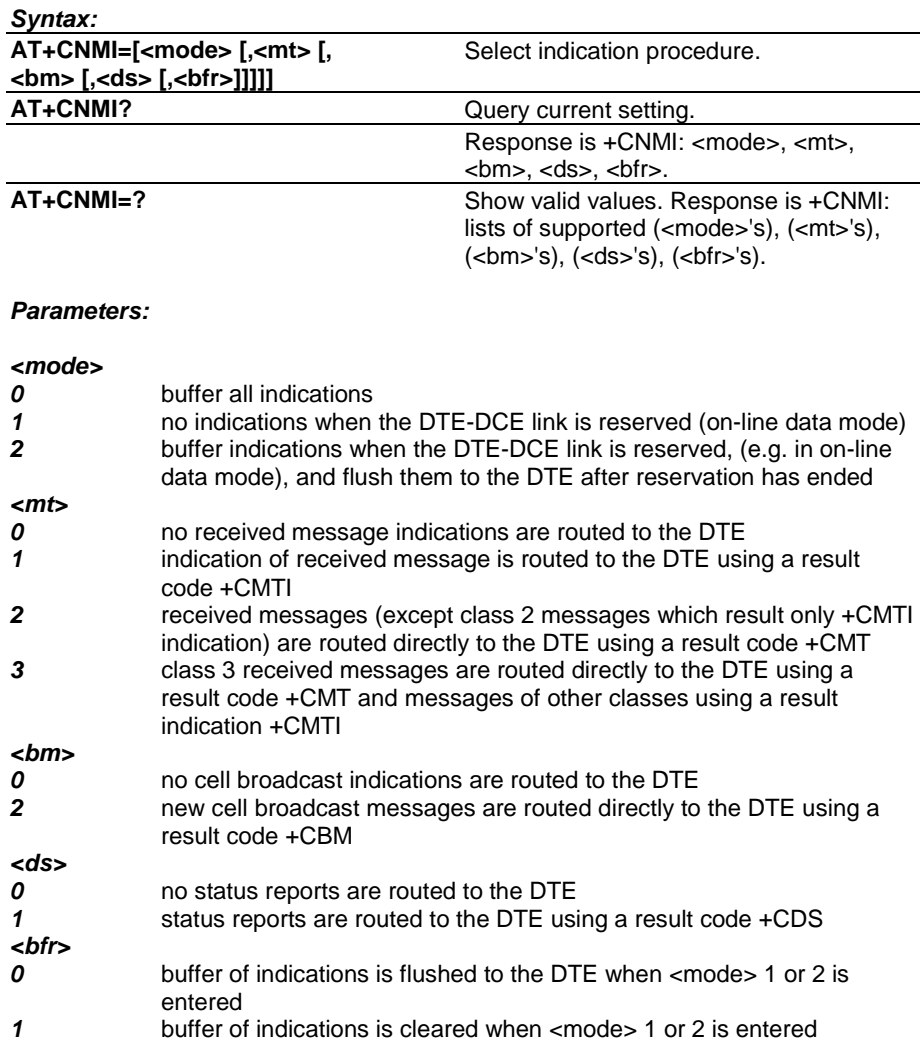

## **+CNUM Subscriber Number**

Returns MSISDNs from SIM. <speed>, <service> and <itc> are not supported by NMP products. (GSM 07.07 section 7.1.)

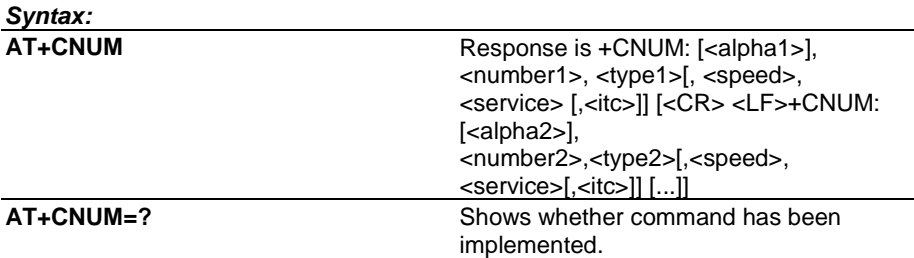

<span id="page-33-0"></span>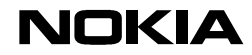

*<alphax>:* optional alphanumeric string associated with <numberx>; used character set should be the one selected with command Select TE Character Set +CSCS

*<numberx>:* string type phone number of format specified by <typex>

*<typex>:* type of address octet in integer format (GSM 04.08, subclause 10.5.4.7)

*<speed>:* as defined in subclause 6.7

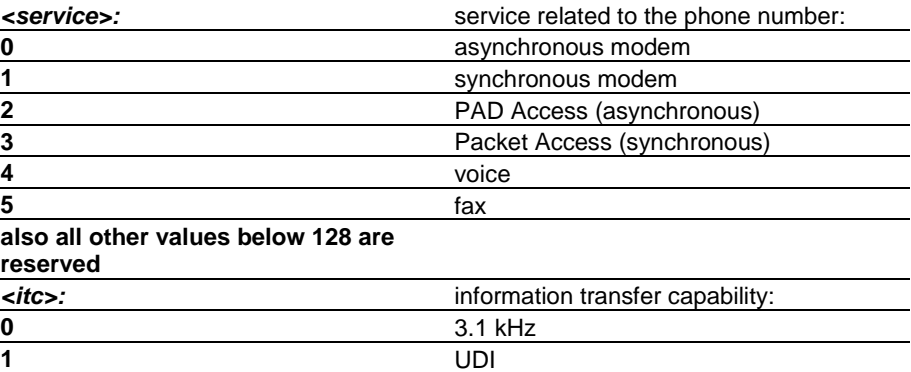

## **+COLP Connected Line Identification Presentation**

Controls presentation of +COLP intermediate result code or returns COLP subscription status from network. If product does not support network status query, <m> shall always equal 2. (GSM 07.07 section 7.8.)

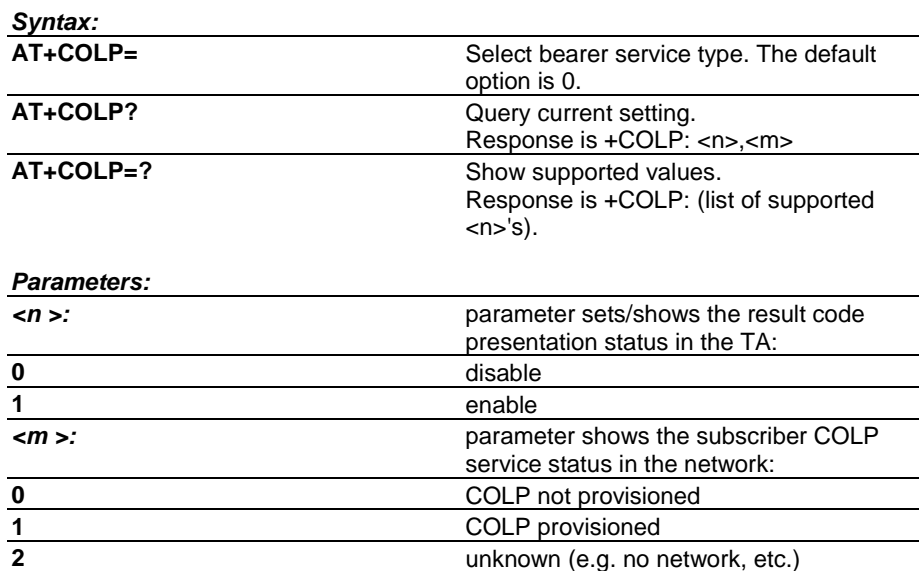

## **+COPS Operator Selection**

'Set' command selects network or sets automatic network selection. 'Read' command returns current network. 'Test' command returns available networks. Short alphanumeric operator name format (<format>=1) and selection <mode>=2 and =4 not supported by NMP products. (GSM 07.07 section 7.3.)

<span id="page-34-0"></span>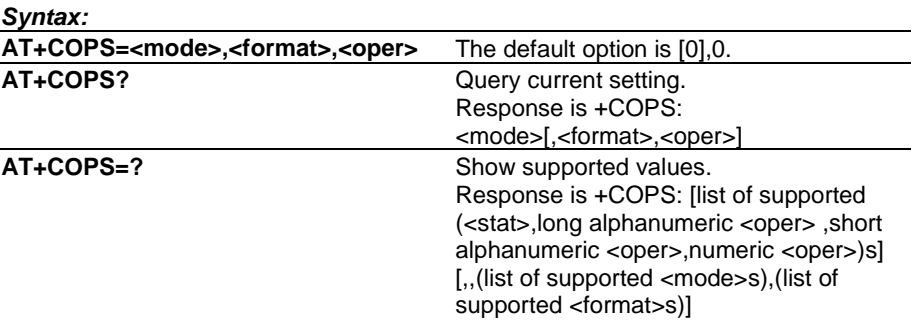

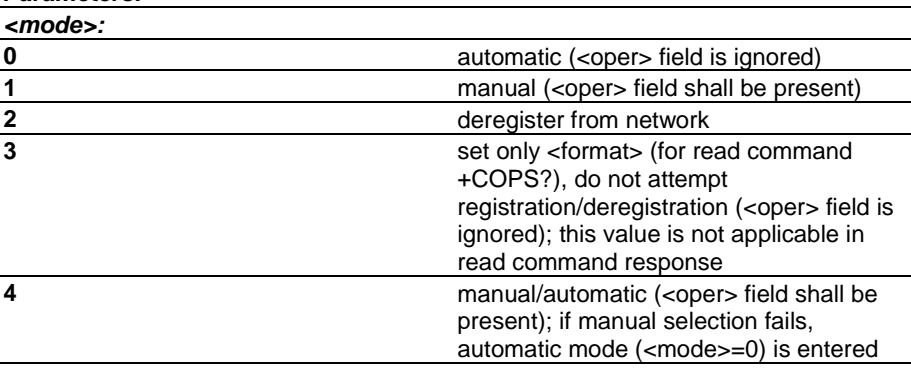

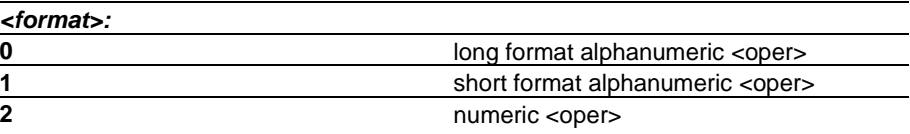

*<format>:* string type; returned <oper> shall not be in BCD format, but in IRA characters converted from BCD; hence the number has structure: (country code digit 3)(country code digit 2)(country code digit 1)(network code digit 2)(network code digit 1).

*<oper>:* indicates if the format is alphanumeric or numeric; long alphanumeric format can be upto 16 characters long and short format up to 8 characters (GSM MoU SE.13); numeric format is the GSM Location Area Identification number (GSM 04.08, subclause 10.5.1.3) which consists of a three BCD digit country code coded as in ITU-T E.212 Annex A, plus a two BCD digit network code, which is administration specific.

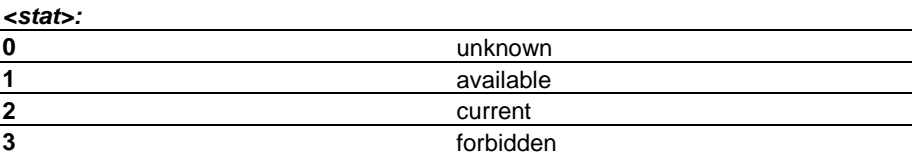

## **+CPAS Phone Activity Status**

Returns the general status of ME. Supported <pas> values are product specific. If TA and ME are disconnected from each other <pas>=1 (ME unavailable) shall be reported. If TA and ME are in one physical entity, test command shall still report that <pas>=1 is available although it could not be reported ever. (GSM 07.07 section 8.1.)

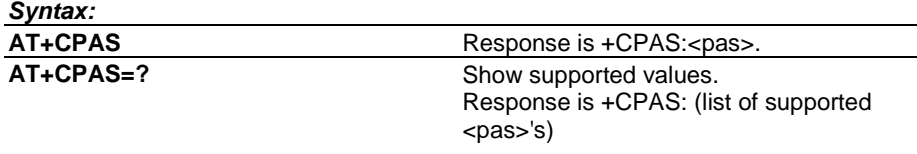

<span id="page-35-0"></span>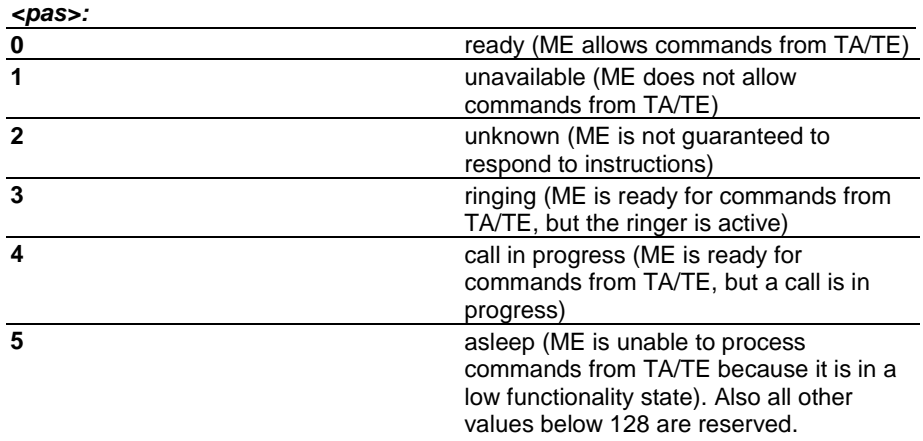

## **+CPBF Find Phone Book Entries**

If searched text is not found from entries in current memory, response is empty. <nlength> and <tlength> parameters of test command may be figured out from ME model or (in case of SIM) left empty. (GSM 07.07 section 8.13.)

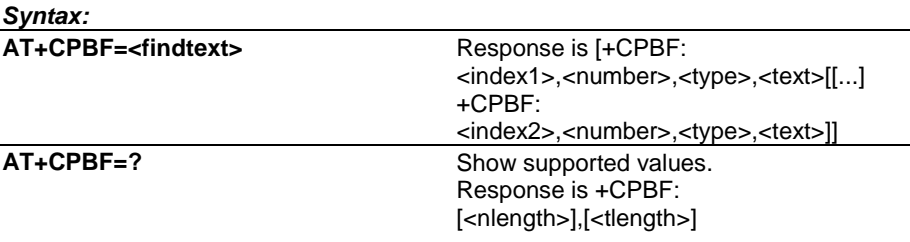

#### *Parameters:*

*<index1>, <index2>:* integer type values in the range of location numbers of phonebook memory

*<number>:* string type phone number of format <type>

*<type>:* type of address octet in integer format (GSM 04.08, subclause 10.5.4.7)

*<findtext>, <text>:* string type field of maximum length <tlength>; character set as specified by command Select TE Character Set +CSCS

*<nlength>:* integer type value indicating the maximum length of field <number>

*<tlength>:* integer type value indicating the maximum length of field <text>

## **+CPBR Read Phone Book Entries**

If given index range is valid but all entries in it are empty, response is empty. <nlength> and <tlength> parameters of test command may be figured out from ME model or (in case of SIM) left empty. (GSM 07.07 section 8.12.)

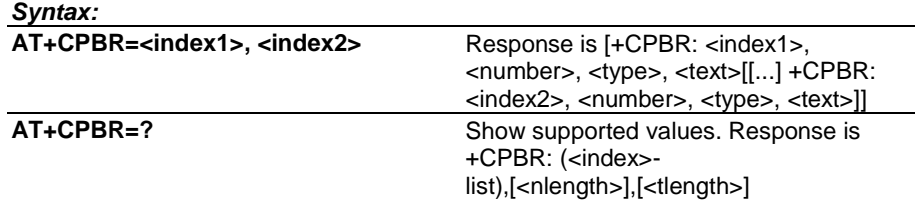
<span id="page-36-0"></span>NOKIA

#### *Parameters:*

*<index1>, <index2>, <index>:* integer type values in the range of location numbers of phonebook memory

*<number>:* string type phone number of format <type>

*<type>:* type of address octet in integer format (GSM 04.08, subclause 10.5.4.7)

*<text>:* string type field of maximum length <tlength>; character set as specified by command Select TE Character Set +CSCS

**<nlength>:** integer type value indicating the maximum length of field <number>

*<tlength>:* integer type value indicating the maximum length of field <text>

#### **+CPBS Select Phone Book Memory Storage**

Selects memory where phonebook commands operate. Supported <storage> values depend on the product. Storages not defined in 07.07: "ON" = own numbers (MSISDNs), "EN" = emergency number, "MC" = missed calls, "DC" = dialled calls, "RC" = received calls. (GSM 07.07 section 8.11. )

#### *Syntax:*

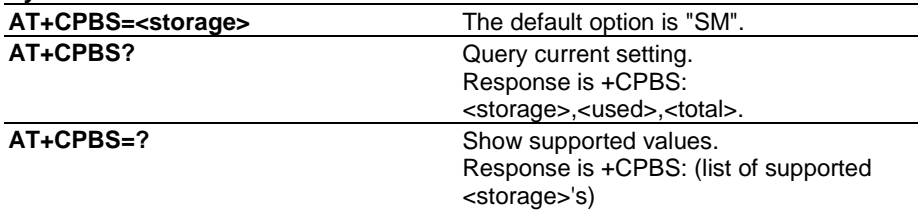

## *Parameters: <storage>:*

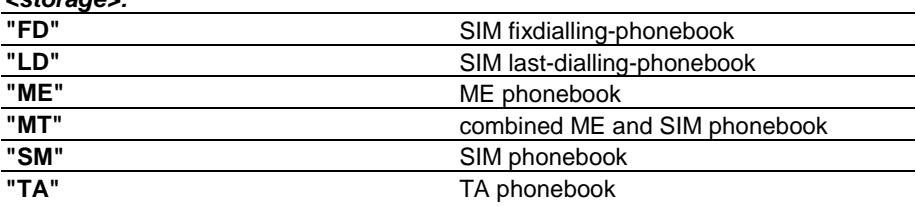

*<used>:* integer type value indicating the number of used locations in selected memory

*<total>:* integer type value indicating the total number of locations in selected memory

## **+CPBW Write Phone Book Entry**

<index> must always be given in NMP products. <nlength> and <tlength> parameters of test command may be figured out from ME model or (in case of SIM) left empty. (07.07 section 8.14.)

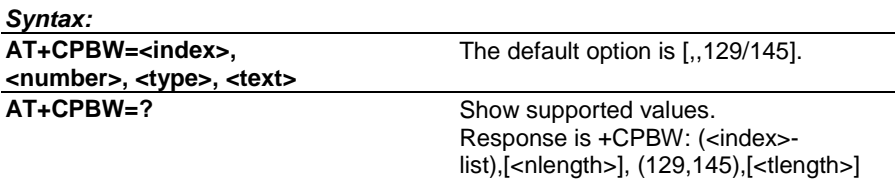

#### <span id="page-37-0"></span>*Parameters:*

*<index>:* integer type values in the range of location numbers of phonebook memory

*<number>:* string type phone number of format <type>

*<type>:* type of address octet in integer format (GSM 04.08, subclause 10.5.4.7) ; default 145 when dialling string includes international access code character "+", otherwise 129

*<text>:* string type field of maximum length <tlength>; character set as specified by command Select TE Character Set +CSCS

*<nlength>:* integer type value indicating the maximum length of field <number>

*<tlength>:* integer type value indicating the maximum length of field <text>

## **+CPIN Enter PIN**

Used to enter device passwords that ME is querying, or to query whether ME is currently querying a password. When last executed AT command failed in PIN2/PUK2 authentication error (or security code error in case of memory updating), read command shall return PIN2/PUK2 (or security code) <code> although the operation of ME is not blocked. (GSM 07.07 section 8.3.)

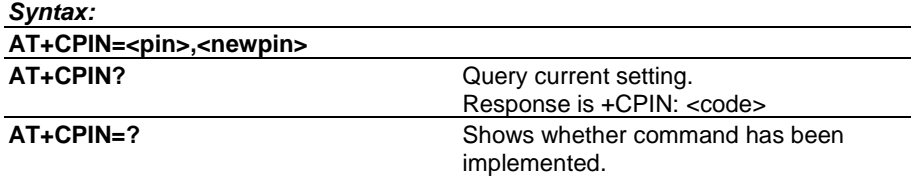

*Parameters:*

*<pin>, <newpin>:* string type values

#### **+CPMS Preferred Message Storage**

This command selects memory storages to be used for reading/deleting <mem1>, writing/sending <mem2>, and receiving <mem3> short messages. Amount of used and available message locations in each memory is returned as response. (GSM 07.05 section 3.2.2.)

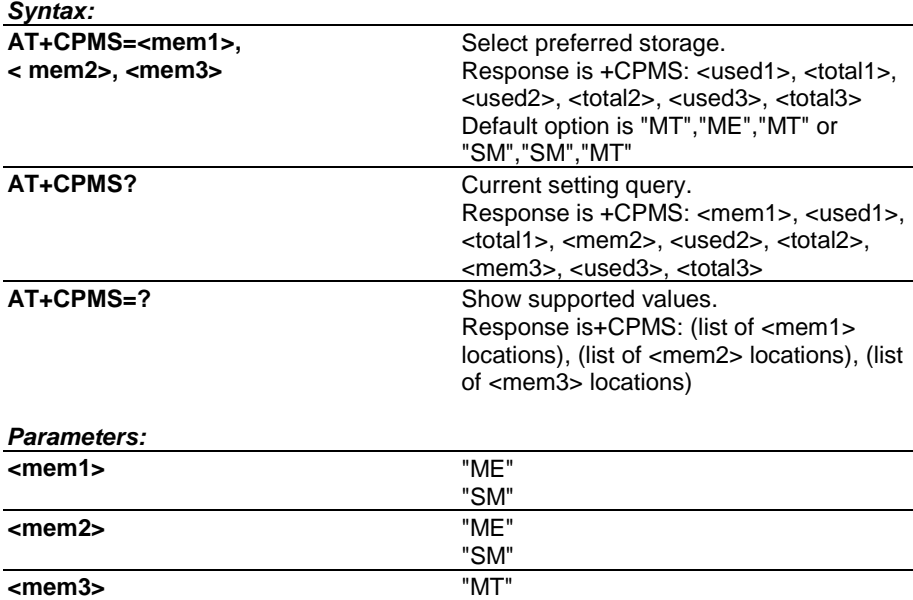

## <span id="page-38-0"></span>**+CPWC ME Power Class Control**

This command is used to set the preferred ME power class for each GSM frequency band supported. The interaction of this setting with the selected bearer service (+CBST and HSCSD commands) is manufacturer specific (for example, selecting a multislot operation might reduce the power class automatically). If setting fails in an ME error, +CME ERROR: <err> is returned.

Read command returns the currently selected output power class and default output power class for each supported frequency band (as defined by ME manufacturer). Parameter <br/>band1> and its associated power class parameters refer to the currently used frequency band. For example, +CPWC: 2,1,1,5,4,0 in case of a dual-band ME currently using band GSM1800, for which the power class is currently set to 2, the default being class 1, and for which the currently set power class value for GSM900 is class 5, the default being class 4.

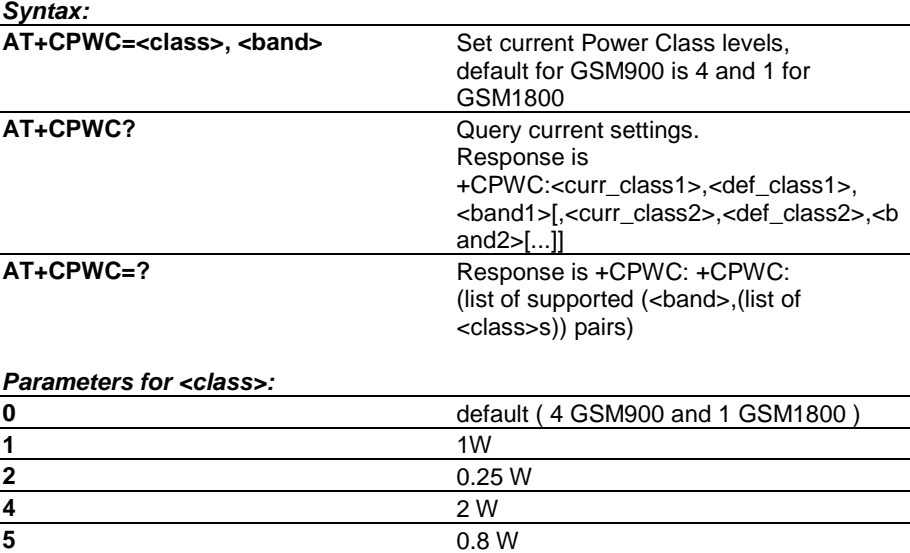

#### *Parameters for <band>:*

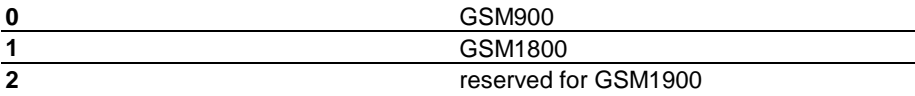

#### **+CPWD Change Password**

Changes passwords of SIM/ME/network features. "AB" = network/barring password. (GSM 07.07 section 7.5.)

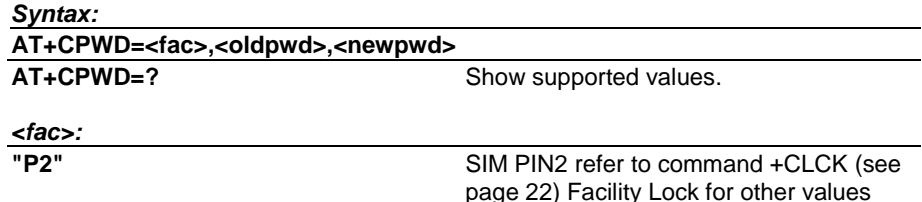

*<oldpwd>, <newpwd>:* string type; <oldpwd> shall be the same as password specified for the facility from the ME user interface or with command Change Password +CPWD and <newpwd> is the new password; maximum length of password can be determined with <pwdlength>

*<pwdlength>:* integer type maximum length of the password for the facility

## <span id="page-39-0"></span>**+CR Service Reporting Control**

This command controls the presentation of the +CR intermediate result code. If enabled, the result code is transmitted at the point during the connect negotiation during which the speed and quality of service to be used have been determined, before any error control or data compression reports are transmittted, and before any final result code (e.g., *CONNECT*) is transmitted. (GSM 07.07 section 6.9.)

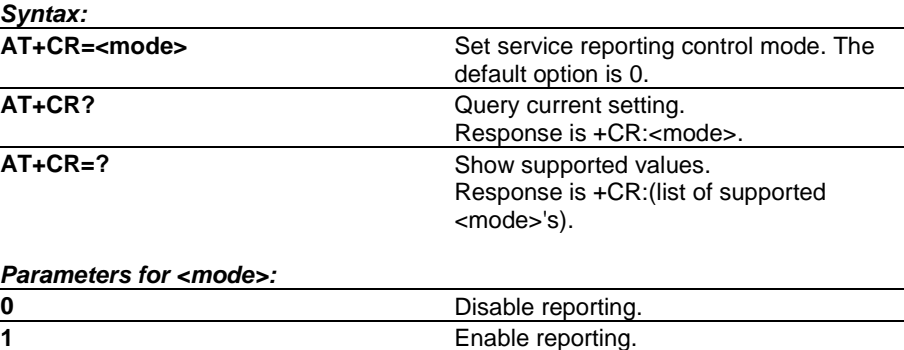

## **+CRC Cellular Result Codes**

This command controls whether or not the extended format incoming call indication is used. When enabled, an incoming call is indicated to the DTE with the result code *+CRING:<type>* instead of the normal *RING*. See also section Result Codes. (GSM 07.07 section 6.11.)

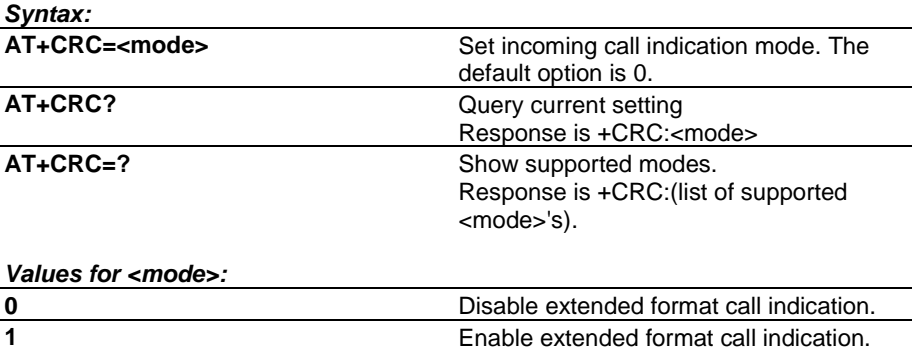

## **+CREG Network Registration**

Controls presentation of +CREG unsolicited result code or returns current registration status. (GSM 07.07 section 7.2. )

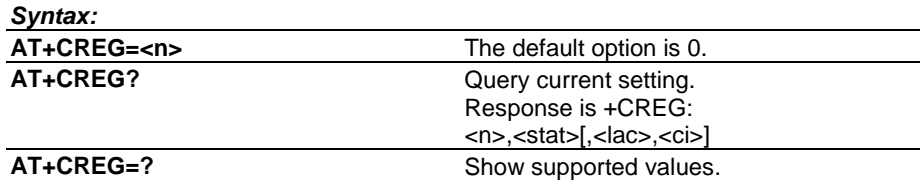

<span id="page-40-0"></span>*Parameters:*

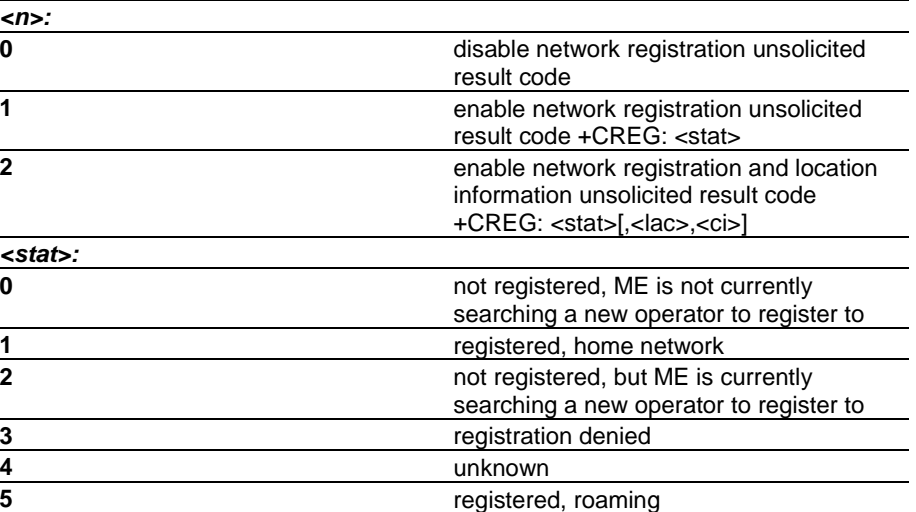

*<lac>:* string type; two byte location area code in hexadecimal format (e.g. "00C3" equals 193 in decimal)

*<ci>:* string type; two byte cell ID in hexadecimal format

#### **+CRES Restore Settings**

This command restores short message service (SMS) settings (+CSMP and +CSCA parameters) from a non-volatile memory (usually SIM) to active memory. A TA can contain several profiles of settings. All settings specified in commands Service Centre Address +CSCA, Set Message Parameters +CSMP and Select Cell Broadcast Message Types +CSCB (if implemented) are restored. (GSM 07.05 section 3.3.6.)

First <profile> location is 1. Values restored shall be those that are available in SIM database (GSM 11.11). If any of protocol id, data coding scheme or validity period is returned from SIM/ME, +CSMP parameter <fo> is forced to be SMS-SUBMIT (i.e. bits 1-0 are set to '01'). In addition, if validity period is returned, <fo> is forced to indicate relative validity period format (i.e. bits 4-3 are set to '10'). Rest of the <fo> bits are set to zero.

#### *Syntax:*

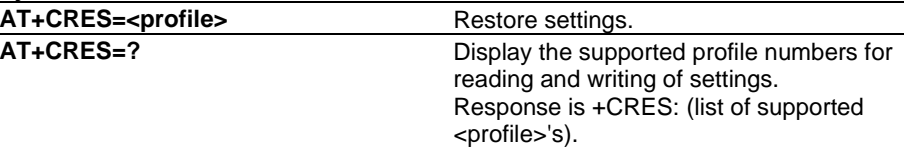

*Values for <profile>:*

*0...255* manufacturer specific profile number from where settings are to be restored

## <span id="page-41-0"></span>**+CRLP Radio Link Protocol**

This command selects the Radio Link Protocol parameters. (GSM 07.07 section 6.8.)

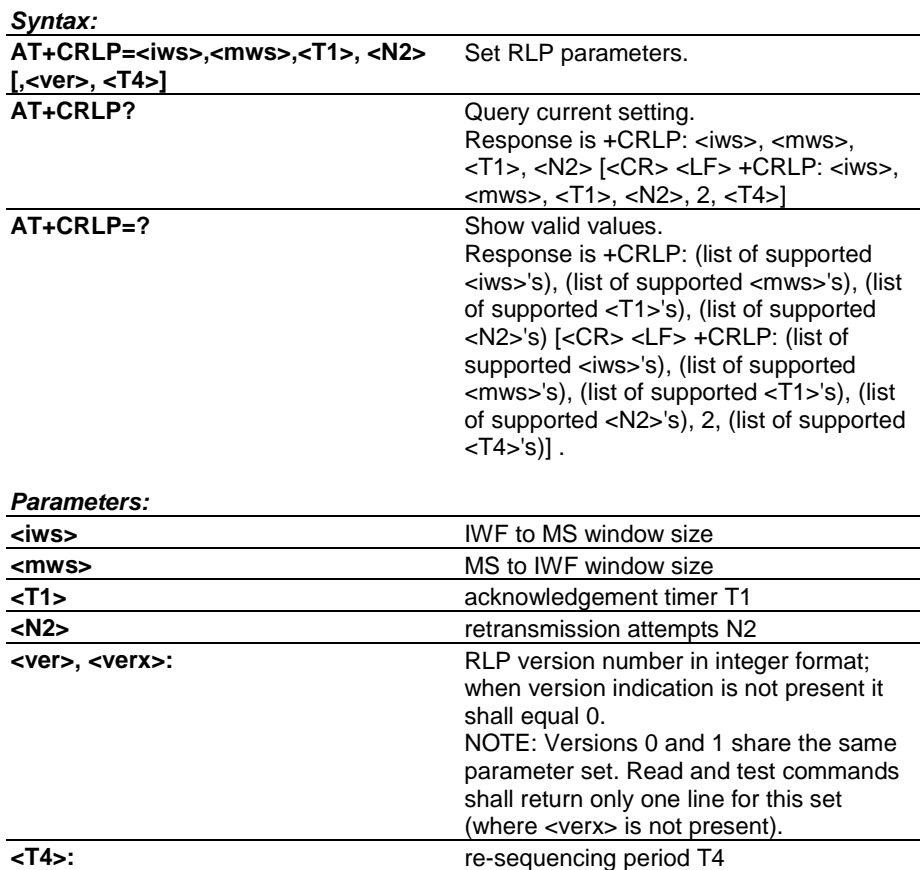

#### **+CSAS Save Settings**

This command saves active message service settings to a non-volatile memory. A TA can contain several profiles of settings. All settings specified in commands Service Centre Address +CSCA and Set Message Parameters +CSMP are saved. (GSM 07.05 section 3.3.5.)

First <profile> location is 1. Values stored shall be those that are available in SIM database (GSM 11.11). SMSC address is not stored if +CSCA is not set/restored during current session (i.e. +CSCA? returns +CSCA: "",129). Protocol id (<pid>), data coding scheme (<dcs>) and validity period (<vp>) are not stored if +CSMP parameter <fo> does not indicate SMS-SUBMIT (i.e. bits 1-0 are not '01'). In addition, validity period is not stored if <fo> does not indicate relative validity period format (i.e. bits 4- 3 are not '10'). Destination address or alpha tag cannot be stored through AT interface. NOTE: The values that are not stored shall remain intact in the <profile>.

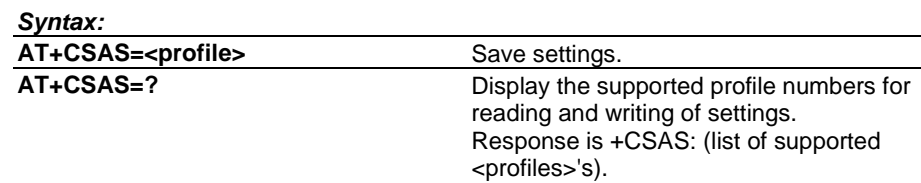

#### *Values for <profile>:*

*0...255* manufacturer specific profile number where settings are to be stored

## <span id="page-42-0"></span>**+CSCA Service Centre Address**

This command updates the short message service centre (SMSC) address, through which mobile originated short messages are transmitted (local TA SMSC address). SMSC address may also change when +CRES is actioned. If this value is not set (i.e. not restored from ME or set with this command during the current session) before using +CMGS, +CMGW (in case of SMS-SUBMIT or SMS-COMMAND) or +CMGC command, it must be automatically read from SIM/ME. (GSM 07.05 section 3.3.1.)

#### *Syntax:*

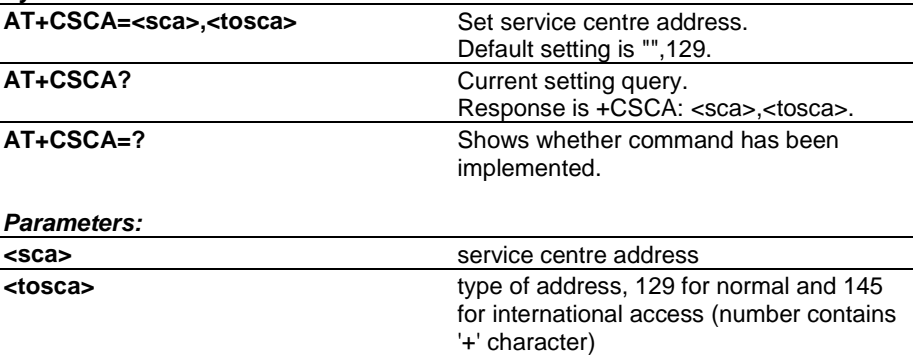

#### **+CSCB Select Cell Broadcast Message Types**

This command selects which types of cell broadcast messages are to be received. TA (not ME) shall check that given and are valid. (GSM 07.05 section 3.3.4.)

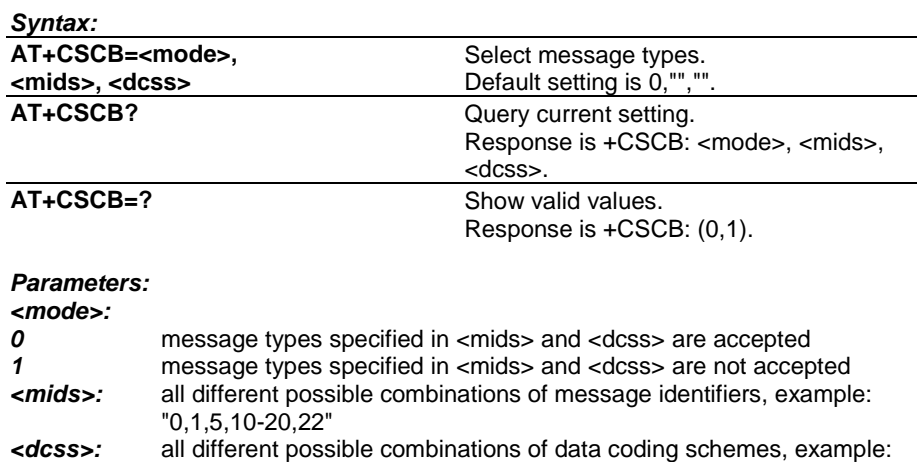

## **+CSCS Select TE Character Set**

This command informs the product which character set is used by the DTE. The product is then able to convert character strings correctly between DTE and mobile equipment character sets. (GSM 07.07 section 5.5.)

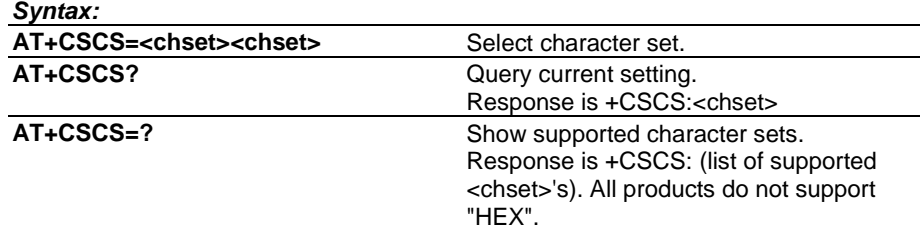

"0-3,5"

<span id="page-43-0"></span>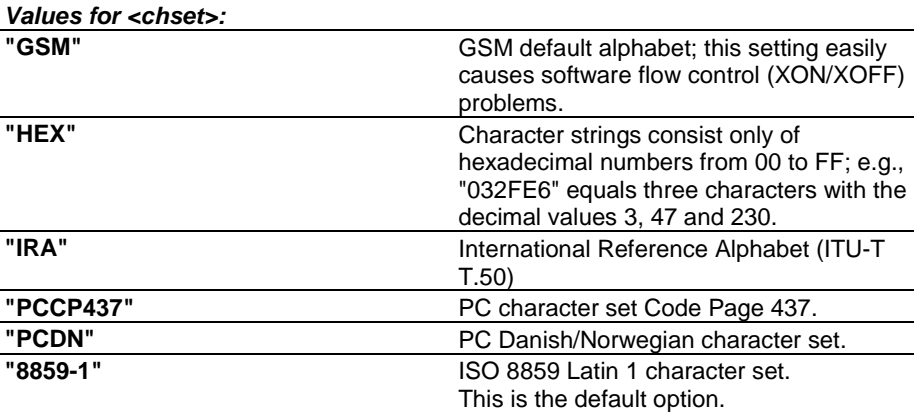

## **+CSDH Show Text Mode Parameters**

This command controls whether detailed header information is shown in text mode short message result codes. (GSM 07.05 section 3.3.3.)

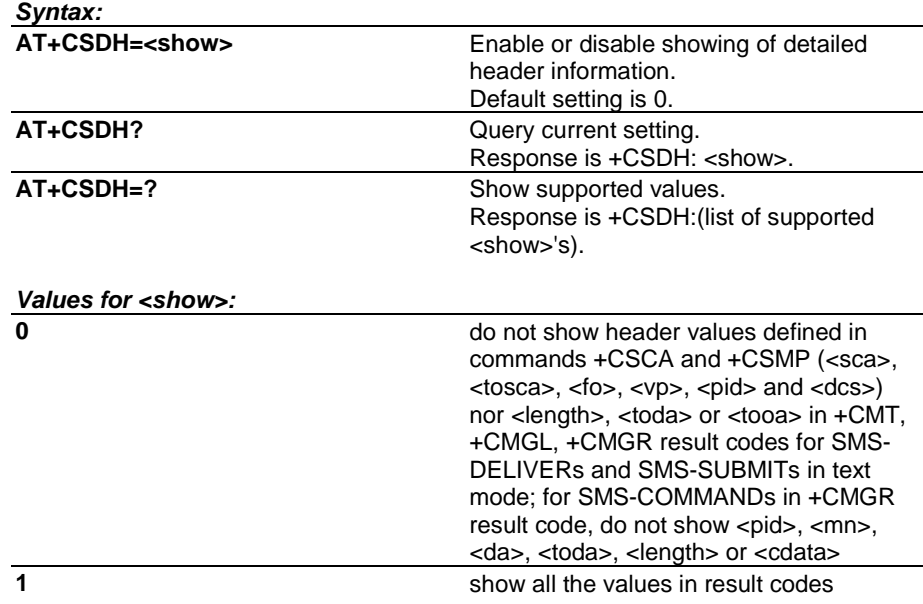

## **+CSMP Set Text Mode Parameters**

This command is used to select values for additional parameters needed when short messages are sent, or stored. The parameters are only used in SMS text mode. The values of these parameters may change also when +CRES is actioned. TA shall accept only valid SMS-SUBMIT and SMS-DELIVER values in <fo>. (GSM 07.05 section 3.3.2.)

#### *Syntax:*

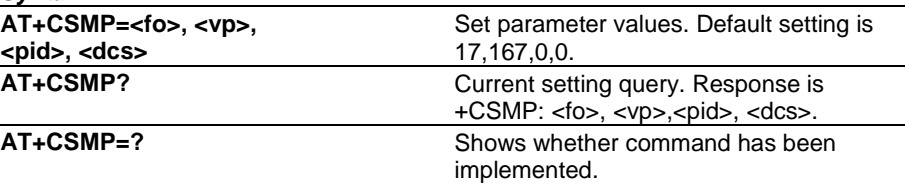

## *Parameters:*

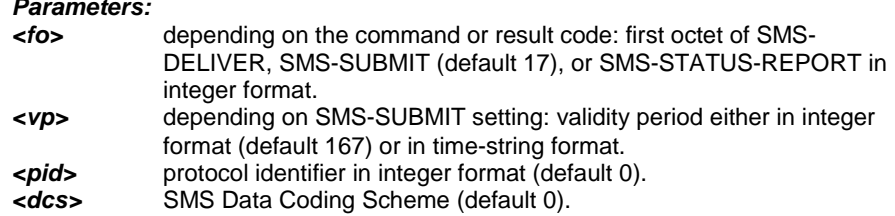

## <span id="page-44-0"></span>**+CSMS Select Message Service**

This commands selects the messaging service and returns the type of messages supported. Supported service is specified by GSM 03.40 and 03.41 (service value 0). If chosen service is not supported by the ME (but is supported by the TA), final result code +CMS ERROR: shall be returned. Main difference between 0 and 1 is that when =1 +CNMA acknowledgement is required to most MT short messages routed directly TE. (GSM 07.05 section 3.2.1.)

#### *Syntax:*

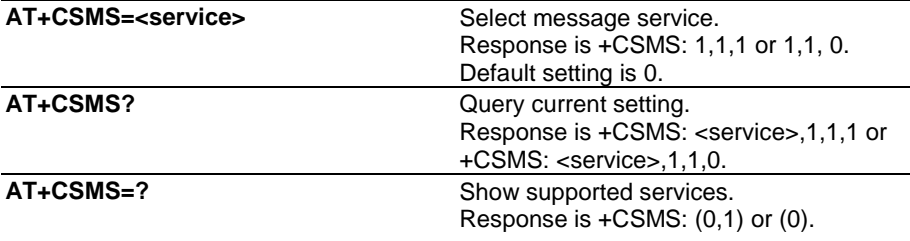

#### *Parameters:*

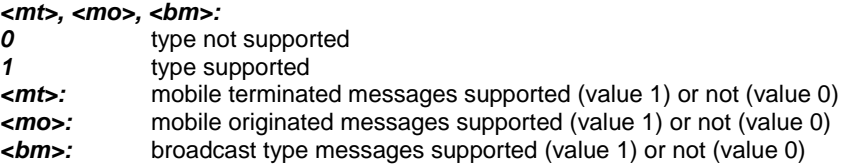

## **+CSNS Single Numbering Scheme**

This command is used to select the bearer service to be used when a call without bearer service capability element is received. The command must be given before the call comes. Parameter values set with the command +CBST are used when <mode> equals to a data service. (GSM 07.07 section 6.16.)

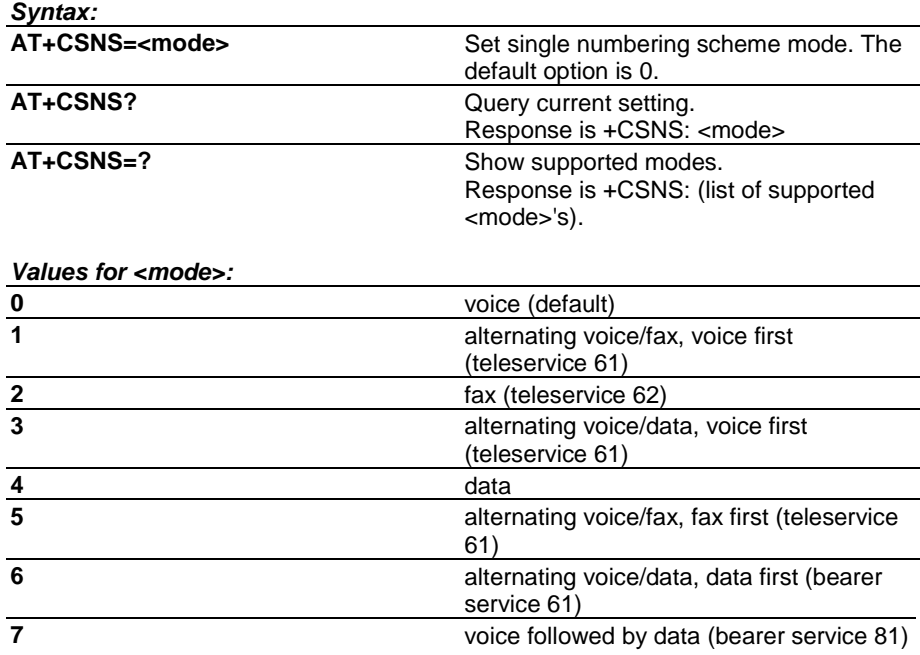

## <span id="page-45-0"></span>**+CSQ Signal Quality**

Returns signal strength as calculated by ME. Bit error rate reporting not supported by NMP products. (GSM 07.07 section 8.5.)

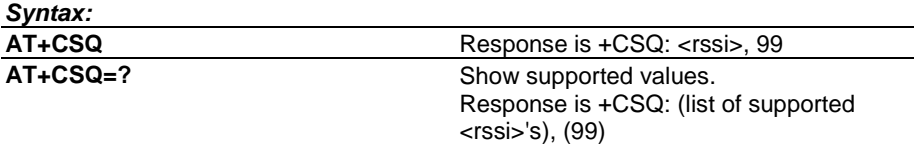

#### *Parameters:*

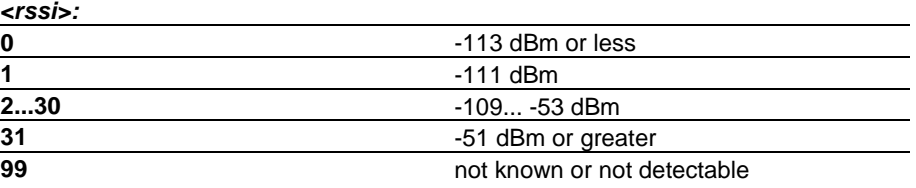

## **+CSSN Supplementary Service Notifications**

Controls presentation of +CSSI intermediate result code and +CSSU unsolicited result code. (GSM 07.07 section 7.16.)

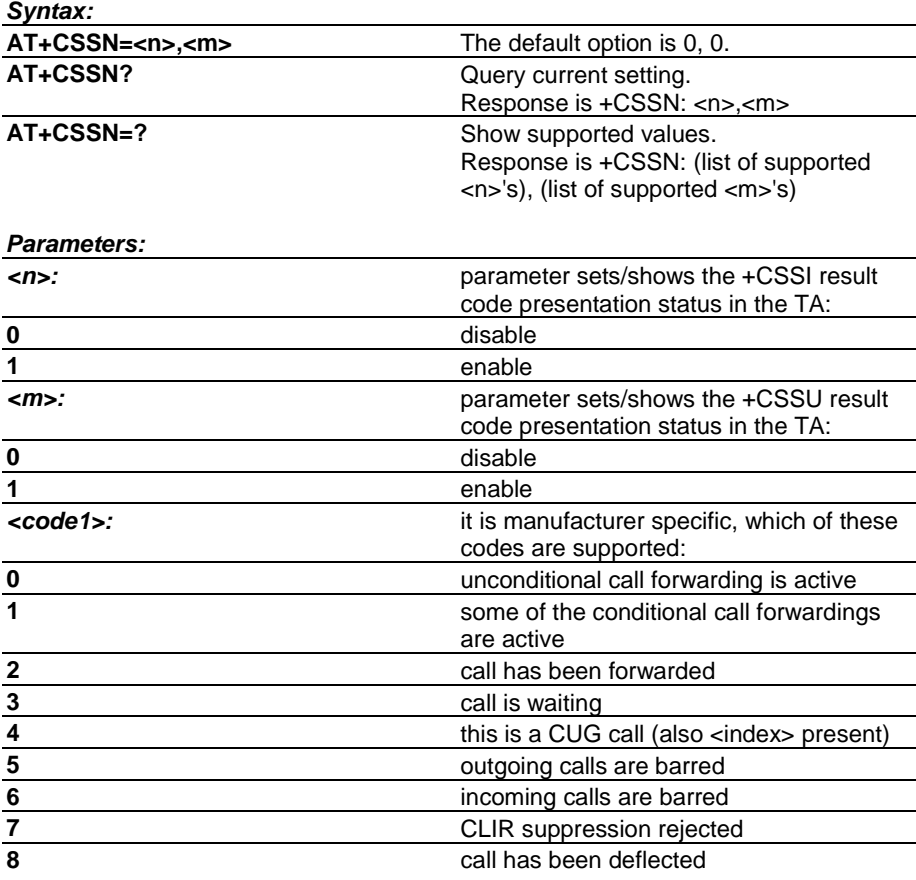

*<index>:* refer "Closed user group +CCUG"

<span id="page-46-0"></span>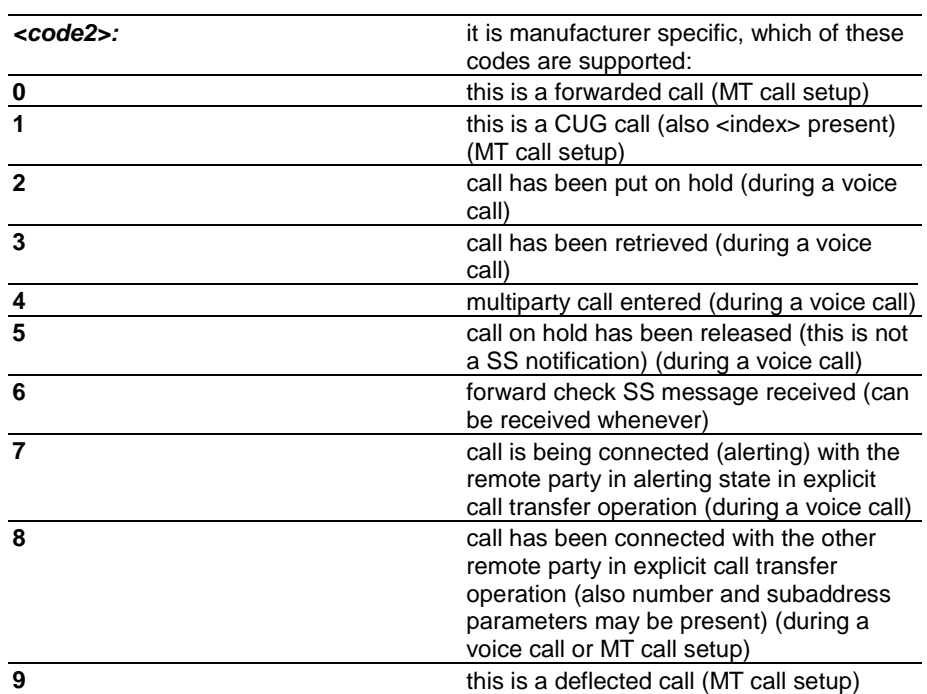

*<number>:* string type phone number of format specified by <type>

*<type>:* type of address octet in integer format (GSM 04.08, subclause 10.5.4.7)

*<subaddr>:* string type subaddress of format specified by <satype>

*<satype>:* type of subaddress octet in integer format (GSM 04.08, subclause 10.5.4.8)

## **+CSTA Select Type of Address**

Dial command D uses always this setting except when dial string includes international access code character (+). In this case type of address sent to the network defaults to 145 (international/telephony). (GSM 07.07 section 6.1.)

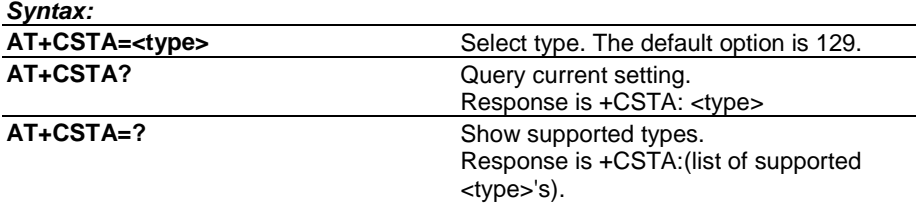

#### **+CTFR Call Deflection**

Deflects MT alerting call to specified number. (GSM 07.07 section 7.13.)

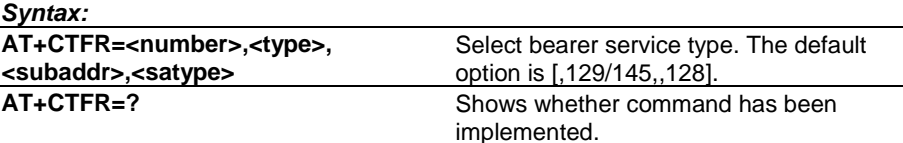

#### <span id="page-47-0"></span>*Parameters:*

*<number>:* string type phone number of format specified by <type>

*<type>:* type of address octet in integer format (GSM 04.08, subclause 10.5.4.7); default 145 when dialling string includes international access code character "+", otherwise 129

*<subaddr>:* string type subaddress of format specified by <satype>

*<satype>:* type of subaddress octet in integer format (GSM 04.08, subclause 10.5.4.8); default 128

#### **+CUSD Unstructured Supplementary Service Data**

Used to send MO USSD and set the presentation of +CUSD unsolicited result code (MT USSD). Used also to reply to a network initiated USSD (see Result codes section). (GSM 07.07 section 7.14.)

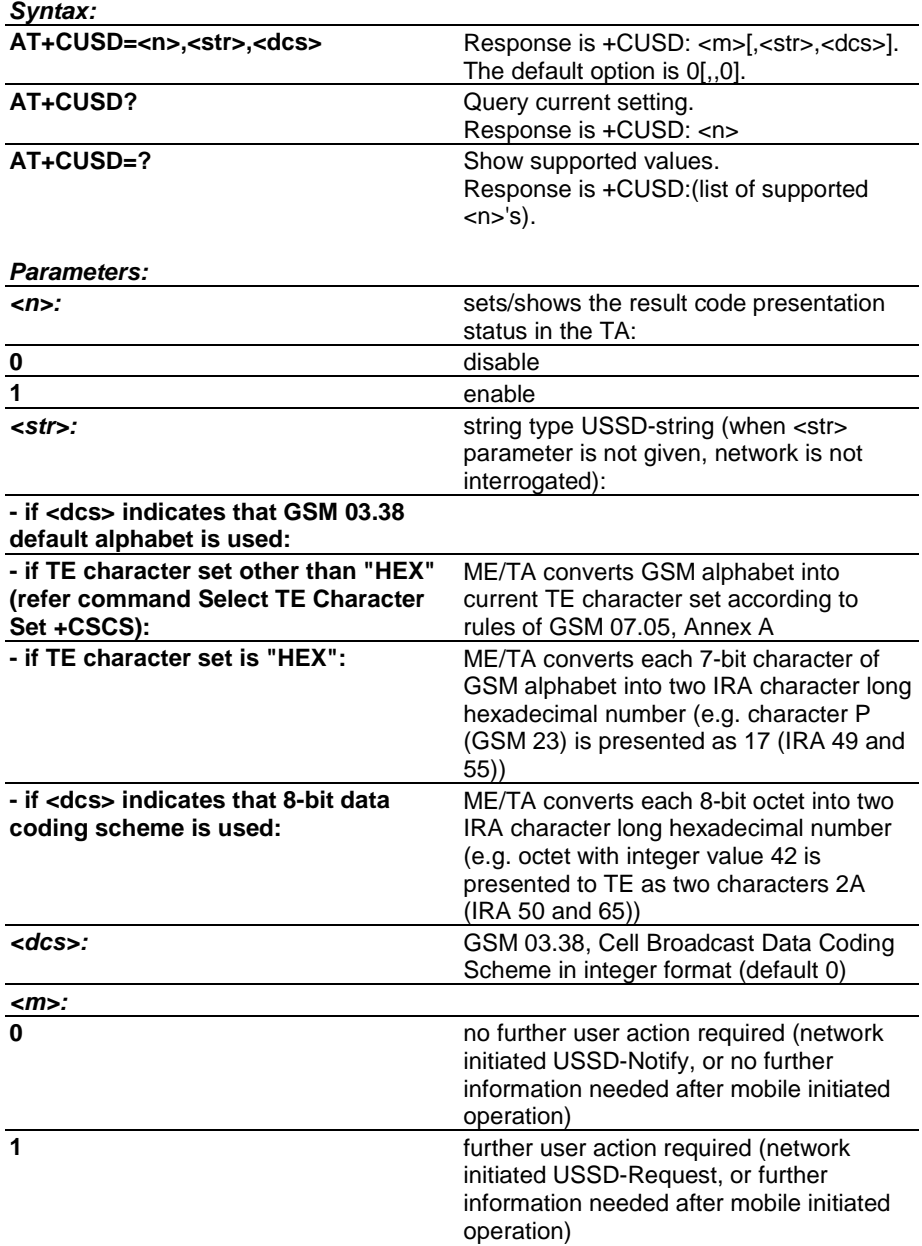

## <span id="page-48-0"></span>**+DR Data Compression Reporting**

This command controls the presentation of +DR:<compr> intermediate result code. (V.25ter section 6.6.2.)

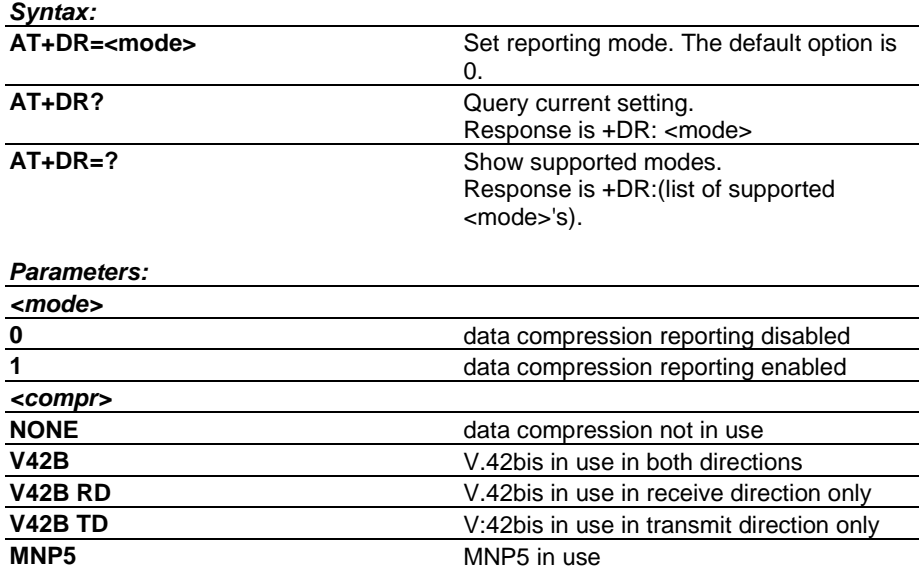

## **+DS Data Compression**

This command controls the V.42bis and MNP5 data compression functions. V.42bis can be used with transparent and non-transparent data services and MNP5 can be used only with transparent data service. The data service is selected with the command AT+CBST. (V.25ter section 6.6.1.)

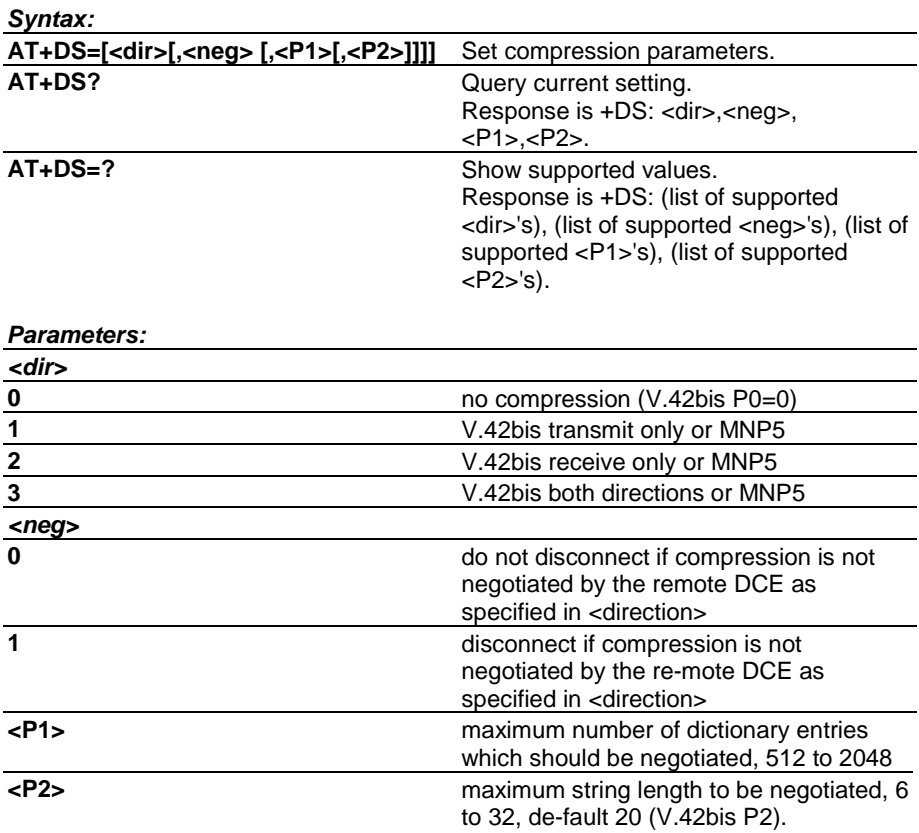

## <span id="page-49-0"></span>**+EB Break Handling in Error Control Operation**

This command controls how break signal is handled. Operation mode for a break signal to be sent to remote end is selected with <br/> <br/>heak-sel>, and <timed> specifies if break length is signalled to the remote end. Default length of a break signal to be sent to local DTE is specified with <def-length> for the cases where break length is not received. These settings are only used in transparent data call (see command +CBST at page [13\)](#page-13-0) with V.42 enabled (see command +ES at page [50\)](#page-50-0). (V.25ter section 6.5.2.)

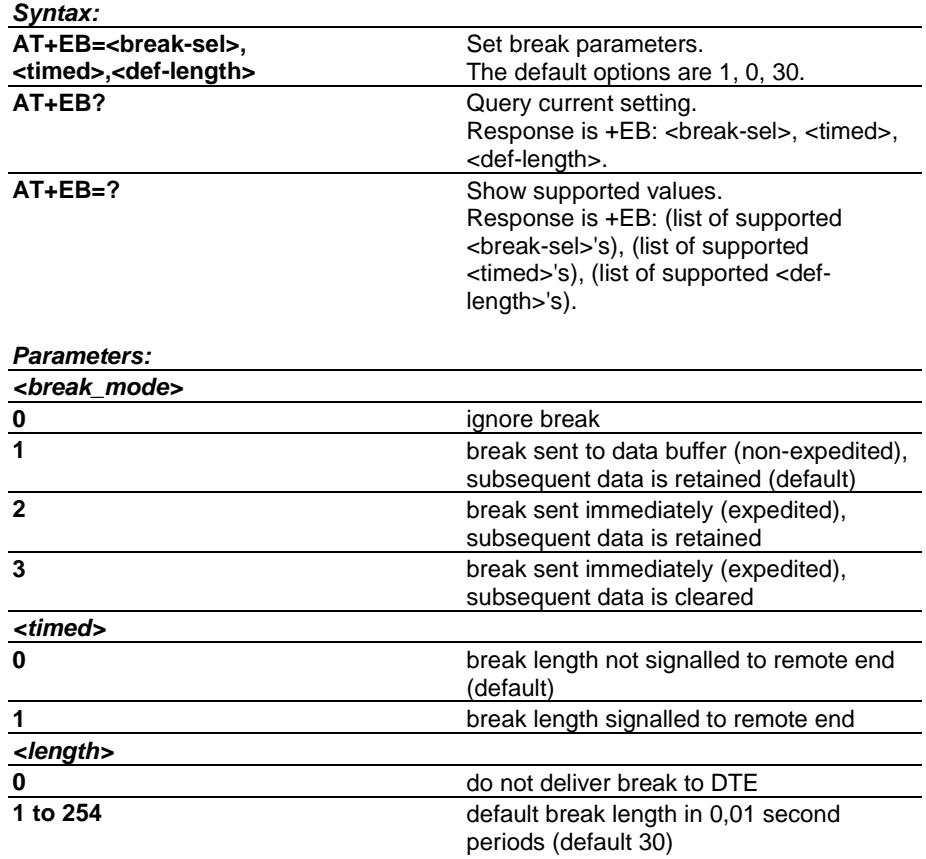

## **+EFCS 32-bit Frame Check Sequence**

This command controls the use of the 32-bit frame check sequence opiton in V.42 error contorl mode. 32-bit FCS is not supported by NMP products. This command has no effect on the NMP prodcucts, because only 16-bit FCS is supported. (V.25ter section 6.5.4.)

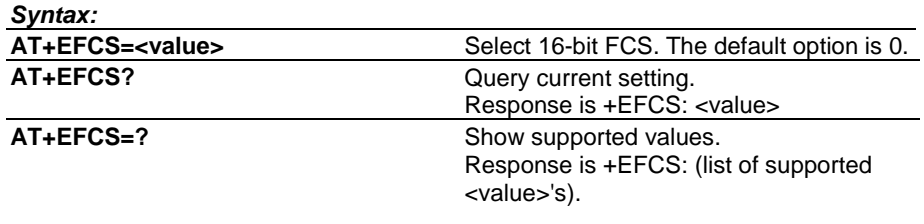

## <span id="page-50-0"></span>**+ER Error Control Reporting**

This command controls whether or not the +ER:<type> result code is transmitted to the DTE. The result code shows the current error control protocol type when transparent data service is used. If enabled, the result code is transmitted at the point after error control negotiation (handshaking). (V.25ter section 6.5.5.)

# *Syntax:*

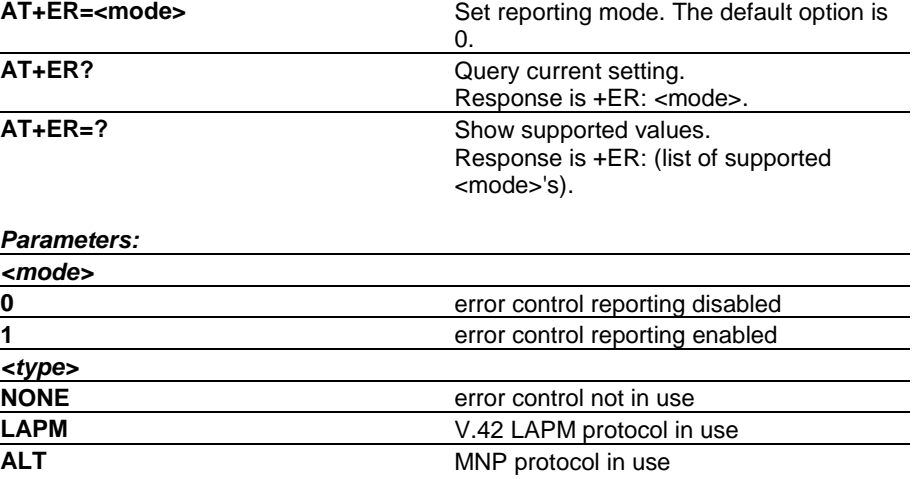

## **+ES Error Control Selection**

This command controls the V.42 error control protocol which can be used with transparent data service (see command +CBST at page [13\).](#page-13-0) When mobile originated calls are made the transparent data mode must be selected with the command AT+CBST. The requested mode and the acceptable fallback mode of operation for an initiated call are selected with parameters <orig\_rqst> and <orig\_fbk>. The third parameter, <ans\_fbk>, defines the acceptable fallback mode of operation when a call is answered. (V.25ter section 6.5.1.)

#### *Syntax:*

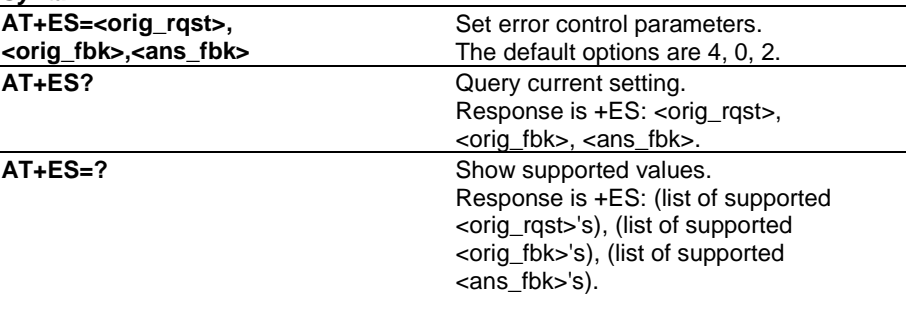

#### <span id="page-51-0"></span>*Parameters:*

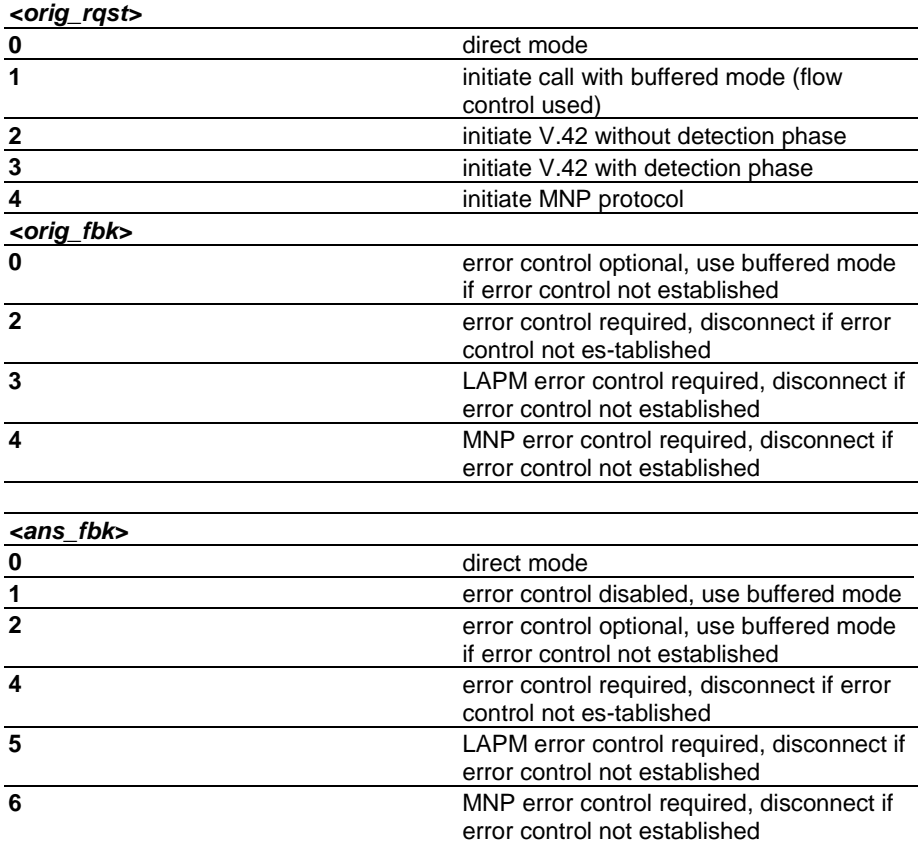

## **+ESR Selective Repeat**

Controls selective repeat (SREJ) option in V.42 error control mode. (V.25ter section 6.5.3.)

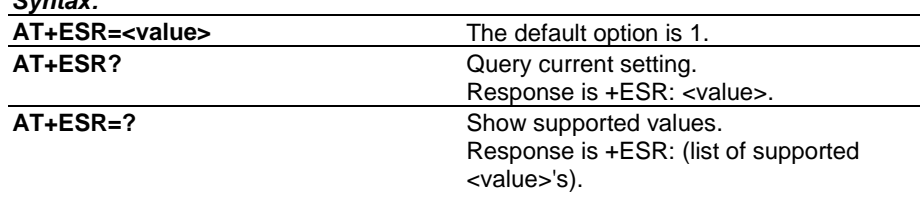

## **+ETBM Call Termination Buffer Management**

*Syntax:*

 $\overline{a}$ 

This command controls how data remaining in DCE buffers is handled when a call is disconnected. If the call is disconnected locally, <txBuf> parameter controls whether the call is disconnected at once or is it delayed until all sent data is delivered or timer expires. If the call is disconnected at remote end, <txBuf> parameter controls whether the call disconnection response is sent to DTE at once or is it delayed until all received data is delivered to DTE or timer expires. These settings may also be used in non-transparent data call buffer management. (V.25ter section 6.5.6)

#### *Syntax:*

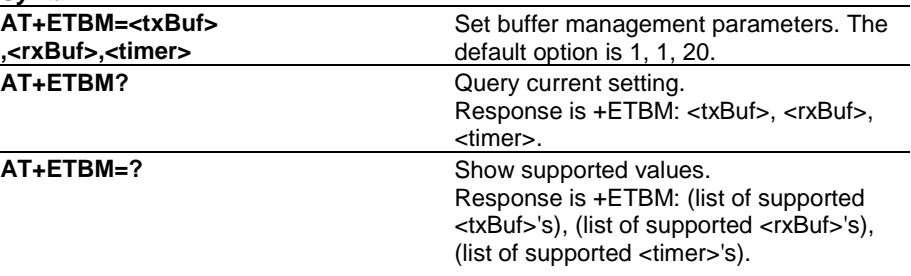

<span id="page-52-0"></span>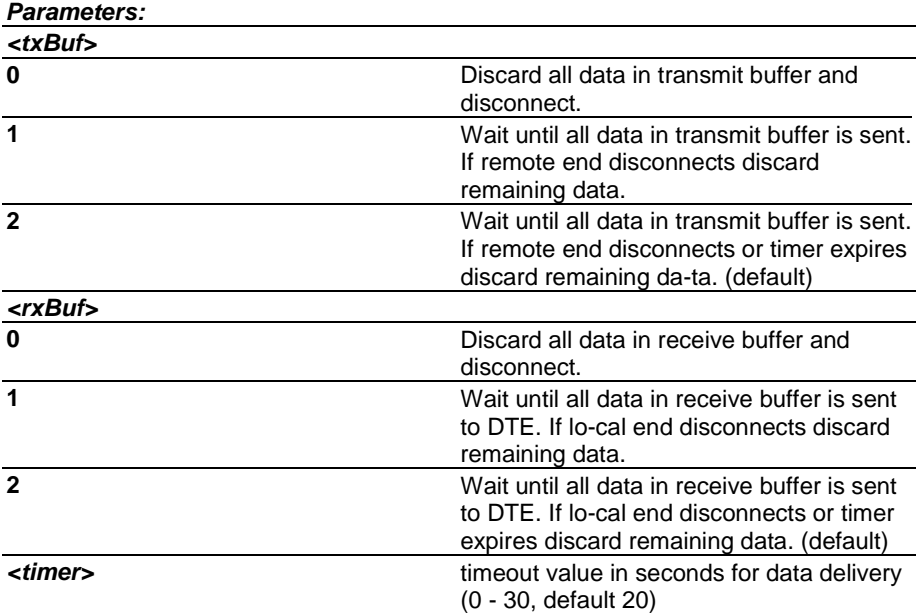

#### **+GCAP Request Complete Capabilities List**

This command displays product information on the overall capabilities of the product. Response may differ depending on the implemented features in a product. (V.25ter section 6.1.9.)

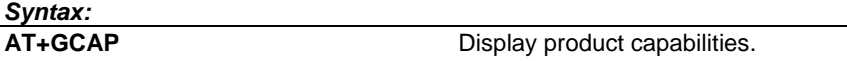

## **+GMI Request TA Manufacturer Identification**

This command displays the TA manufacturer identification.(V.25ter section 6.1.4.)

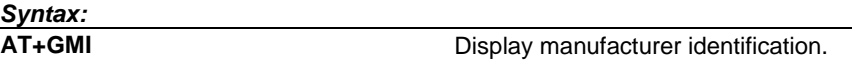

#### **+GMM Request TA Model Identification**

This command displays the TA model identification. Note that in the case of a product with TA and ME in the same physical entity, the response of the command +CGMM is identical. (V.25ter section 6.1.5.)

*Syntax:*

**AT+GMM** Display model identification.

#### **+GMR Request TA Revision Identification**

This command displays the TA revision identification. Response must include product SW version, HW version is optional. Note that in the case of a product with TA and ME in the same physical entity, the response of the command +CGMR is identical. (V.25ter section 6.1.6.)

*Syntax:*

**AT+GMR** Display revision identification.

#### **+GSN Request TA Serial Number Identification**

This command displays the TA serial number. Note that in the case of a product with TA and ME in the same physical entity, the response of the command +CGSN is identical (i.e. the IMEI number). (V.25ter section 6.1.7.)

#### *Syntax:*

**AT+GSN** Display serial number.

## <span id="page-53-0"></span>**+ICF DTE-DCE Character Framing**

This command is used to determine the character framing that the product uses while accepting commands and while transmitting information text and a result code to/from a DTE. Command must be in products that do not support autobauding in all configurations and have more that one <format>-<parity> pair to be set. Note that reset commands Z and &F do not change this setting. (V.25ter section 6.2.11.)

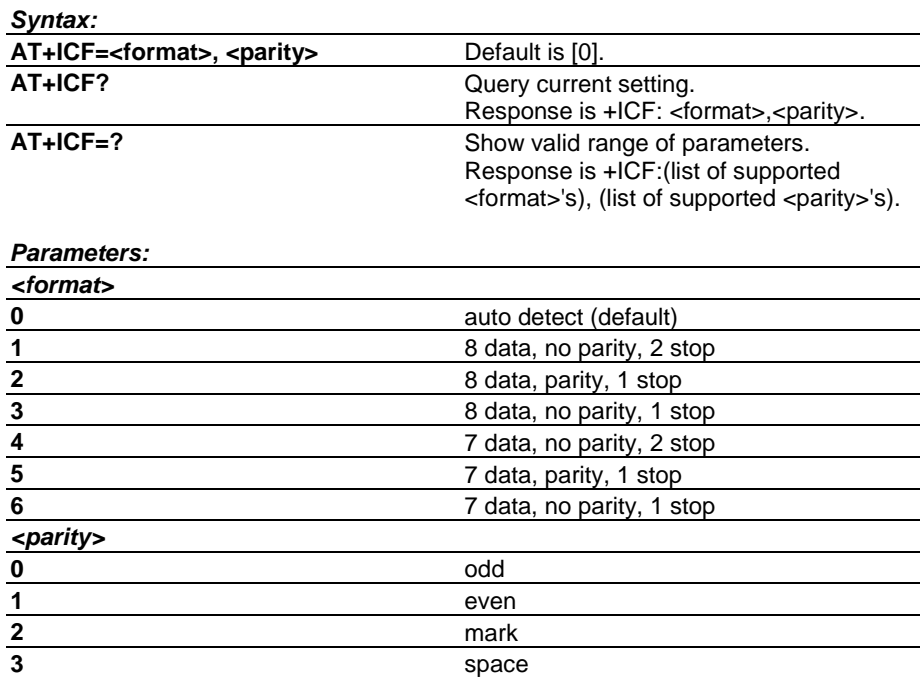

#### **+IFC DTE-DCE Local Flow Control**

This command is used to control the operation of local flow control between the DTE and the product. <DCE\_by\_DTE> specifies the flow control used by the DTE to control the flow of received data from the product. <DTE\_by\_DCE> specifies the flow control used by a product to control the flow of transmitted data from the DTE.

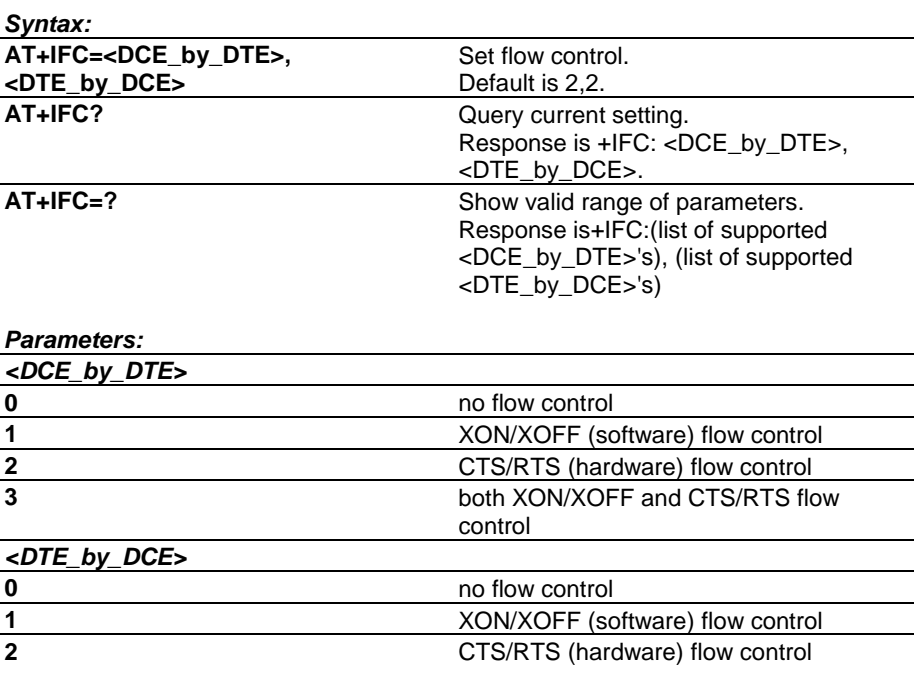

## <span id="page-54-0"></span>**+ILRR DTE-DCE Local Rate Reporting**

This command controls whether or not the +ILRR:<rate> information text is transmitted to the DTE. If enabled, the result code is transmitted after any modification, error control or data compression reports are transmitted, and before any final result code (e.g., CONNECT) is transmitted. The <rate> is applied after the final result code is transmitted. (V.25ter section 6.2.13.)

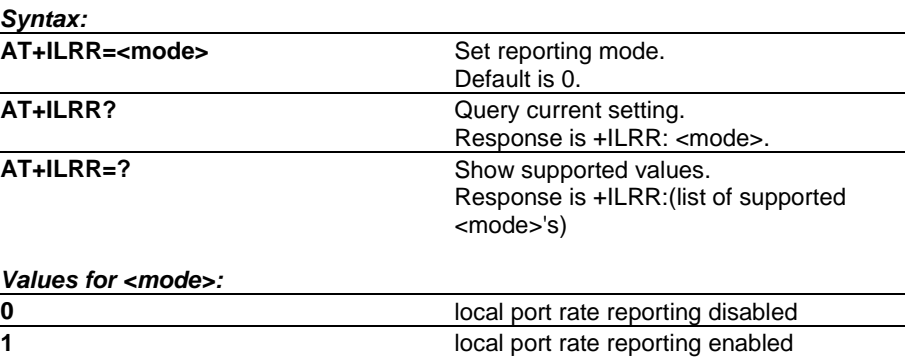

## **+IPR Fixed DTE Rate**

This command specifies the data rate at which the product will accept commands. Command must be in products that do not support autobauding in all configurations and have more the one <rate> to be set (either 1200 or 9600 is mandatory according to V.25ter). Note that reset commands Z and &F do not change this setting.

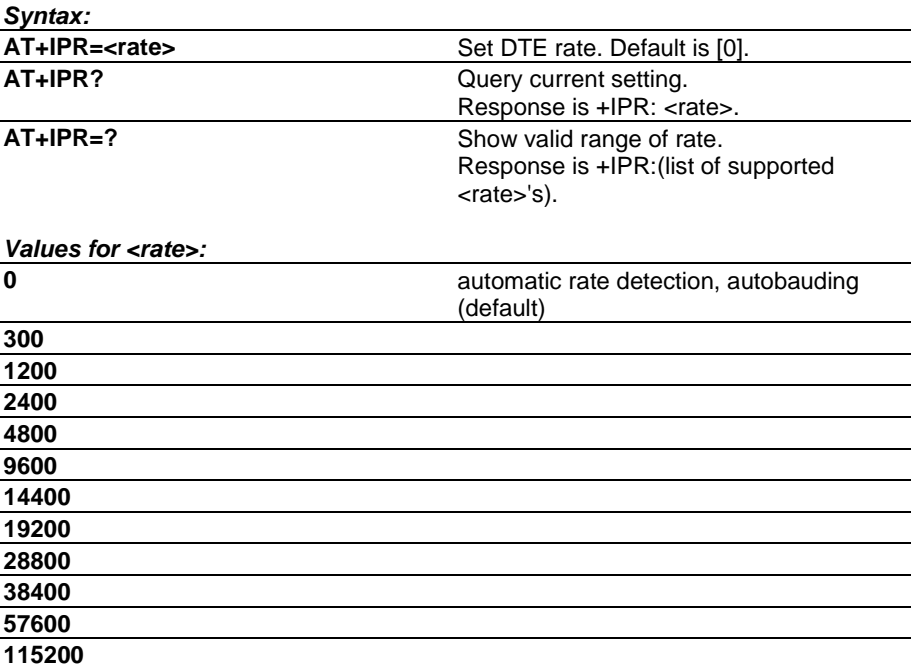

## **+VTS DTMF Generation**

This command is used to send DTMFs. Also the dialling command can be used to send DTMFs (see command D Dial, page [55\).](#page-55-0) (PN-3131 section 10.1.4.)

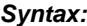

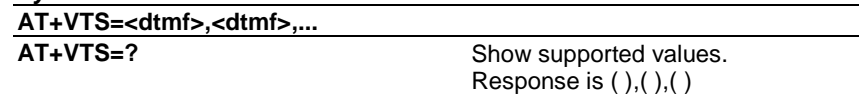

#### <span id="page-55-0"></span>**+WS46 Select Wireless Network**

Currently there are no values for DCS1800 or PCS1900 but the option '12' could also be used for them. (GSM 07.07 section 5.7, TIA-678 section 5.2.4.3.)

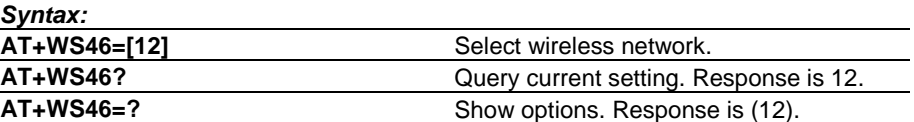

#### **A Answer**

This command answers an incoming call. The call is indicated by the RING or +CRING message on the terminal equipment or by the number 2 if numeric mode has been selected. This command can also be used to switch call mode from voice to data when an alternating call is active. (V.25ter section 6.3.5. )

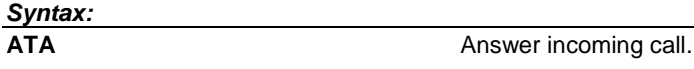

All the result codes below are not in V.25ter. Before one of the codes may be returned some of the following: +CR (or CARRIER), +ER, +DR, or +ILRR (in that order). Available connection rates depend on the product. Answer command is also used to control alternating mode calls (see GSM 07.07 section 6.6 and annexes E and F).

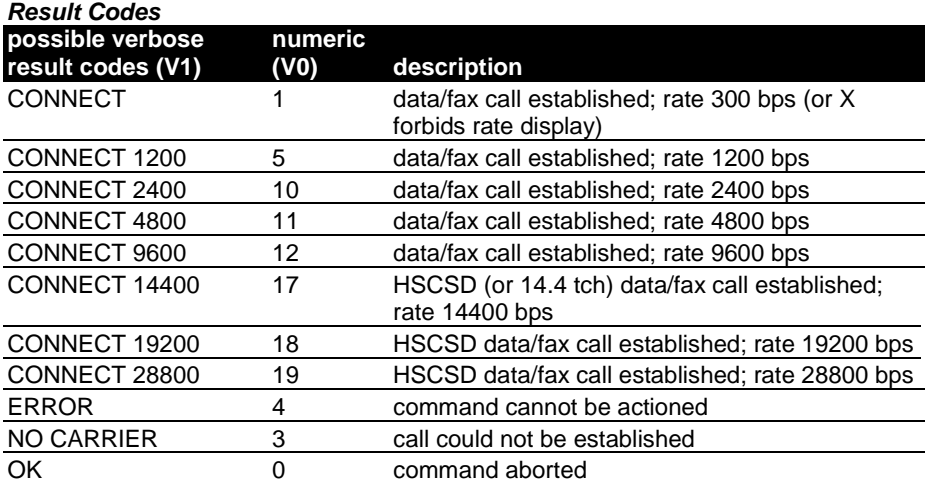

#### **B Communications Standard Option (CCITT/Bell mode)**

This command has no effect on the data software. It is included for compatibility reasons. (De facto.)

# *Syntax:*

**ATB[<n>]** Values for <n> [0]...1.

**D Dial**

This command initiates a call. (V.25ter section 6.3.1.) When a call is initiated, the command must contain the called party's number or a directory entry which contains the stored number. The ATD command can also be used for sending DTMF tones and for switching call mode from voice to data when an alternating call is active. (GSM 07.07 section 6.6 and annexes E and F)

When the product tries to reach a number and fails to establish a connection, further attempts will be delayed, i.e., successive attempts to dial the same number will be rejected for a short period of time, and the response DELAYED will be displayed. The delay period only lasts for a few seconds at first, however, if you continue to try to get the call through and fail, the delay will be prolonged for a few minutes. Finally, the called number will be included on a list of so-called blacklisted numbers. The response BLACKLISTED will be seen on the screen. The data software will not accept any new attempts to that number before you press any key on the cellular phone keypad. This user action erases the number from the list and enables you to call the number again. The purpose of blacklisting numbers is to conserve the network's resources.

*NOTE:* +VTS command or comma modifier (e.g. "ATD,1234"; in this case the first comma do not cause a pause) can be used to send DTMF digits.

#### *Syntax:*

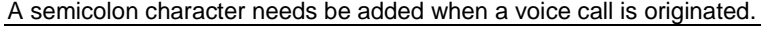

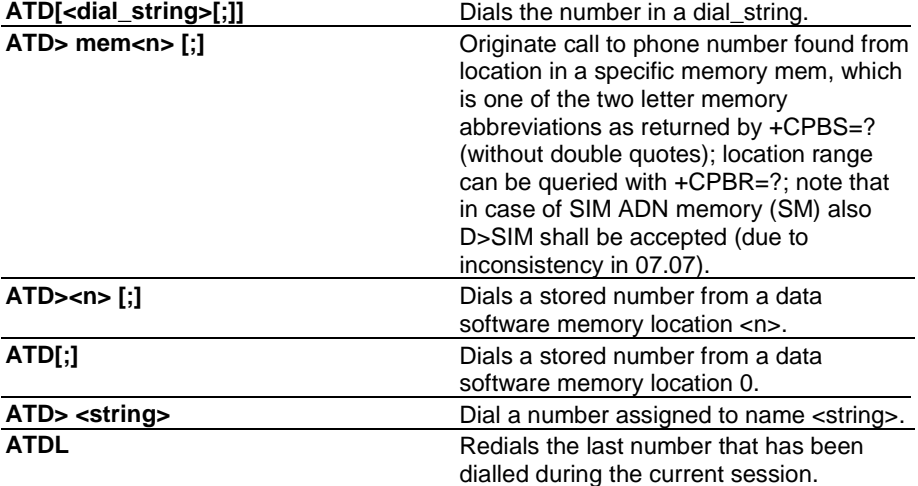

#### *<dial-string> Characters*

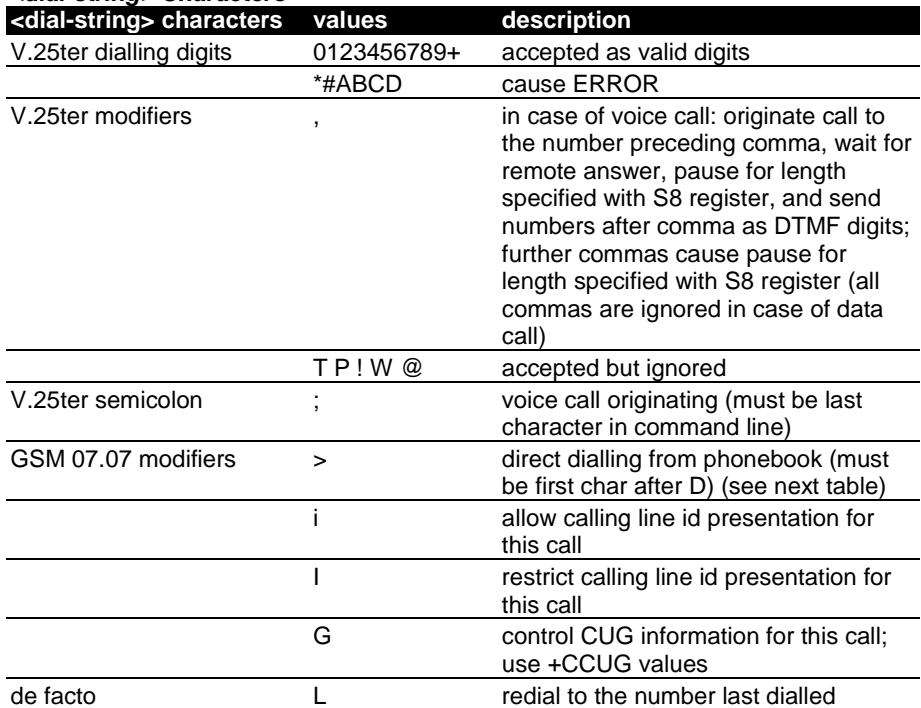

See also 07.07 section 6.2 and V.25ter sections 6.3.1.1-6.3.1.7. For voice call example refer 07.07 annex G. Note that I is the only case-sensitive dial-string character.

#### <span id="page-57-0"></span>*Result Codes*

All result codes are not in V.25ter. Before one of the above codes may be returned some of the following: +CSSI, +COLP, +CR (or CARRIER), +ER, +DR, or +ILRR (in that order). Available connection rates depend on the product.

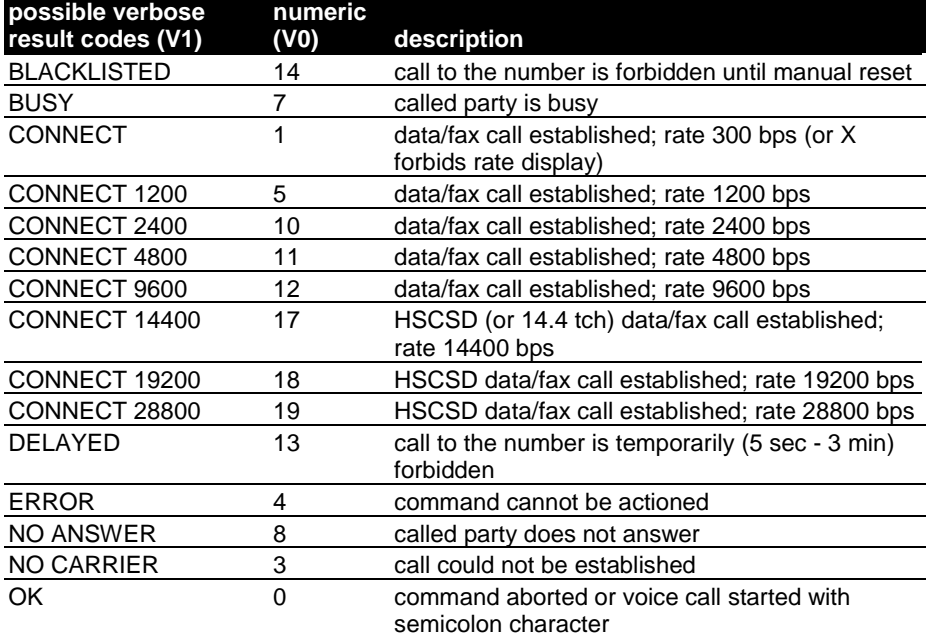

## **E Command Echo**

This command determines whether characters that are received from the DTE are echoed or not in the command mode. (V.25ter section 6.2.4.)

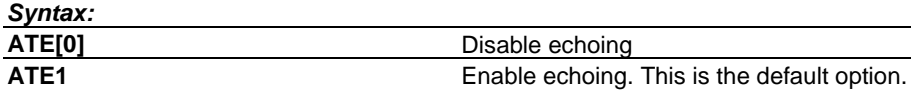

## **Fax Commands**

The following fax (+F) command sets are available for use by products supporting GSM 03.45 facsimile group 3 transparent:

- Class 1, TIA-578-A
- Class 2, TIA SP-2388
- Class 2.0, TIA-592 and ITU-T T.32

It is product dependant which of these command sets are supported, and also whether error correction mode (ECM) in Class 2 and 2.0 is supported.

Class 8 support (as returned by fax command +FCLASS=?) indicates that it is possible to set ME to voice mode. It is not possible to transfer voice data between TE and ME."

## **H Hang Up Call**

This command normally hangs up the call. If the alternating call data mode is currently active, ATH does not hang up the call but call mode is switched from data to voice. If you want to disconnect the alternating call, you must use the AT+CHUP command instead. (V.25ter section 6.3.6.)

#### *Syntax:*

**ATH[<n>]** Hang up call. <n>=0

## <span id="page-58-0"></span>**I Request Identification Information**

This command displays information on the TA. (V.25ter section 6.1.3.)

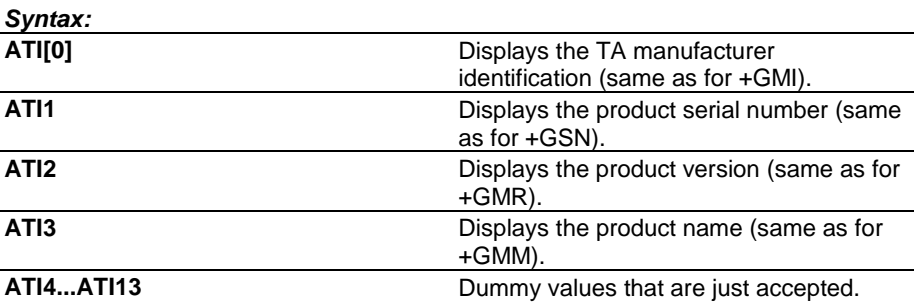

## **In-Band Actions from DTE to DCE**

The following shielded codes (refer to PN-3131 sections 5.3 and 8.3) can be sent by DTE when in class 8 mode (+FCLASS=8). At least some of these actions are required if binary voice data is transferred through AT command interface. Other actions of PN-3131 are not applicable to GSM.

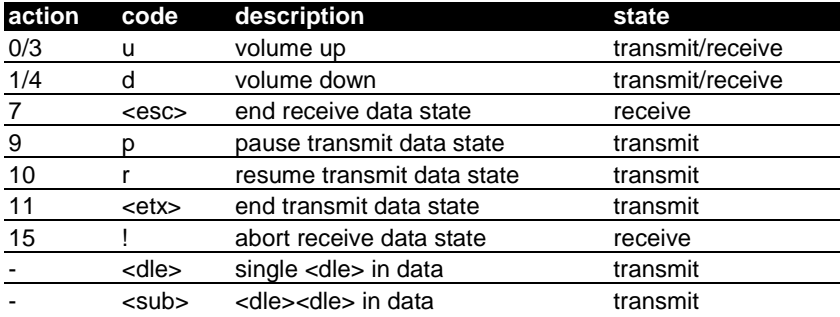

#### **L Monitor Speaker Loudness**

This setting is ignored. It is included for compatibility reasons. (V.25ter section 6.3.13.)

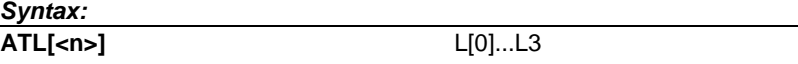

### **M Monitor Speaker Mode**

This setting is ignored. It is included for compatibility reasons. (V.25ter section 6.3.14.)

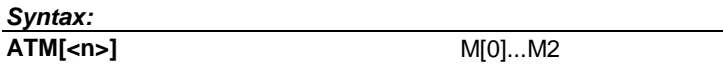

## **O Return to On-Line Data State**

This command is used when you have made a connection with the remote device and have escaped (with the +++ command) to the command mode. Give the command to return from the (on-line) command mode to normal on-line operation. (V.25ter section 6.1.2.)

*Syntax:*

ATO[<n>] Go to on-line state. Response is CONNECT [<speed>].

#### <span id="page-59-0"></span>**P Select Pulse Dialling**

This setting is ignored. It is included for compatibility reasons. (V.25ter section 6.3.3.)

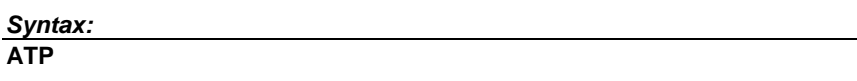

## **Q Result Code Suppression**

This command determines whether responses are sent to the DTE or not. Affects only result codes, not information responses. (V.25ter section 6.2.5.)

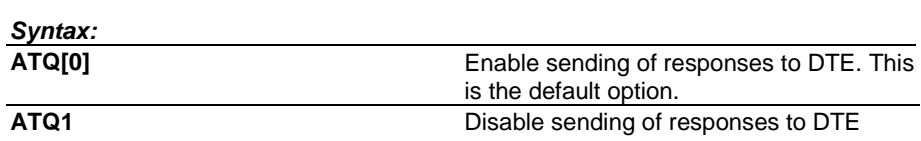

#### **S0 Automatic Answer**

Value indicates number of rings (RING or +CRING result codes) to wait before answering automatically. Value 0 disables auto-answer. (V.25ter section 6.3.8.)

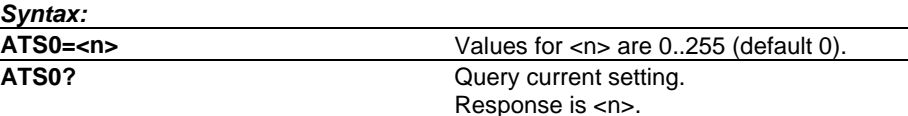

## **S1 Ring Count**

Returns number of rings (RING or +CRING result codes) counted after last MT call setup. (De facto.)

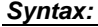

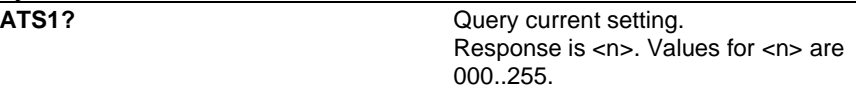

#### **S2 Escape Code Character**

The default character is a plus sign. See also the command +++ Escape at page [11.](#page-11-0) (De facto.)

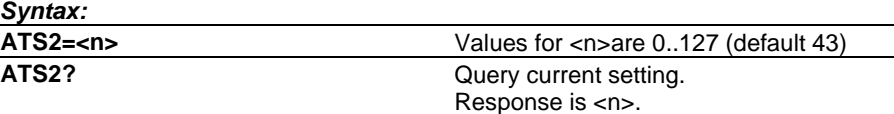

#### **S3 Command Line Termination Character**

Default character is carriage return. The setting is also used in result code and information response formatting. See also command V, page [62.](#page-62-0) (V.25ter section 6.2.1. )

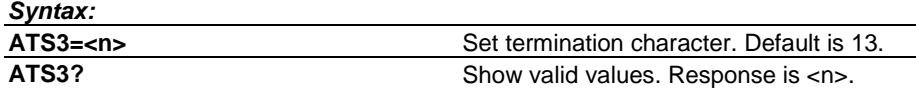

*Values for <n>:*

**000**

**...**

**127**

## <span id="page-60-0"></span>**S4 Response Formatting Character**

Default character is line feed. See also command V, page [62.](#page-62-0) (V.25ter section 6.2.2.)

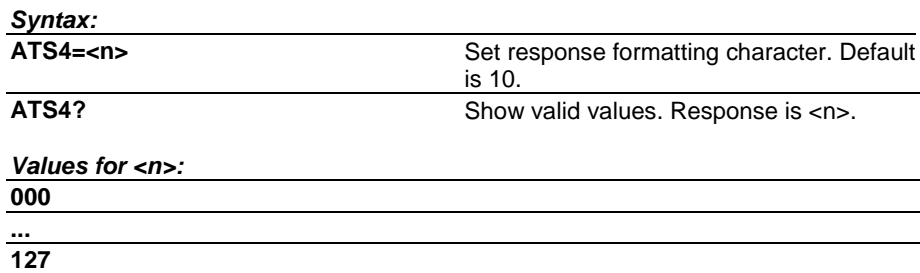

## **S5 Command Line Editing Character**

Default character is backspace. (V.25ter section 6.2.3.)

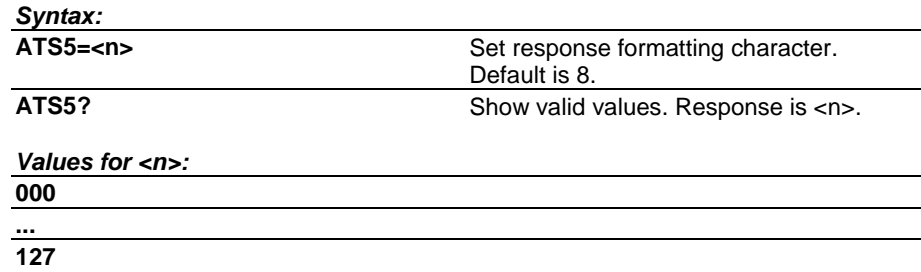

## **S6 Pause Before Blind Dialling**

This setting is ignored. (V.25ter section 6.3.9.)

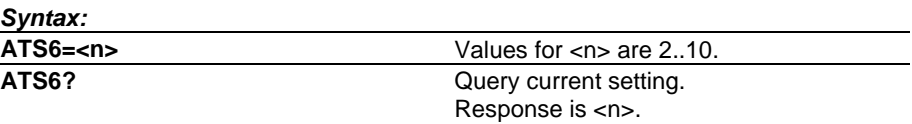

#### **S7 Connection Completion Timeout**

Also known as 'no answer timeout'. Value is given in seconds. Value 0 (unlimited time) is not in V.25ter. (V.25ter section 6.3.10).

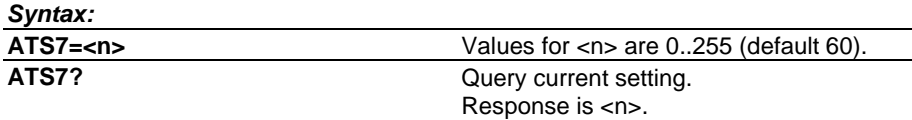

## **S8 Comma Dial Modifier Time**

Value is given in seconds. See also command D, page [55.](#page-55-0) (V.25ter section 6.3.11. )

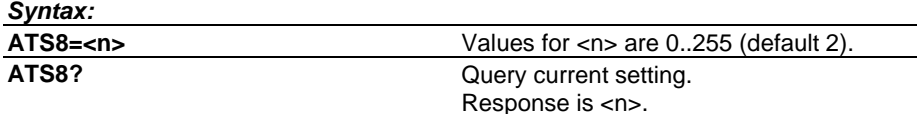

<span id="page-61-0"></span>NOKIA

#### **S10 Automatic Disconnect Delay**

Value is given in tenths of a second. Values 0 and 255 (do not disconnect) are not in V.25ter. (V.25ter section 6.3.12.)

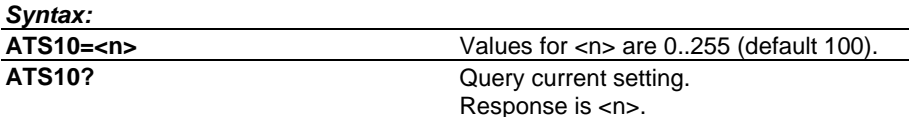

#### **S12 Escape Guard Time**

Value is in fiftieths of a second (default is one second). See also the command +++ Escape at page [11.](#page-11-0) (De facto.)

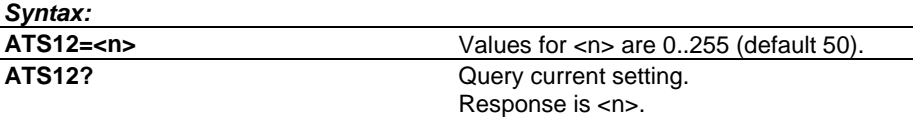

## **S25 Detect DTR Change Time**

Time (in seconds) to react on DTR signal change. See also command &D, page [9.](#page-9-0) (De facto.)

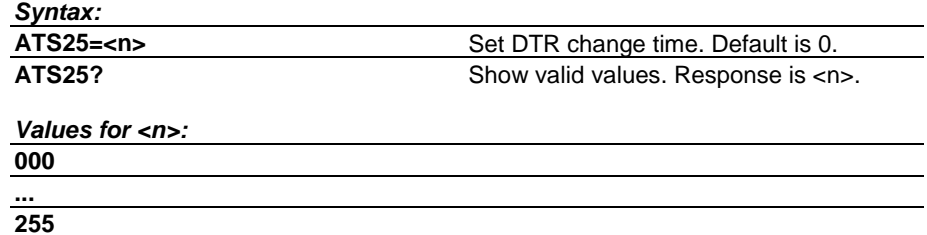

#### **S46 Force V.42bis Data Compression**

Used to force V.42bis on for mobile to mobile connections. 0=disabled, 1=enabled in transmit direction only, 2=enabled in receive direction only, 3=enabled in both directions.

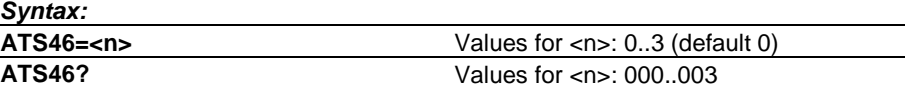

## **S47 Force Fax Class 2/2.0 Error Correction Mode**

Error Correction Mode can be enabled using this register. 0=disabled, 1=enabled with 64 byte frames, 2=enabled with 256 byte frames.

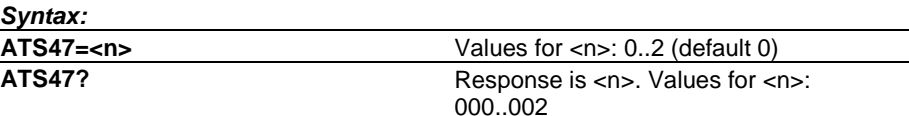

## **T Select Tone Dialling**

This setting is ignored. It is included for compatibility reasons. (V.25ter section 6.3.2.)

*Syntax:*

**ATT**

## <span id="page-62-0"></span>**V Define DCE Response Format**

This command determines whether result codes are transmitted in a numeric format or an alphabetic (or verbose) format. (V.25ter section 6.2.4.)

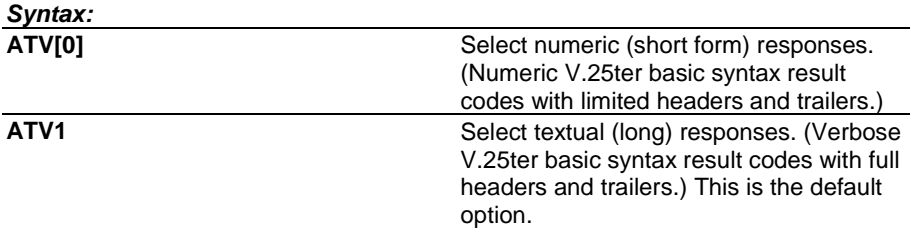

#### **X Result Code Selection**

This command selectively enables or disables the response codes sent to the DTE. When BUSY, NO ANSWER, DELAYED or BLACKLISTED is not enabled, NO CARRIER is used instead. When CONNECT <rate> with a correct data <rate> is not enabled, a plain CONNECT is used instead. This command does not affect the presentation of other result codes than the ones mentioned below. (V.25ter section 6.2.7.)

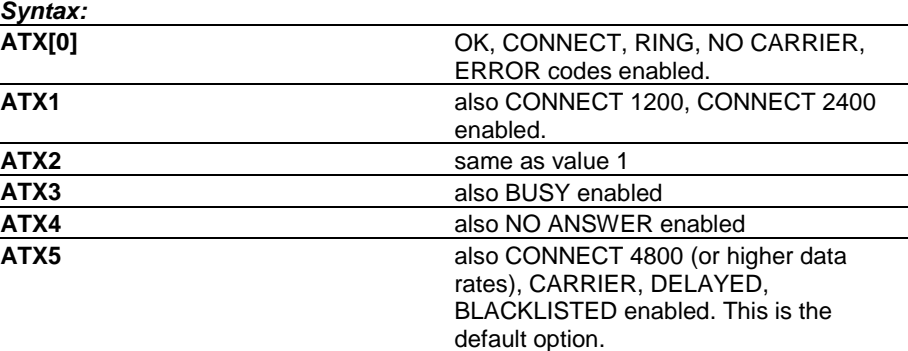

## **Z Reset to Default Configuration**

This command restores the parameter values of one of the user profiles by recalling the respective settings from the memory. Settings that are not stored in a profile (see command &W, page [10\)](#page-10-0) will be reset to their factory defaults (see command &F, page [9\).](#page-9-0) If the product does not have memory profiles (or has only one of them) it shall accept both the command Z0 and Z1 (and reset to factory defaults). (V.25ter section 6.1.1.)

#### *Syntax:*

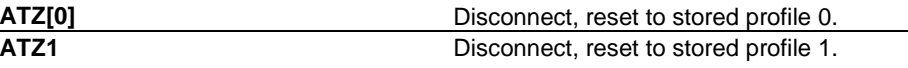

# **In Functional Groups**

## **TA-TE Interface Commands**

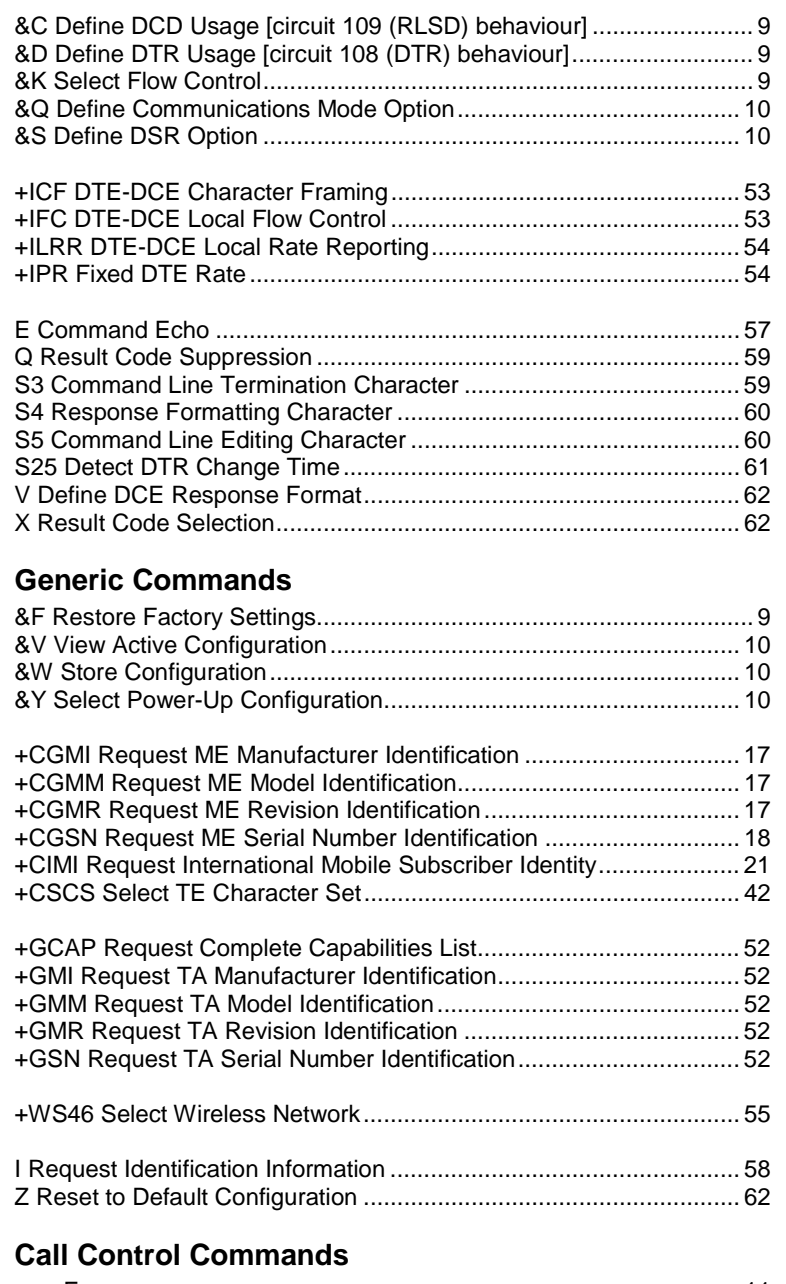

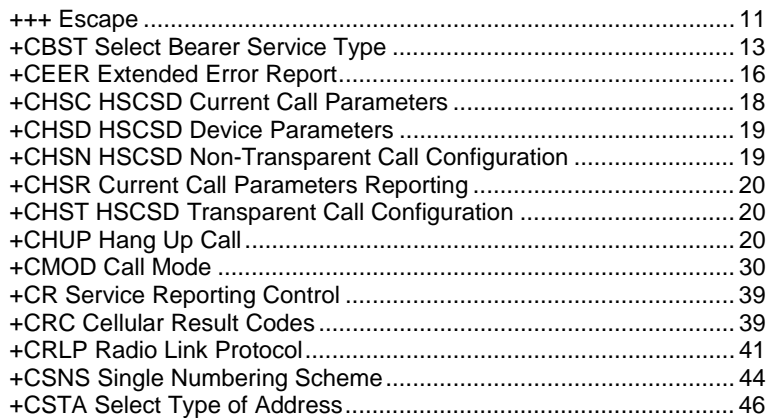

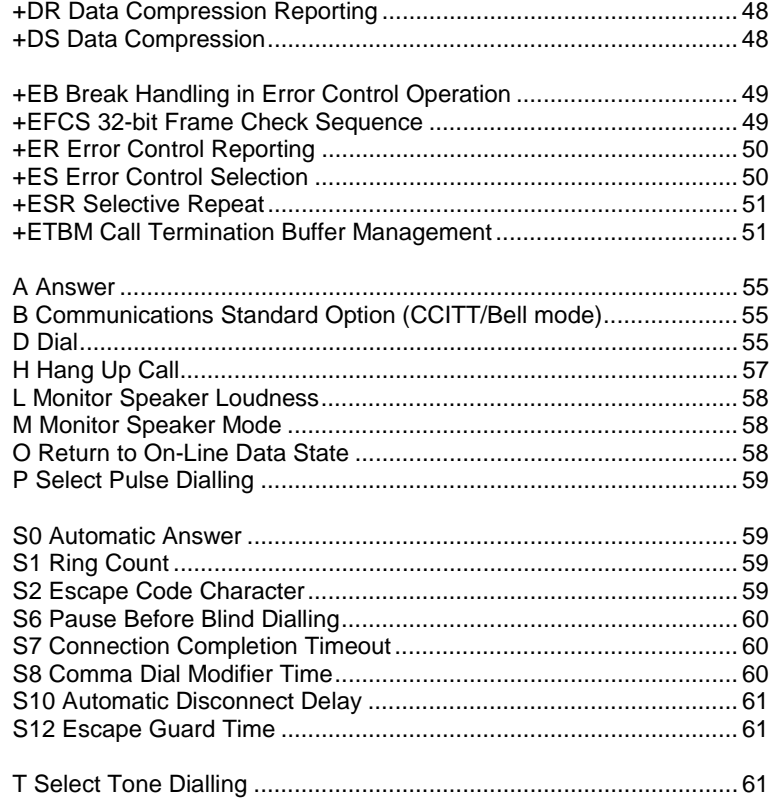

## **Network Service Commands**

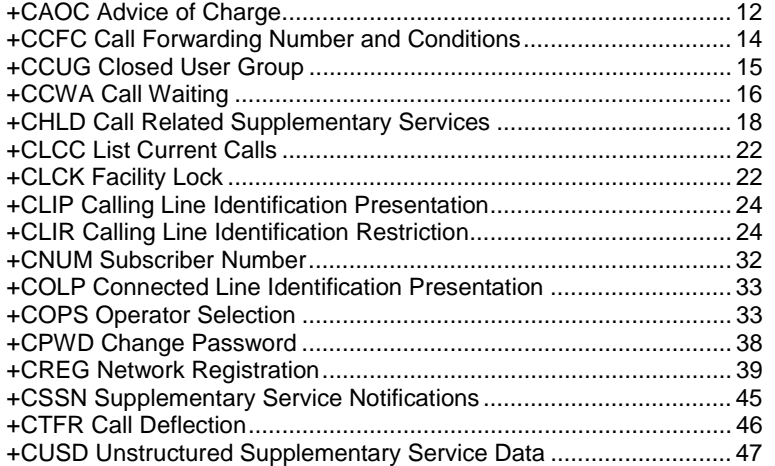

## **ME Control and Status Commands**

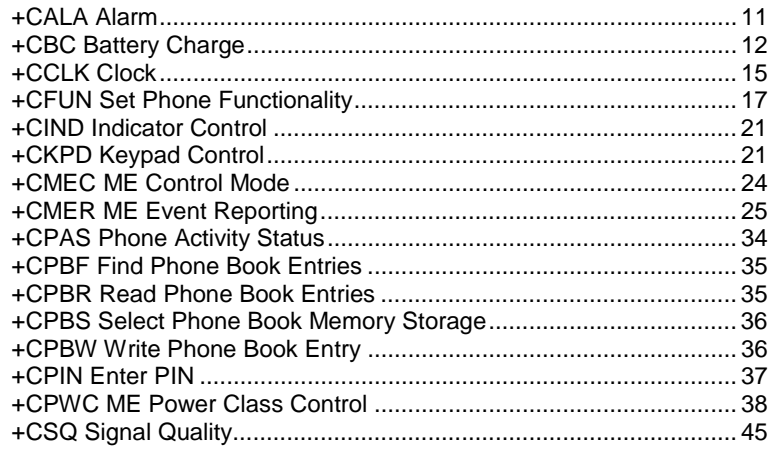

## **ME Error Command**

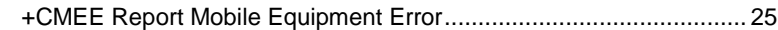

# **SMS Commands**

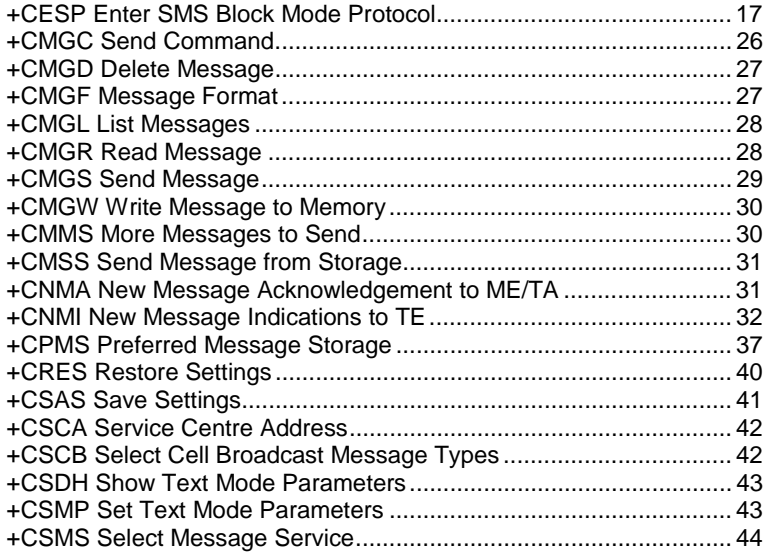

## **FAX Commands**

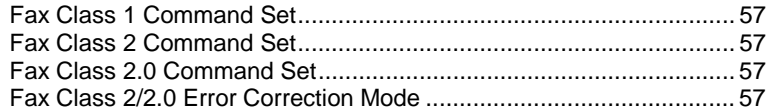

## **Voice Commands**

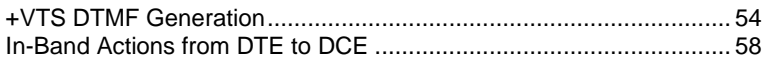

## **Miscellaneous Commands**

### *V.25ter*

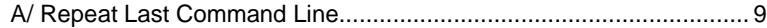

## *NMP Specific*

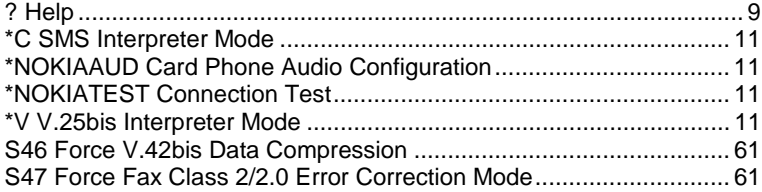

# **Error Values**

Below is the maximum set of error cases supported by NMP products (a specific product may not generate some of these values).

# **+CME ERROR Values**

The following table indicates which AT commands can return a numeric *<err> value*.

The *kinds of errors* that can generate <err> values are listed in numbers. The meanings of the numbers are given under the table (see +CME ERROR Values: Kinds of Errors at page [70\)](#page-70-0)*.*

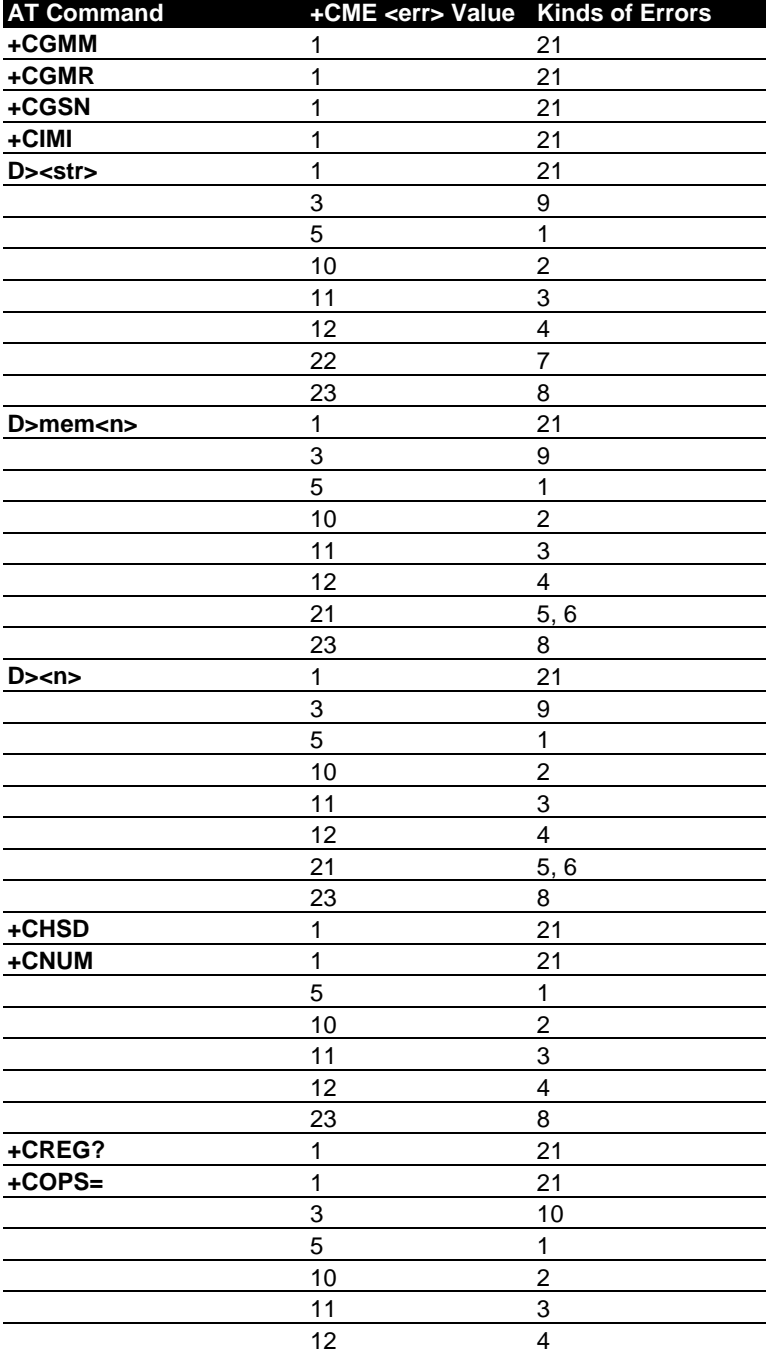

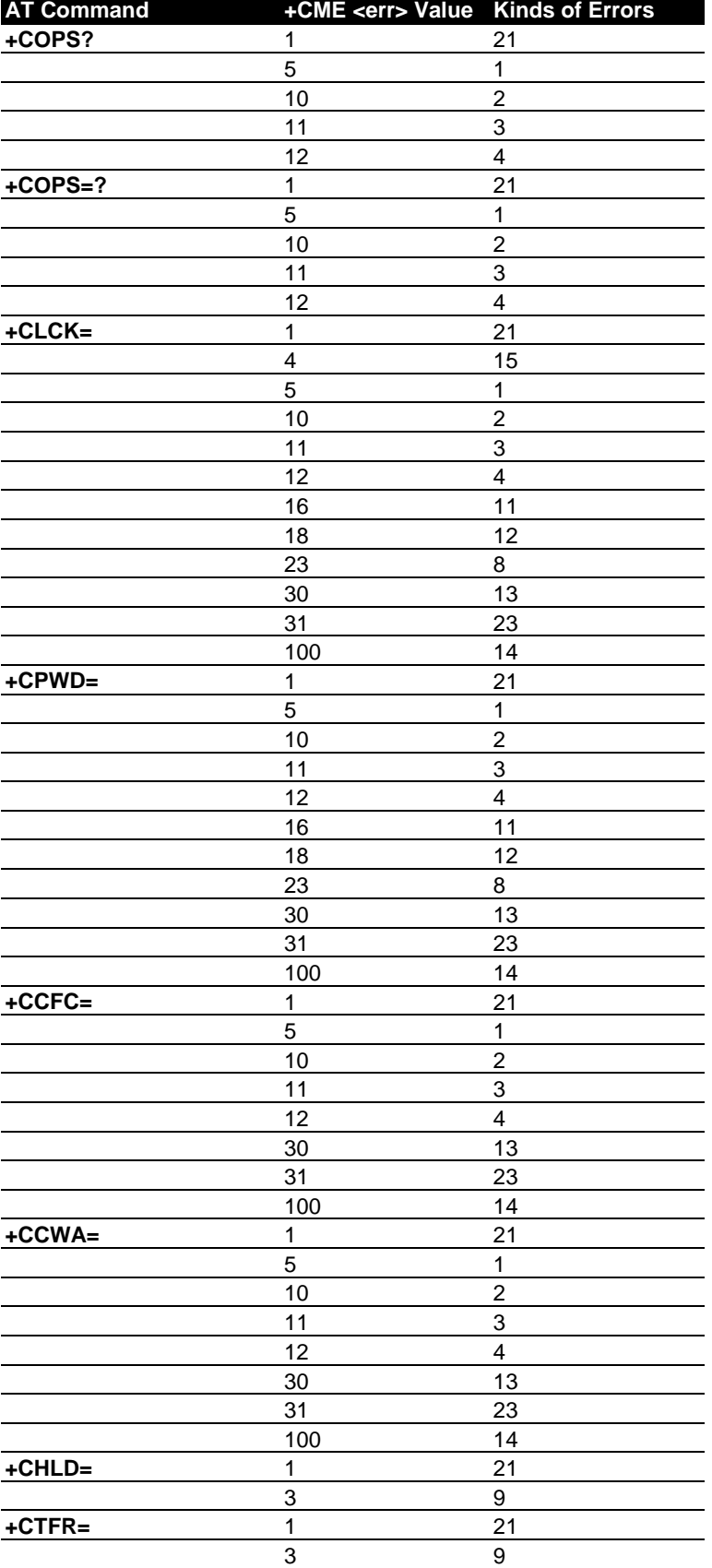

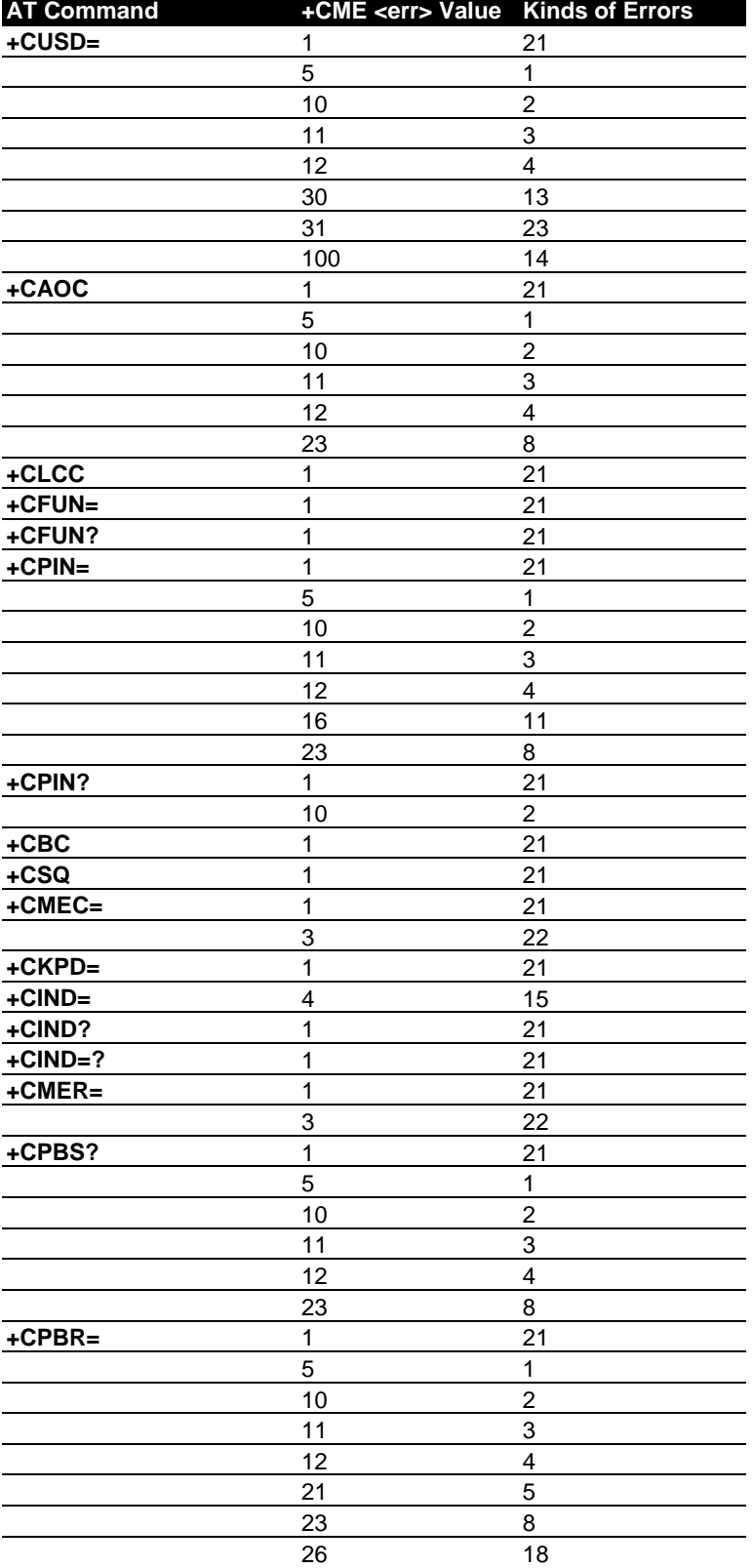

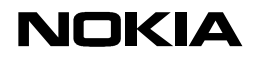

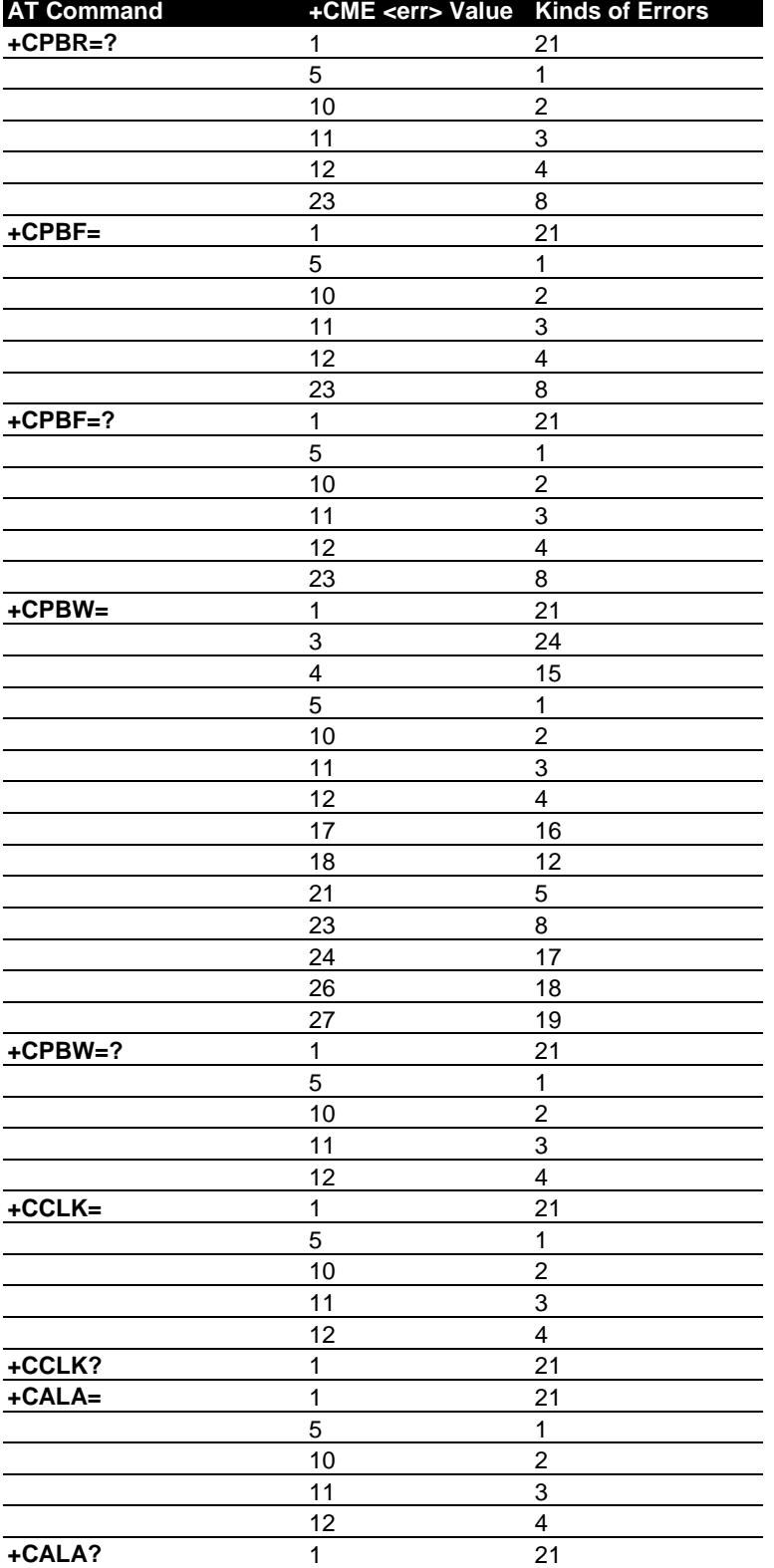

## <span id="page-70-0"></span>**+CME ERROR Values: Kinds of Errors**

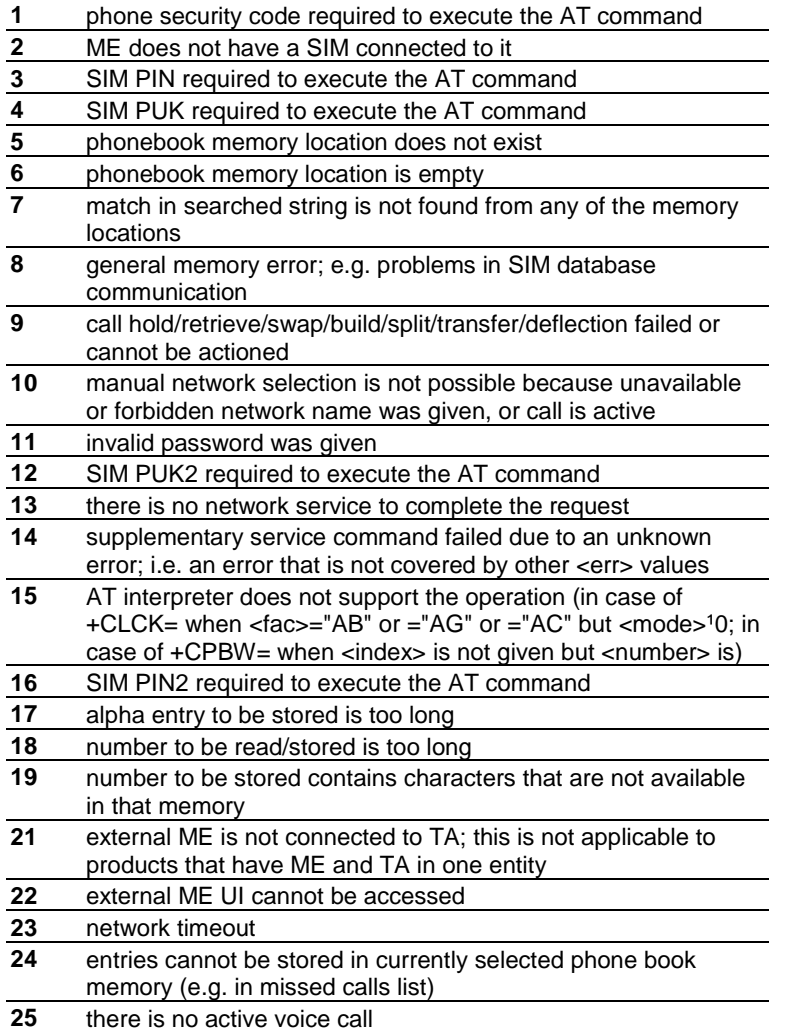

## **+CMS ERROR Values**

The following table indicates which SMS AT commands can return a numeric *<err> value*.

The *kinds of errors* that can generate <err> values are listed in numbers. The meanings of the numbers are given under the table (see +CMS ERROR Values: Kinds of Errors at page [74\)](#page-74-0).

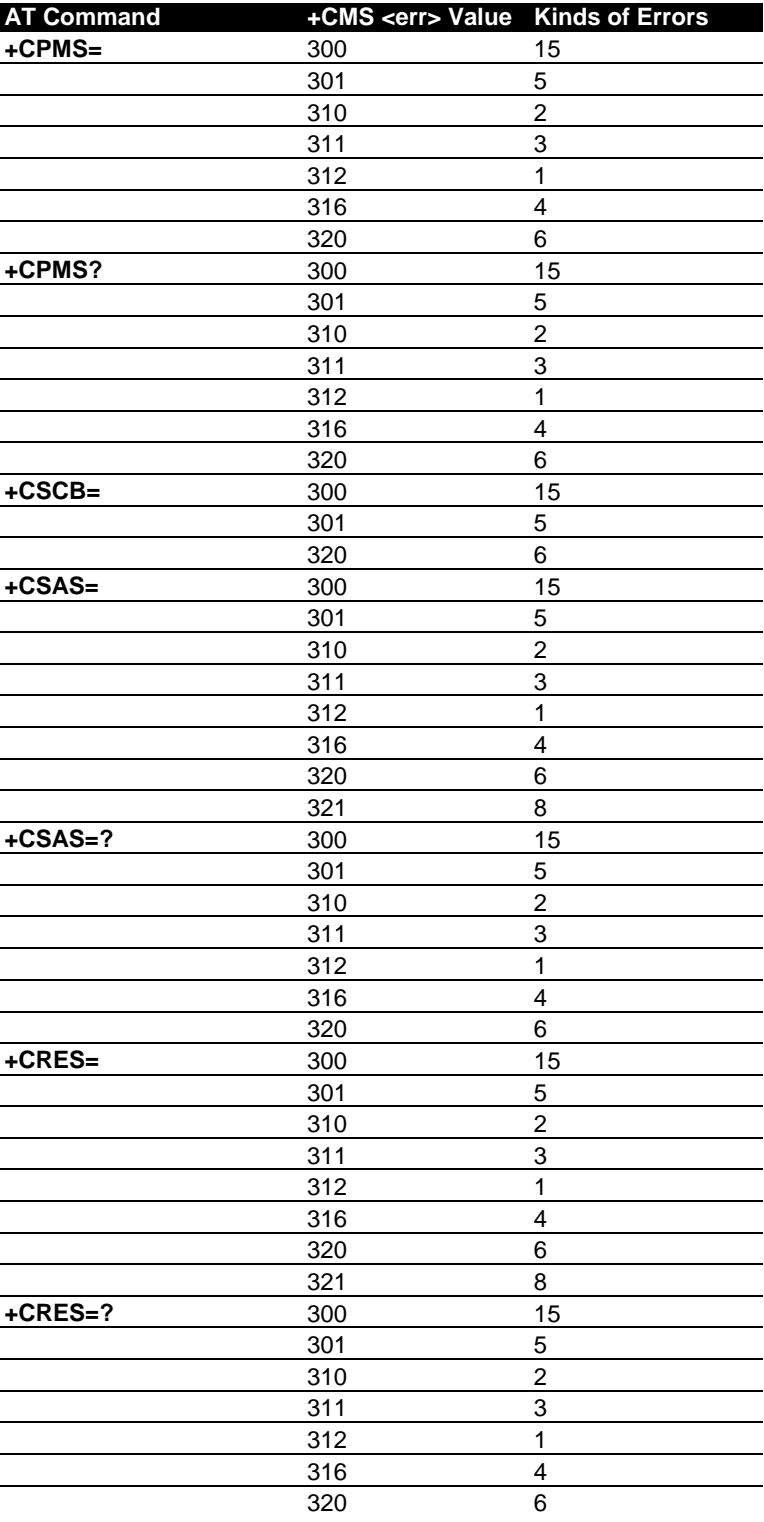
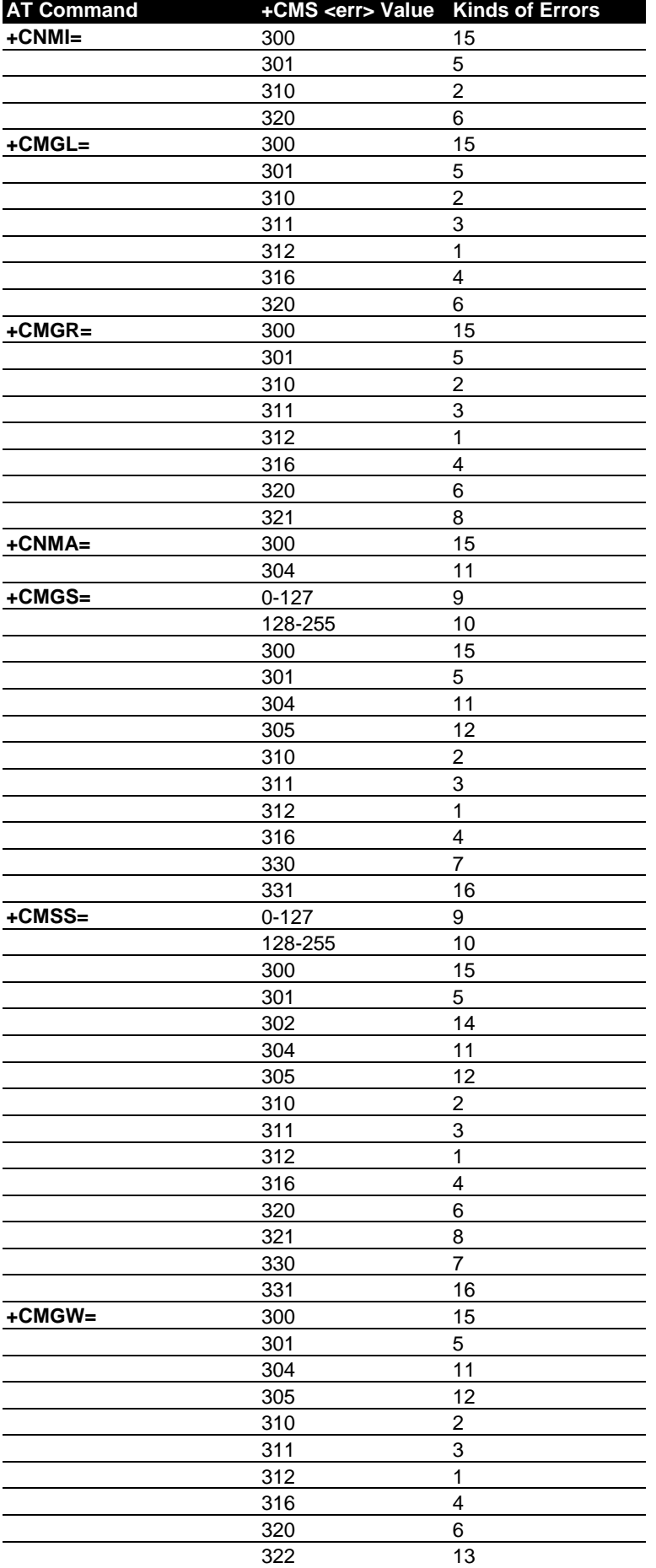

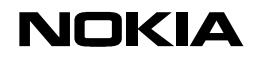

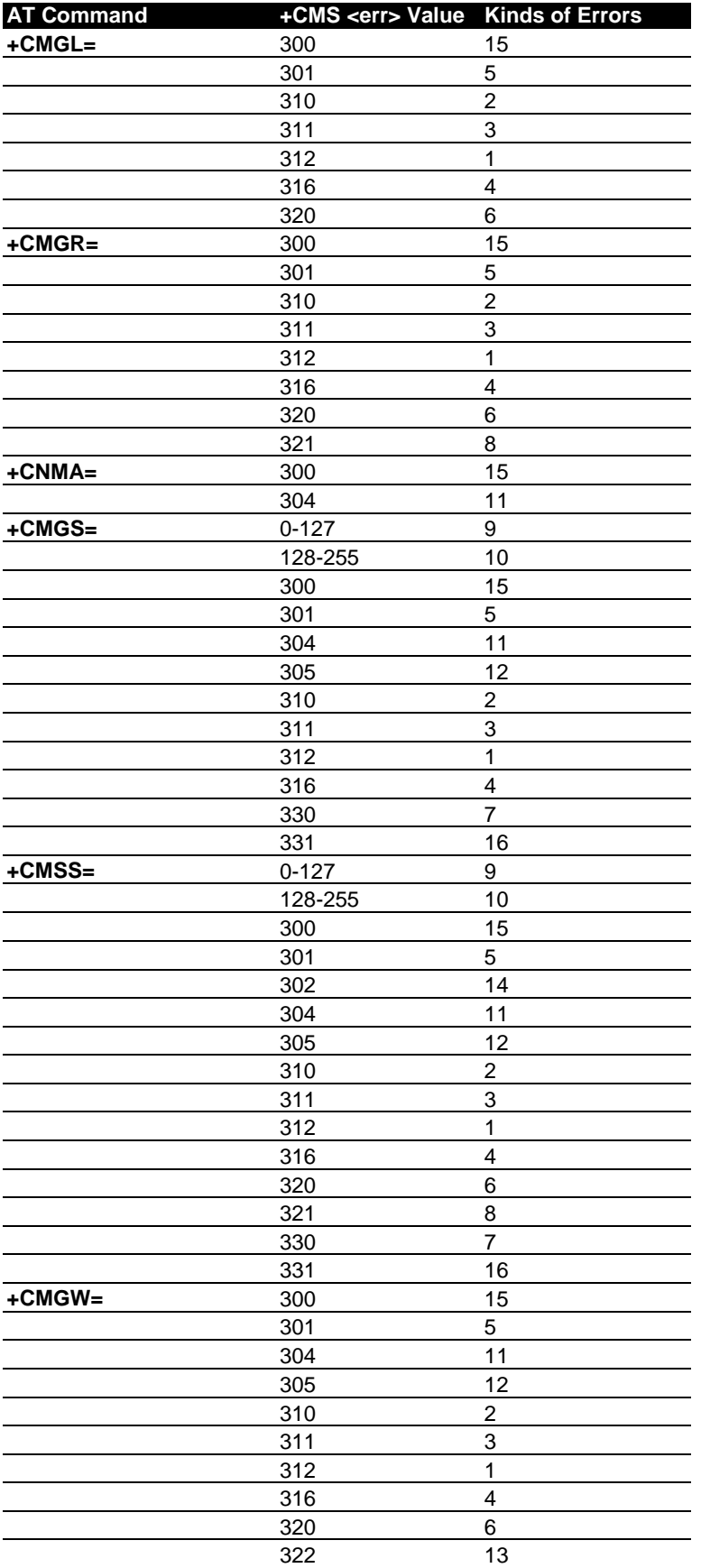

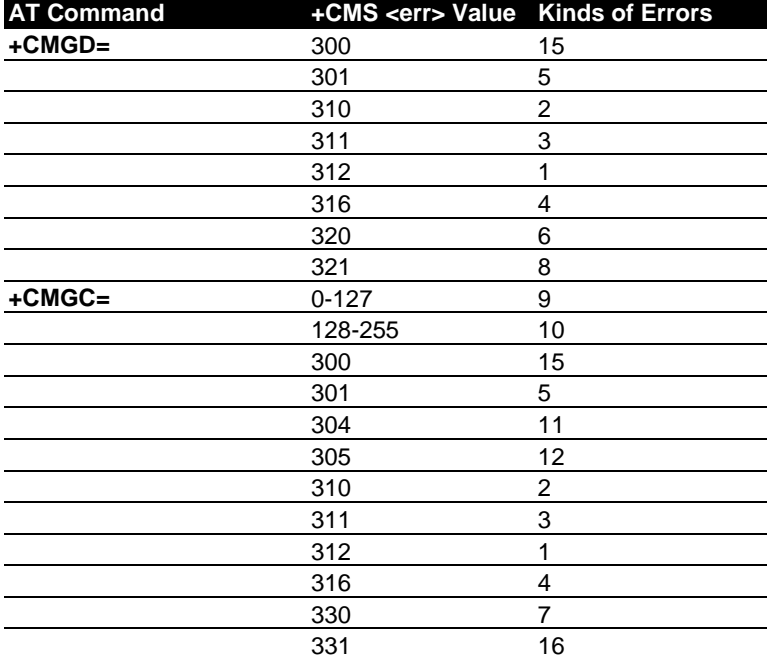

# **+CMS ERROR Values: Kinds of Errors**

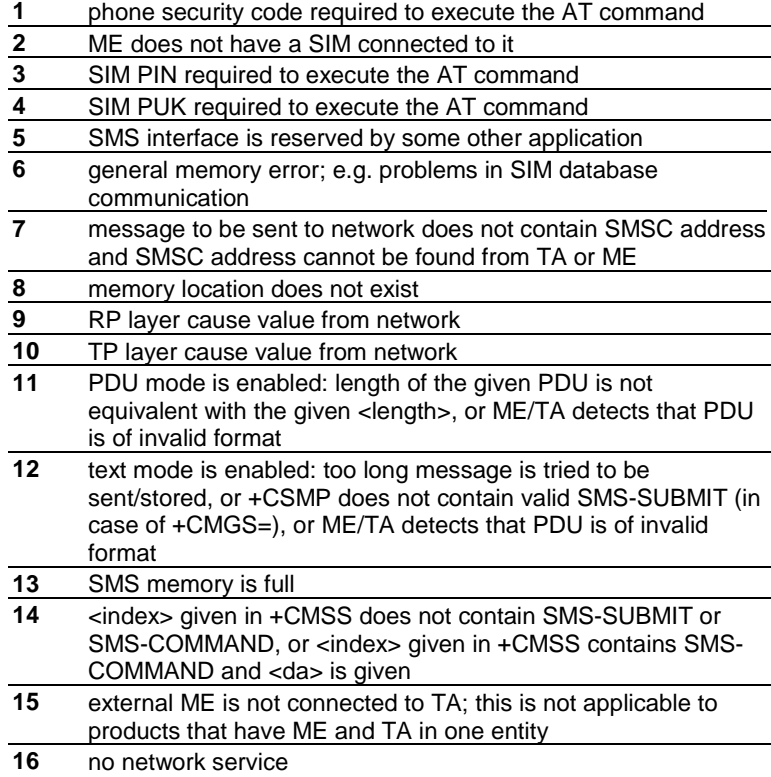

# **Result Codes**

# **V.25ter Result Codes**

# **Basic Syntax Result Codes**

*OK, ERROR, BUSY, CONNECT, CONNECT <rate>, NO ANSWER, NO CARRIER*

See command X (page [62\)](#page-62-0), command D (page [55\),](#page-55-0) command A (Page [55\)](#page-55-0) and command O (page [58\)](#page-58-0). Available <rate>'s depend on the product. (V.25ter, section 5.7.1).

#### *Notes:*

OK may be a result of successful remote initiated in-call modification from data to speech mode. No OK shall be returned when a voice call is originated/answered through external ME UI.

*CONNECT[<rate>]* a result of successful remote initiated in-call modification from speech to data mode (when alternating calls supported by the product). *NO CARRIER* can also indicate a remote hangup of a speech call. *RING:* see +CRC command, page [39.](#page-39-0) MT voice calls or alternating voice/data calls starting with voice shall not result to this indication unless +FCLASS=8 has been set. When RING result code is enabled (+CRC=0), alternating MT voice/fax calls starting with voice shall be automatically switched into fax mode by TA (if call is answered through TA with +CMOD=0). Note that RING result code is not given for waiting calls. (V.25ter, section 6.3.4).

# **+DR Data Compression Report**

## *+DR: <type>*

is given when +DR=1; informs about the presence of V.42bis data compression in the established connection

This intermediate result code is given after (possible) +ER result code. (V.25ter section 6.6.2).

# **+ER Error control report**

#### *+ER: <type>*

is given when +ER=1 and a transparent data call is established; informs about the presence of V.42 LAPM or alternative error control protocol in the established connection.

This intermediate result code is given after (possible) +CR result code. (V.25ter section 6.5.5).

# **+ILRR DTE-DCE Local Rate Report**

#### *+ILRR: <rate>[,<rxRate>]*

is given when +ILRR=1; informs about the local port rate after connection establishment.

The <rxRate> parameter is not needed by NMP products. This intermediate result code is given after (possible) +DR result code. (V.25ter section 6.2.13).

# **De Facto Result Codes**

# **Call Repeat Restriction Result Codes**

BLACKLISTED and DELAYED. See dialling command D, page [55.](#page-55-0)

This mechanism is mandatory. (GSM 02.07 Annex A).

# **CARRIER Error Control Negotiation Start**

Some products may choose to send CARRIER (numeric V0 value 16) intermediate result code when data call is originated (or answered) and error control (RLP, V.42, MNP) negotiation starts (code is also sent when there is no negotiation).

This code is given after (possible) +COLP result code during MO data call setup. During MT data call setup this is the first intermediate result code. Note that if +CR result code sending is active, it shall replace this code. See also command X, page [62.](#page-62-0)

# **GSM 07.07 Result Codes**

# **+CCWA Call Waiting**

#### *+CCWA: <number>,<type>,<class>[,<alpha>]*

is given when +CCWA=1 and incoming MT call is received when there is active or held calls in ME (discarded if in on-line data state and V.80 in-band mode is disabled or not supported).

Note that this result code is not repeated similarly as RING, but given only once. Alpha not supported by NMP products. (GSM 07.07 section 7.11).

# **+CDEV Display Event**

#### *+CDEV: <elem>,<text>*

- when +CMER=2: only last indication of each value is buffered if in on-line data state

- when +CMER=3 and V.80 in-band mode is enabled: all events are forwarded directly to TE

- when +CMER=3 and V.80 in-band mode is disabled or not supported: behaves like +CMER=2 case

See also command +CMER, page [25.](#page-25-0) (GSM 07.07 section 8.10).

# **+CIEV Indicator Event**

#### *+CIEV: <ind>,<value>*

- when +CMER=2:

only last indication of each <ind> value is buffered if in on-line data state

- when +CMER=3 and V.80 in-band mode is enabled: all events are forwarded directly to TE

- when +CMER=3 and V.80 in-band mode is disabled or not supported: behave like +CMER=2 case

See also command +CMER, page [25.](#page-25-0) (GSM 07.07 section 8.10).

# **+CKEV Keypad Event**

#### *+CKEV: <key>,<press>*

```
- when +CMER=2:
```
only last indication of each <key> value is buffered if in on-line data state

- when +CMER=3 and V.80 in-band mode is enabled: all events are forwarded directly to TE

- when +CMER=3 and V.80 in-band mode is disabled or not supported: behaves like +CMER=2 case

See also command +CMER, page [25.](#page-25-0) (GSM 07.07 section 8.10).

## **+CLIP Calling Line Identification Report**

#### *+CLIP: <number>,<type>[, <subaddr>,<satype>[,<alpha>]]*

is given when +CLIP=1 and and number received from network when MT call received (no active or held calls in ME).

This result code is sent to TE after every RING (or +CRING) result code. Subaddress and alpha not supported by NMP products. (GSM 07.07 section 7.6).

# **+CME ERROR Mobile Equipment Error**

# *+CME ERROR: <err>*

is given instead of ERROR when +CMEE=1 or =2 and error is related to ME or network operation.

See also the Error Values section, page [66.](#page-66-0) (GSM 07.07 section 9.2).

## **+COLP Connected Line Identification Report**

#### *+COLP: <number>,<type>[,<subaddr>,<satype>[,<alpha>]]*

is given when +COLP=1 and number received from network when MO call established.

This intermediate result code is given after (possible) +CSSI result code. Subaddress and alpha not supported by NMP products. (GSM 07.07 section 7.8).

#### **+CR Data service report**

#### *+CR: <type>*

is given when +CR=1 and data call established; informs about the type of data call being established.

This intermediate result code is given after (possible) +COLP result code during MO data call setup. During MT data call setup this is the first intermediate result code. Note that this result code shall replace CARRIER result code (when X5 is set). (GSM 07.07 section 6.9).

#### **+CREG Network Registration**

#### *+CREG: <stat>[,<lac>,<cid>]*

- when +CREG=1:

given when <stat> value changes; given after NO CARRIER if network lost when online

- when +CREG=2:

given when <stat> value changes and when network cell (<lac> and <cid>) of ME changes; given after NO CARRIER if network lost when on-line; if V.80 is enabled, result code is sent in-band during on-line data mode

(GSM 07.07 section 7.2).

# **+CRING Distinctive Ring**

#### *+CRING: <type>*

is given when +CRC=1 and incoming MT call (no active or held calls in ME).

Note that this code replaces the V.25ter RING result code. (GSM 07.07 section 6.11).

# **+CSSI Intermediate Supplementary Service Notification**

## *+CSSI: <code1>[,<index>]*

is given when +CSSN=1 and some supplementary service notification is given by network during MO call establishment.

This is the first intermediate result code after dial command D. Supported <code1>'s depend on the supplementary services implemented in a product. (GSM 07.07 section 7.2).

## **+CSSU Unsolicited Supplementary Service Notification**

*+CSSU: <code2>[,<index>[,<number>, <type>[,<saddr>,<satype>]]]*

is given when +CSSN=,1 and some supplementary service notification is given by network during MT call setup or during a voice call; note that also remote release of a held call is informed with this result code.

In MT call setup case, this result code is sent to TE after every (possible) +CLIP result code. In case of a waiting call, this is given after +CCWA result code (but discarded if TA is in on-line data state and V.80 in-band mode is disabled or not supported). Supported <code2>'s depend on the supplementary services implemented in a product. (GSM 07.07 section 7.16).

## **+CUSD Network Initiated Unstructured Supplementary Service Data**

#### *+CUSD: <m>,<str>,<dcs>*

is given when +CUSD=1 and network initiated 'notify' or 'request' USSD message received; discarded if in on-line data state (also when V.80 in-band mode is enabled).

Note that only the first 'request' message during a network initiated USSD session yields to this unsolicited result code. Rest are information responses of +CUSD command. (GSM 07.07 section 7.14).

# **GSM 07.05 Result Codes**

# **+CBM New CBM**

*text mode: +CBM: <sn>,<mid>,<dcs>,<page>,<pages><CR><LF><data>*

*PDU mode: +CBM: <length><CR><LF><pdu>*

 $-$  when  $+$ CNMI $=$ 0: messages are discarded

 $-$  when  $+$ CNMI $=$ 1-3 $\cdot$ messages are forwarded directly to TE (CBMs cannot be received during a call)

See also command +CNMI, page [32.](#page-32-0) (GSM 07.05 section 3.4.1).

# **+CDS New SMS-STATUS-REPORT**

# *text mode:*

*+CDS: <fo>,<mr>,[<ra>],[<tora>], <scts>,<dt>,<st>*

#### *PDU mode: +CDS: <length><CR><LF><pdu>*

- when +CNMI=0: routed messages are buffered into TA/ME (if buffer is full, 'memory capacity exceeded' should be sent to network)

- when +CNMI=1:

in on-line data state routed messages are rejected (e.g. 'memory capacity exceeded' is sent to network and when command mode is entered 'memory available' is sent to network); in command mode forwarded directly to TE

- when +CNMI=2:

in on-line data state routed messages are buffered into TA/ME (if buffer is full, 'memory capacity exceeded' should be sent to network and when command mode is entered 'memory available' should be sent to network); in command mode forwarded directly to TE

- when +CNMI=3 and V.80 in-band mode enabled: routed messages forwarded directly to TE

- when +CNMI=3 and V.80 in-band mode is disabled or not supported: behaves like +CNMI=2 case

See also command +CNMI, page [32.](#page-32-0) (GSM 07.05 section 3.4.1).

# **+CDSI New SMS-STATUS-REPORT Indication**

#### *+CDSI: <mem>,<index>*

 $-$  when  $+$ CNMI $=$ 0 $\cdot$ indications are buffered into TA/ME

- when +CNMI=1: in on-line data state indications are discarded; in command mode forwarded directly to TE

- when +CNMI=2: in on-line data state indications are buffered into TA/ME; in command mode forwarded directly to TE

- when +CNMI=3 and V.80 in-band mode enabled: forwarded directly to TE

- when +CNMI=3 and V.80 in-band mode is disabled or not supported: behaves like in the case of +CNMI=2

See also command +CNMI, page [32.](#page-32-0) (GSM 07.05 section 3.4.1).

#### **+CMS ERROR Message Service Failure**

#### *+CMS ERROR: <err>*

given instead of ERROR when error is related to ME or network operation

See also the Error Values section, page [66.](#page-66-0) (GSM 07.05 section 3.2.5).

## **+CMT New SMS-DELIVER**

#### *text mode:*

*+CMT: <oa>,[<alpha>],<scts> [,<tooa>,<fo>,<pid>,<dcs>,<sca>, <tosca>,<length>]<CR><LF><data>*

*PDU mode: +CMT: [<alpha>],<length> <CR><LF><pdu>*

 $-$  when  $+$ CNMI $=$ 0 $-$ 

routed messages are buffered into TA/ME (if buffer is full, 'memory capacity exceeded' should be sent to network)

- when +CNMI=1:

in on-line data state routed messages are rejected (e.g. 'memory capacity exceeded' is sent to network and when command mode is entered 'memory available' is sent to network); in command mode forwarded directly to TE

- when +CNMI=2:

in on-line data state routed messages are buffered into TA/ME (if buffer is full, 'memory capacity exceeded' should be sent to network and when command mode is entered 'memory available' should be sent to network); in command mode forwarded directly to TE

- when +CNMI=3: behaves like +CNMI=2 case (V.80 does not support this long result codes).

<alpha> not supported by NMP products. See also command +CNMI, page [32.](#page-32-0) (GSM 07.05 section 3.4.1).

## **+CMTI New SMS-DELIVER Indication**

#### *+CMTI: <mem>,<index>*

- when +CNMI=0: indications are buffered into TA/ME

- when +CNMI=1: in on-line data state indications are discarded; in command mode forwarded directly to TE

- when +CNMI=2: in on-line data state indications are buffered into TA/ME; in command mode forwarded directly to TE

- when +CNMI=3 and V.80 in-band mode enabled: forwarded directly to TE

- when +CNMI=3 and V.80 in-band mode is disabled or not supported: behaves like +CNMI=2 case

See also command +CNMI, page [32.](#page-32-0)

In the case of the Card Phone: Class 0 and message waiting indication group (discard) SMs shall cause this result code when +CNMI <mt> equals 1 or 3. (GSM 07.05 section 3.4.1).

# **PN-3131 Result Codes**

# **In-Band Events From DCE to DTE**

The following <dle> shielded codes can be sent by DCE when in class 8 mode (+FCLASS=8). At least some of these events are required if binary voice data is transferred through AT command interface. Other events of PN-3131 are not applicable to GSM.

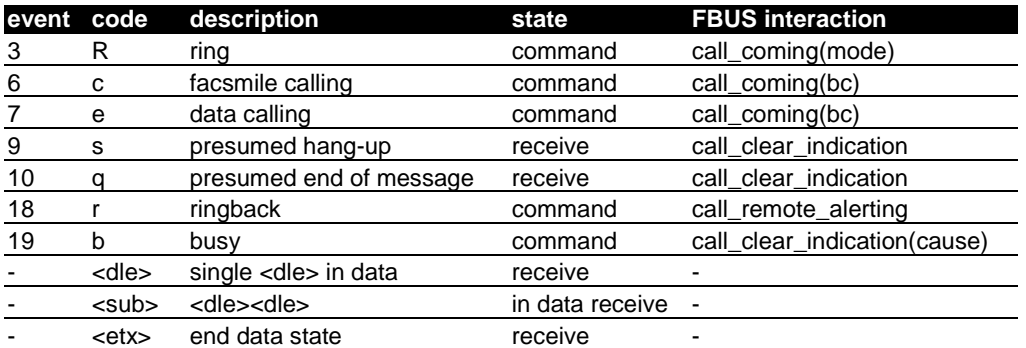

(PN-3131 sections 5.2 and 7.3).

# **Supported Standards**

All **ITU-T V.25ter**, **ETSI GSM 07.07**, and **ETSI GSM 07.05** commands that are mandatory and those optional ones that are applicable to GSM products are included in this document. Also those de facto commands that are used widely among modems, and commands specific to Nokia products are presented. Note that V.25ter is a combination of three TIA standards (TIA-602, TIA-615, IS-131).

Some voice commands from TIA-695 (formerly known as PN-3131 and IS-101) are supported by Nokia GSM products.

Three different fax command sets are supported. These are class 1 (TIA-578-A), class 2 (TIA SP-2388) and class 2.0 (TIA-592 or ITU-T T.32).

*NOTE:* This document does not give very detailed descriptions of each command. For all the details, refer to the source where the commands are taken from.

#### **Web sites of the standardization organizations:**

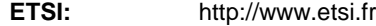

- **ITU:** http://www.itu.ch
- **TIA:** http://www.industry.net/tia/

# **Abbreviations**

**NOKIA** 

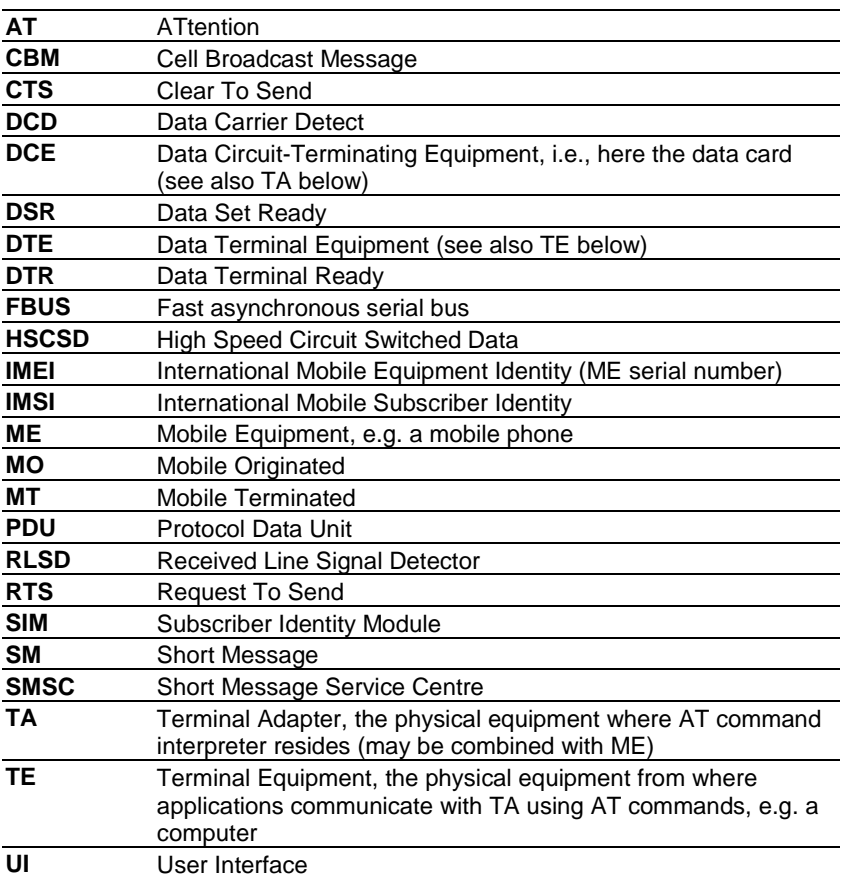